## **Oracle® Configuration Manager**

Collection Overview Release 10.3.7 **E26169-01**

March 2012

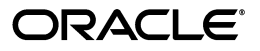

Oracle Configuration Manager Collection Overview, Release 10.3.7

E26169-01

Copyright © 2008, 2012, Oracle and/or its affiliates. All rights reserved.

This software and related documentation are provided under a license agreement containing restrictions on use and disclosure and are protected by intellectual property laws. Except as expressly permitted in your license agreement or allowed by law, you may not use, copy, reproduce, translate, broadcast, modify, license, transmit, distribute, exhibit, perform, publish, or display any part, in any form, or by any means. Reverse engineering, disassembly, or decompilation of this software, unless required by law for interoperability, is prohibited.

The information contained herein is subject to change without notice and is not warranted to be error-free. If you find any errors, please report them to us in writing.

If this is software or related documentation that is delivered to the U.S. Government or anyone licensing it on behalf of the U.S. Government, the following notice is applicable:

U.S. GOVERNMENT RIGHTS Programs, software, databases, and related documentation and technical data delivered to U.S. Government customers are "commercial computer software" or "commercial technical data" pursuant to the applicable Federal Acquisition Regulation and agency-specific supplemental regulations. As such, the use, duplication, disclosure, modification, and adaptation shall be subject to the restrictions and license terms set forth in the applicable Government contract, and, to the extent applicable by the terms of the Government contract, the additional rights set forth in FAR 52.227-19, Commercial Computer Software License (December 2007). Oracle America, Inc., 500 Oracle Parkway, Redwood City, CA 94065.

This software or hardware is developed for general use in a variety of information management applications. It is not developed or intended for use in any inherently dangerous applications, including applications that may create a risk of personal injury. If you use this software or hardware in dangerous applications, then you shall be responsible to take all appropriate fail-safe, backup, redundancy, and other measures to ensure its safe use. Oracle Corporation and its affiliates disclaim any liability for any damages caused by use of this software or hardware in dangerous applications.

Oracle and Java are registered trademarks of Oracle and/or its affiliates. Other names may be trademarks of their respective owners.

Intel and Intel Xeon are trademarks or registered trademarks of Intel Corporation. All SPARC trademarks are used under license and are trademarks or registered trademarks of SPARC International, Inc. AMD, Opteron, the AMD logo, and the AMD Opteron logo are trademarks or registered trademarks of Advanced Micro Devices. UNIX is a registered trademark of The Open Group.

This software or hardware and documentation may provide access to or information on content, products, and services from third parties. Oracle Corporation and its affiliates are not responsible for and expressly disclaim all warranties of any kind with respect to third-party content, products, and services. Oracle Corporation and its affiliates will not be responsible for any loss, costs, or damages incurred due to your access to or use of third-party content, products, or services.

# **Contents**

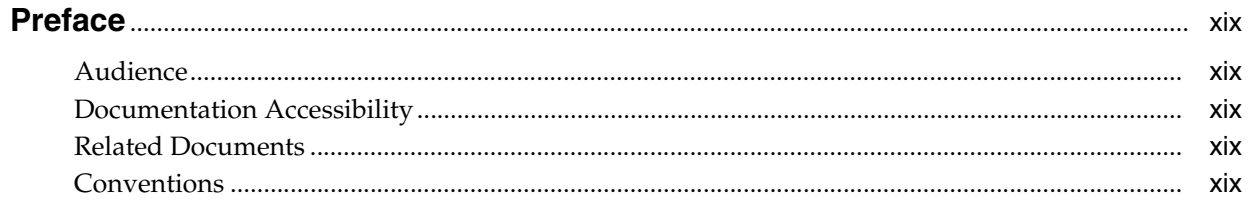

## 1 Introduction

## 2 Host Collections

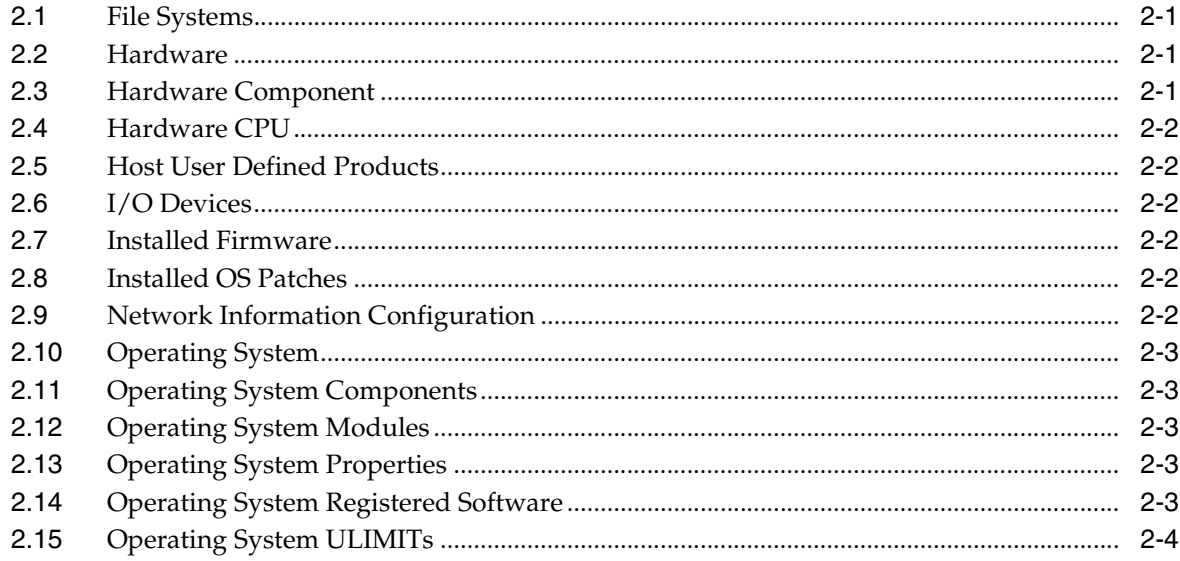

#### **3** JD Edwards Collections

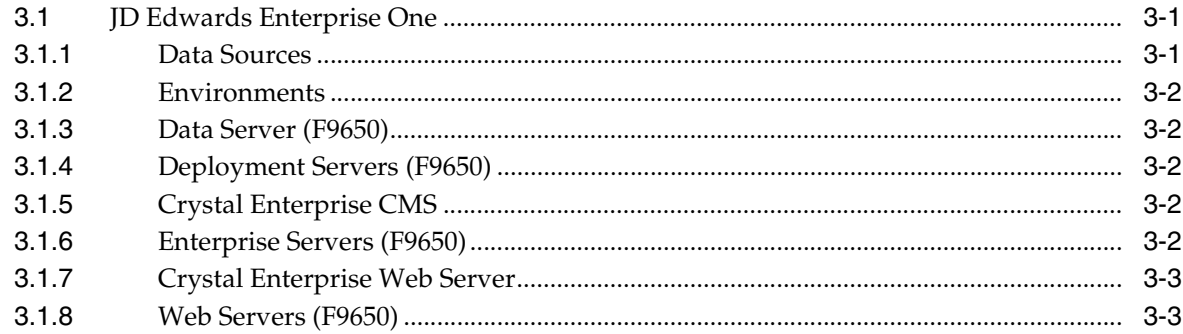

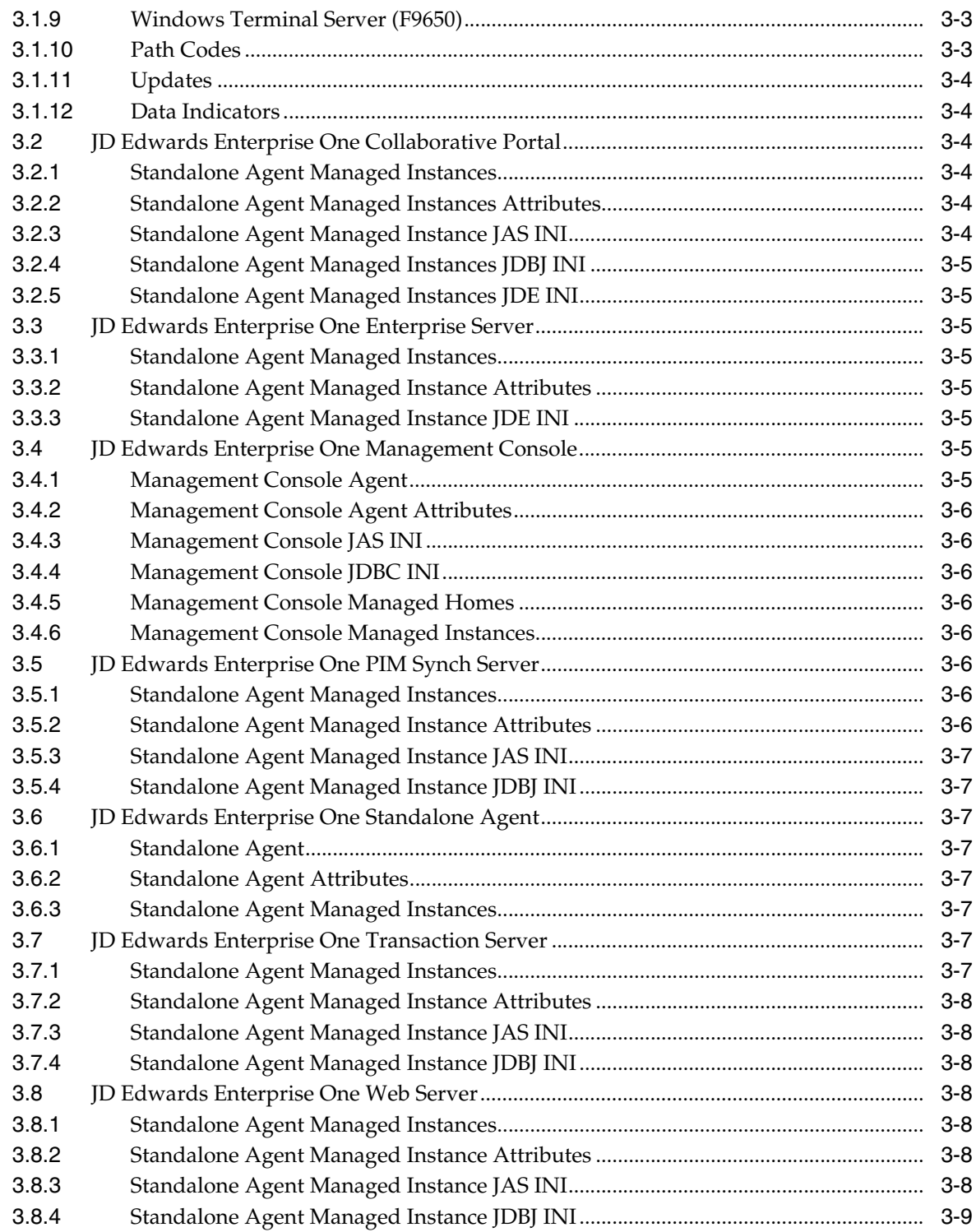

## **[4 Oracle Application Server Collections](#page-36-0)**

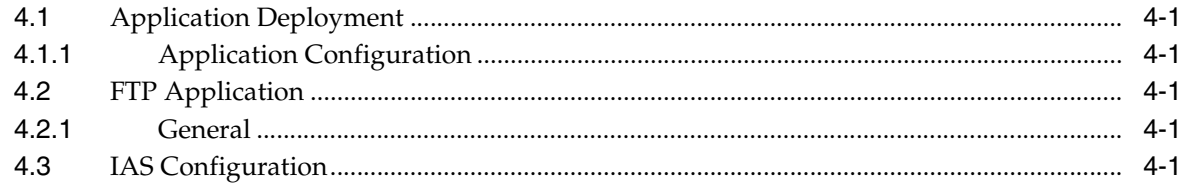

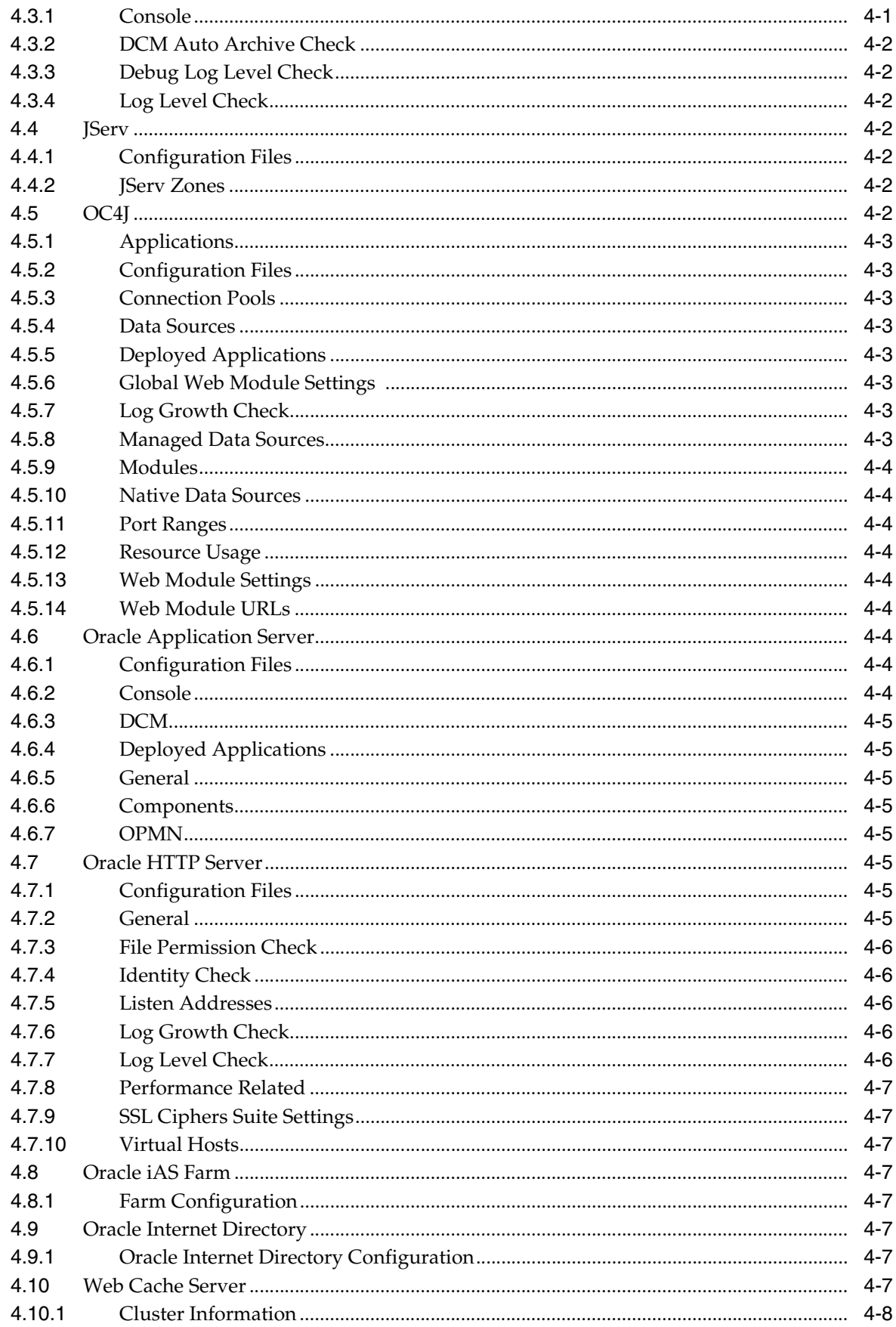

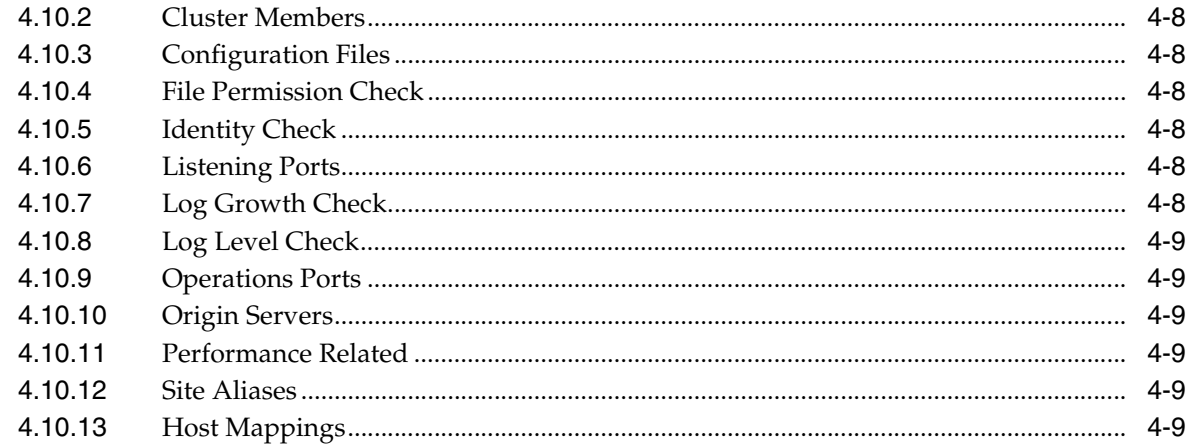

## 5 Oracle Beehive Site Configuration Collections

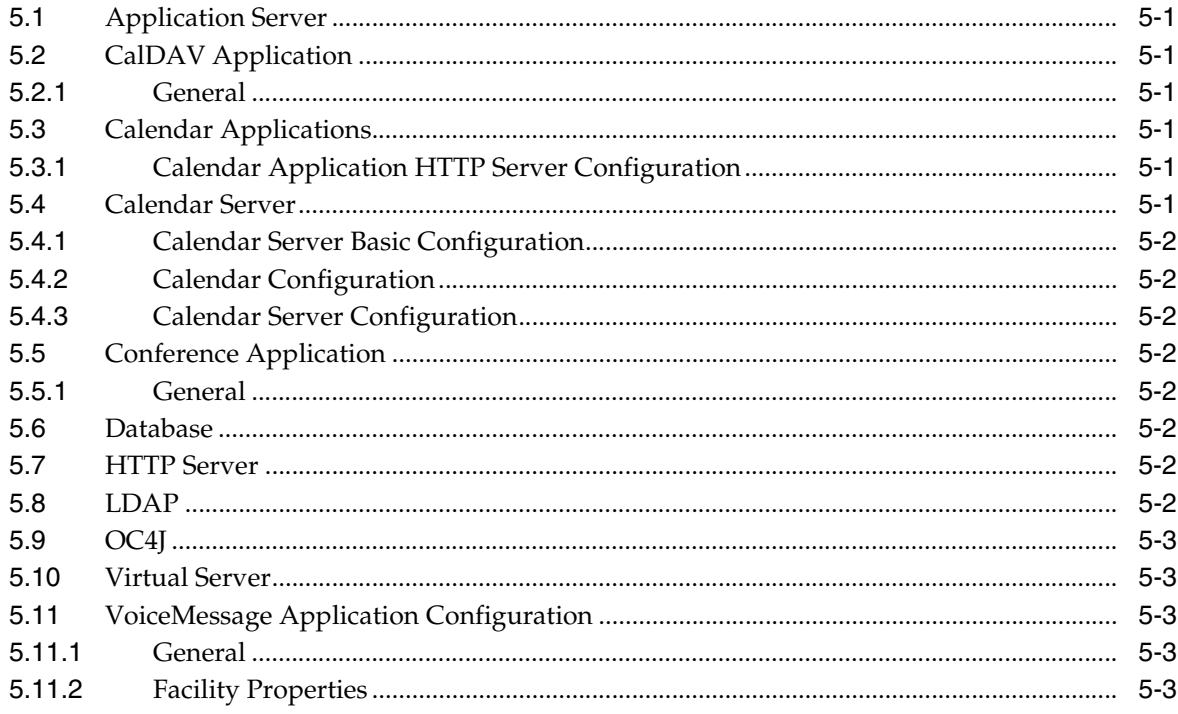

## **6 Oracle BPEL Process Manager Collections**

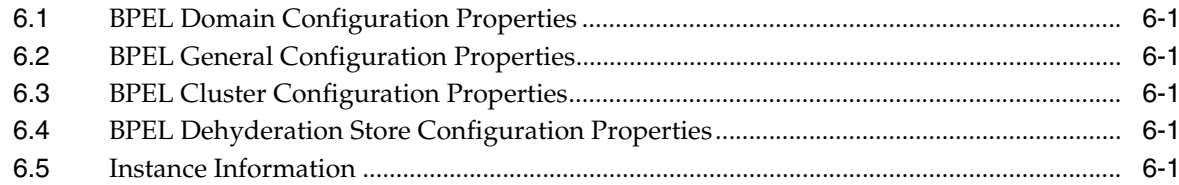

## 7 Oracle Business Intelligence (BI) Collections

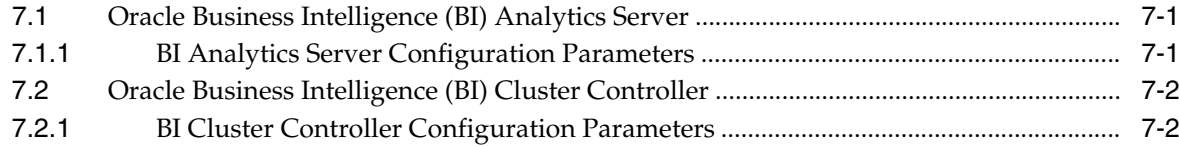

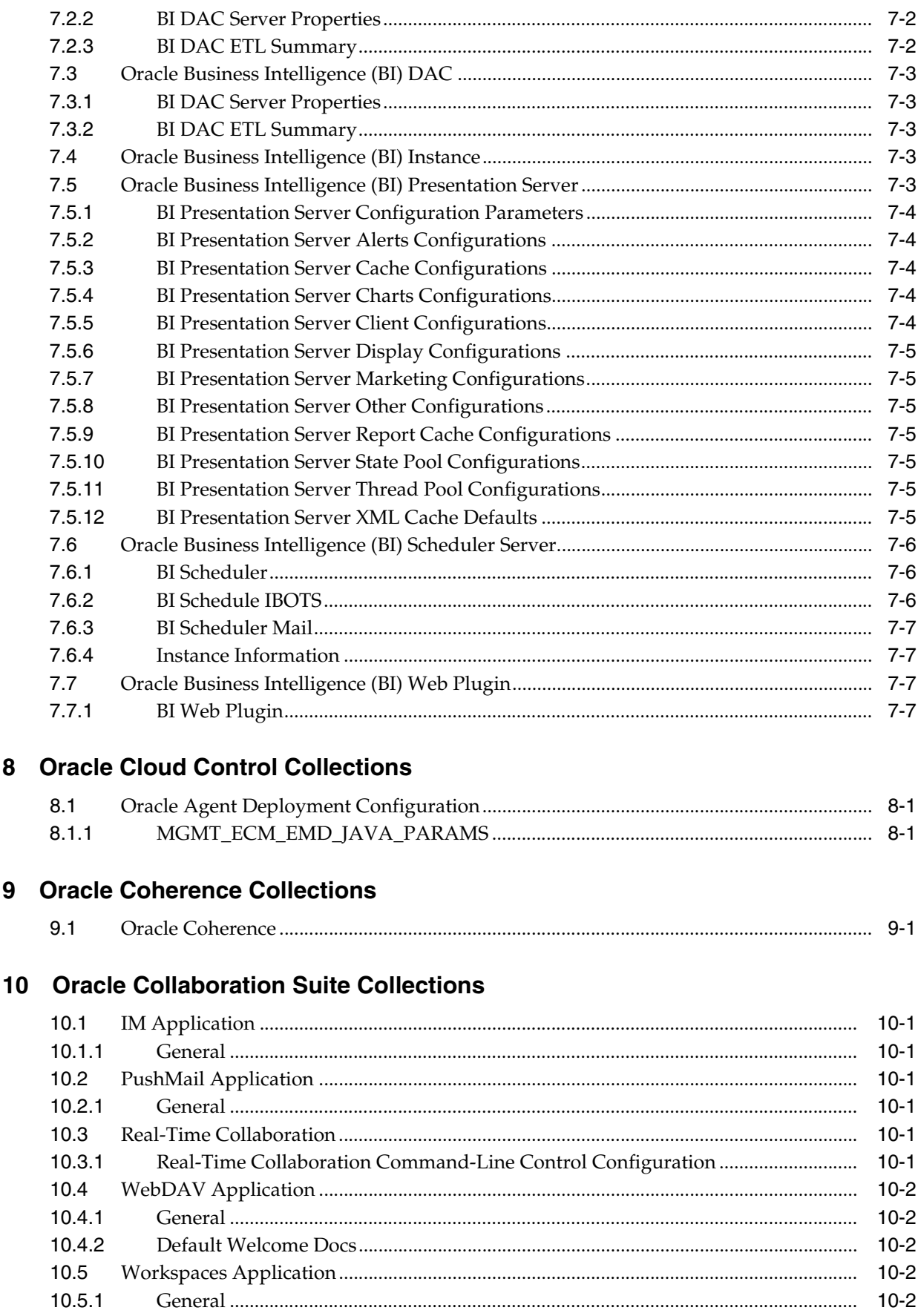

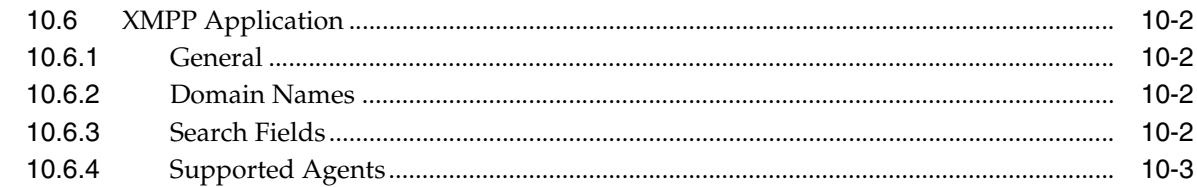

## 11 Oracle Configuration Manager Collections

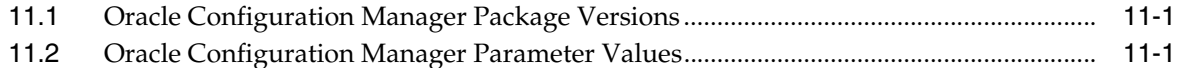

#### 12 Oracle Data Integrator Collections

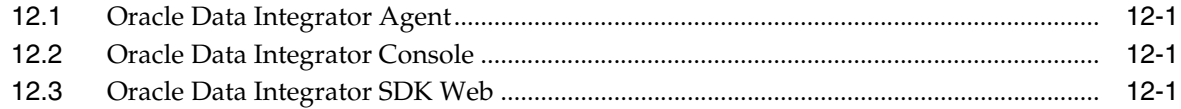

#### 13 Oracle Database and Database-Related Collections

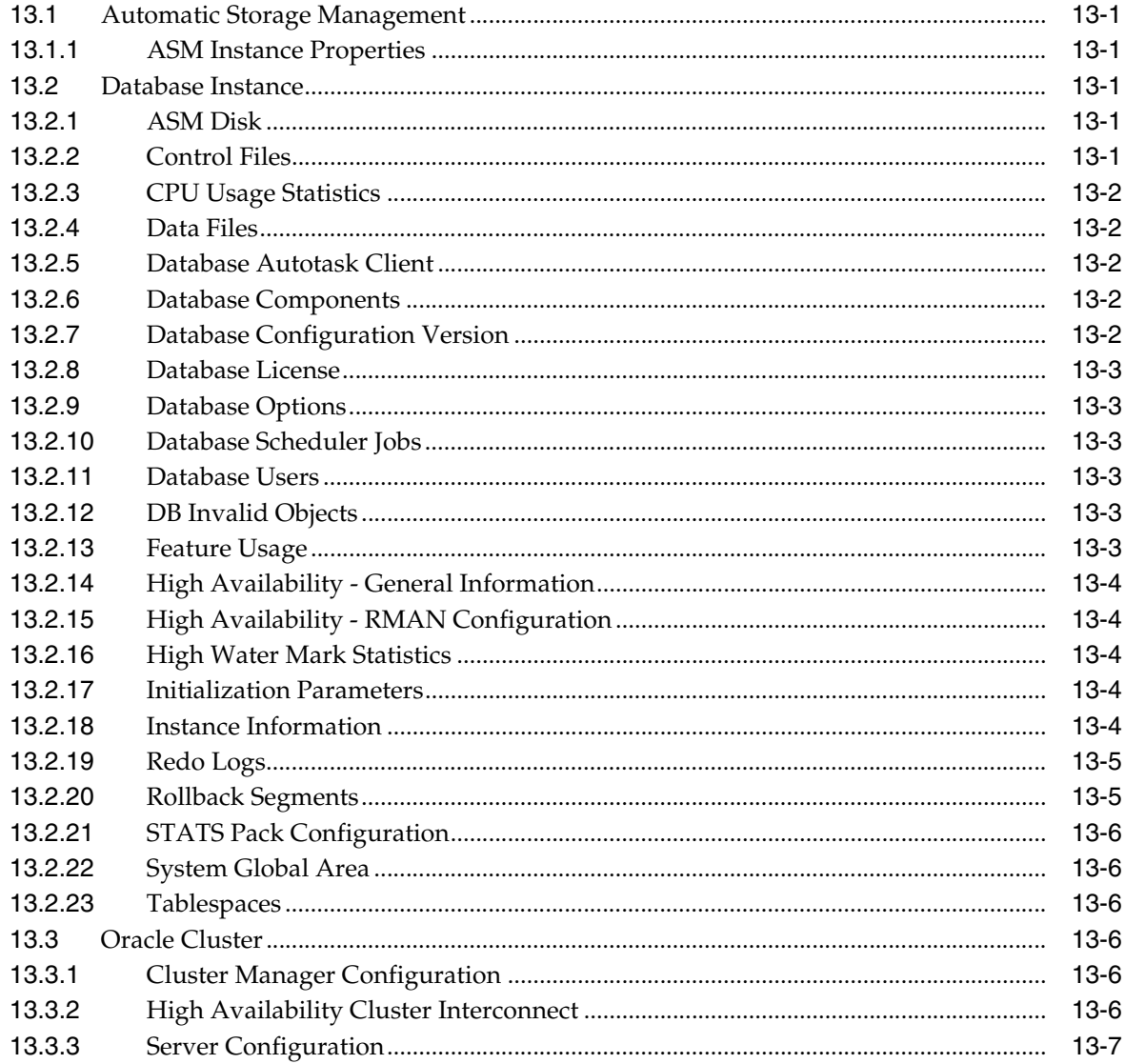

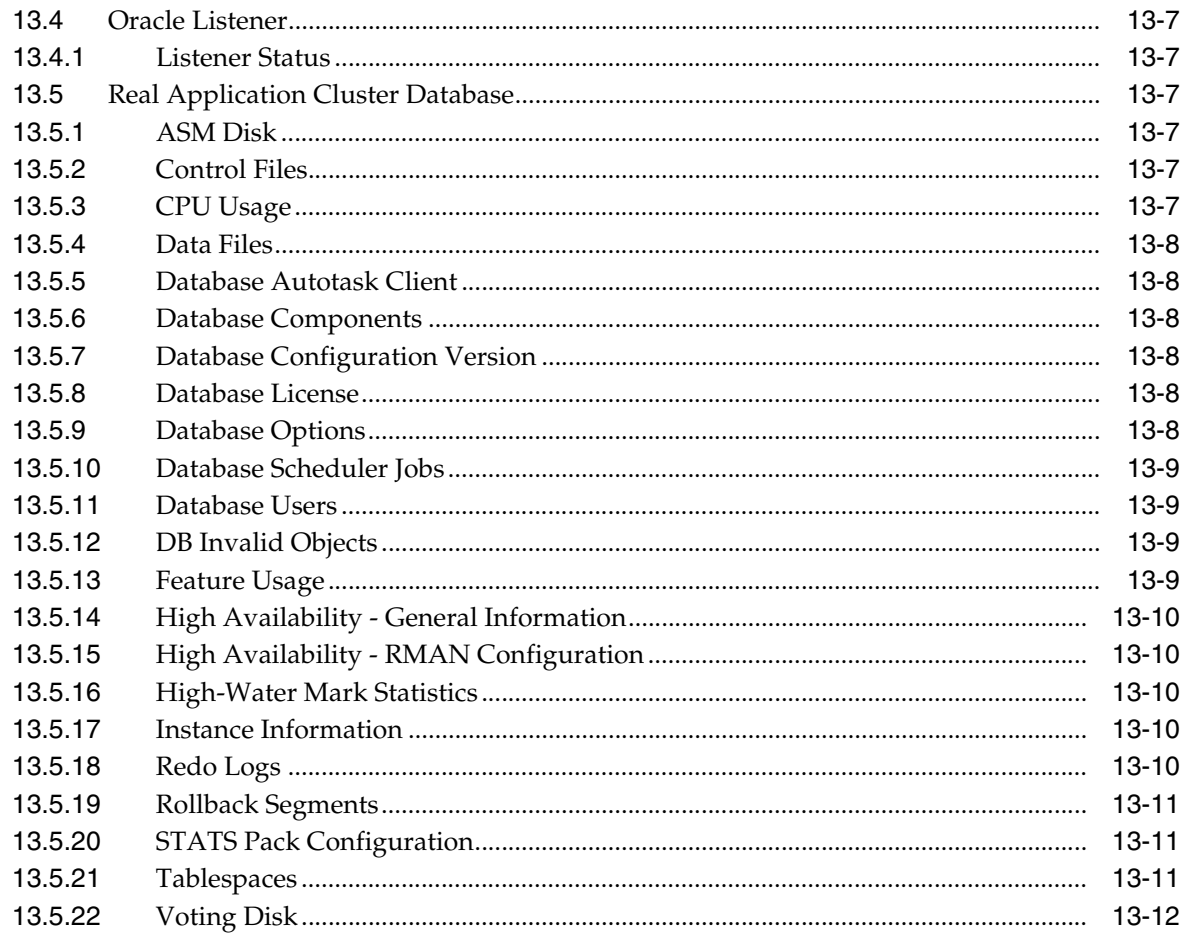

## 14 Oracle E-Business Suite Collections

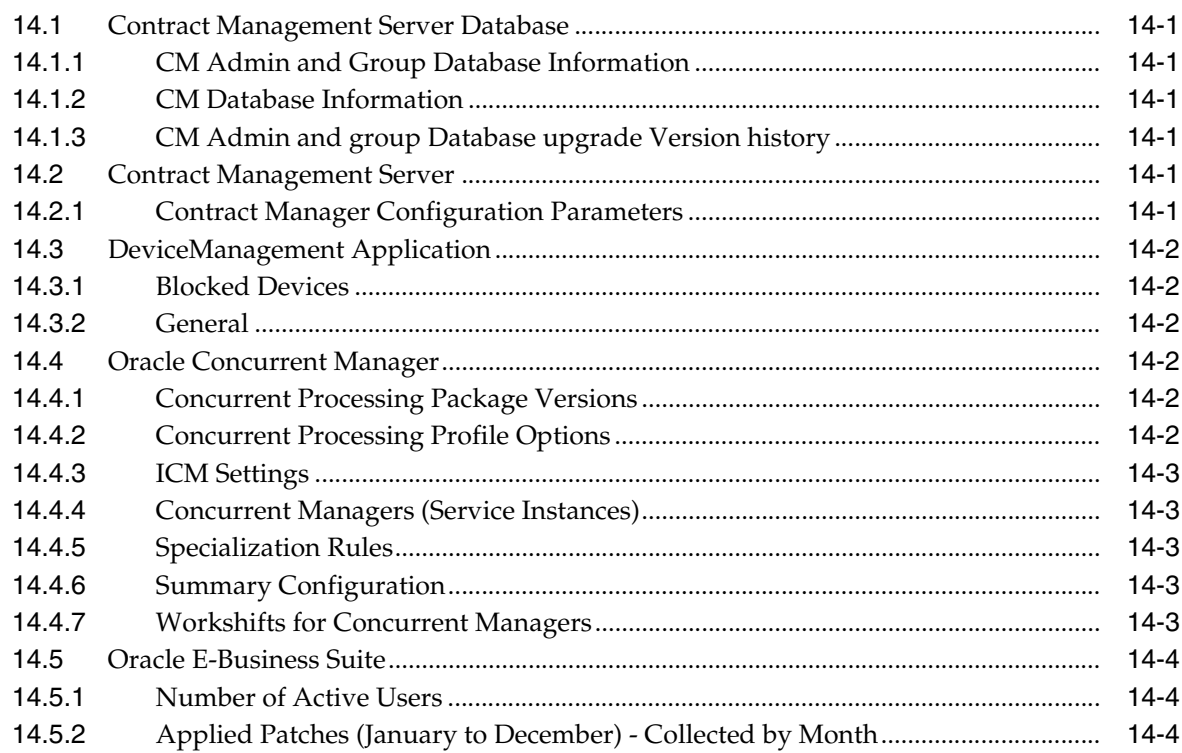

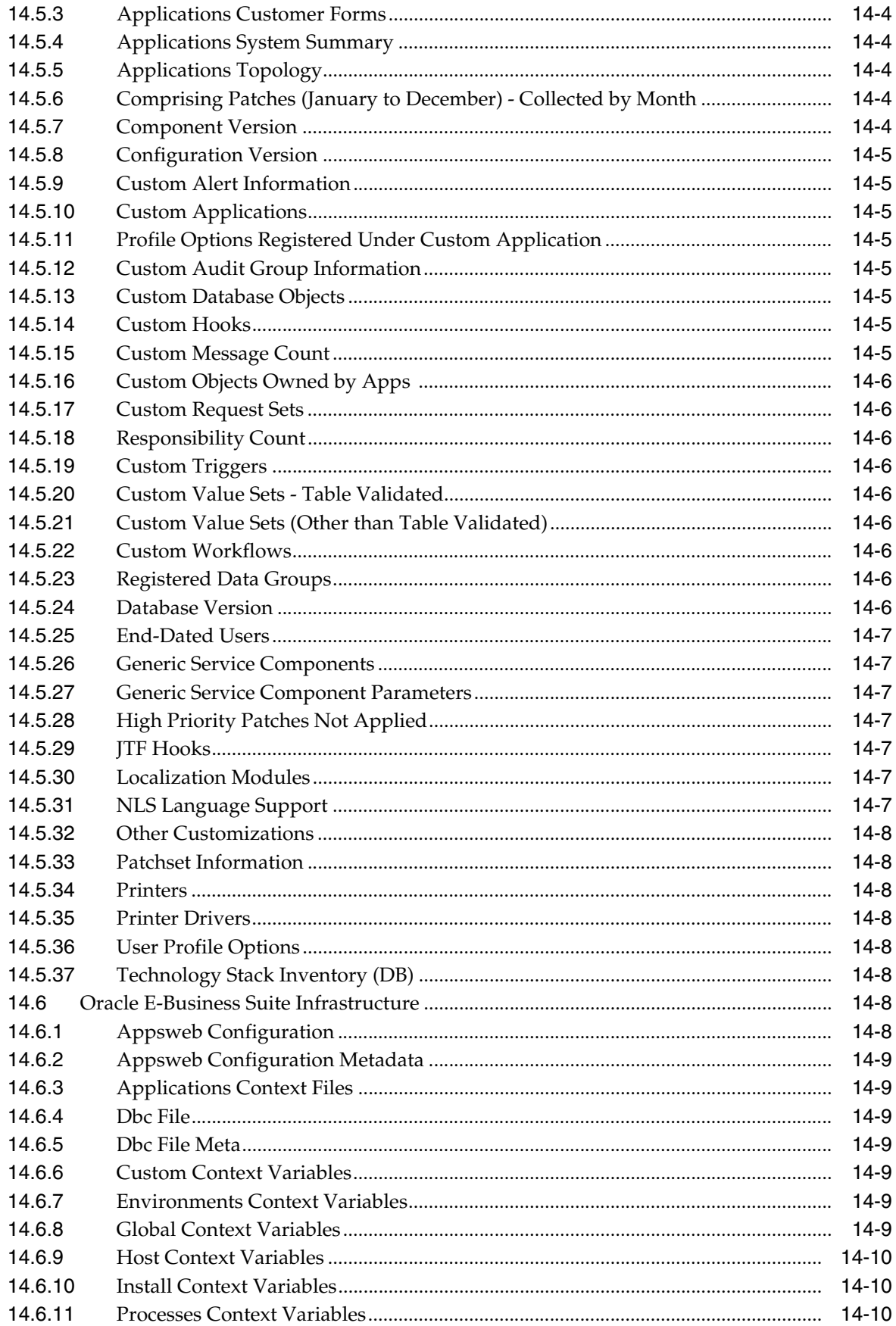

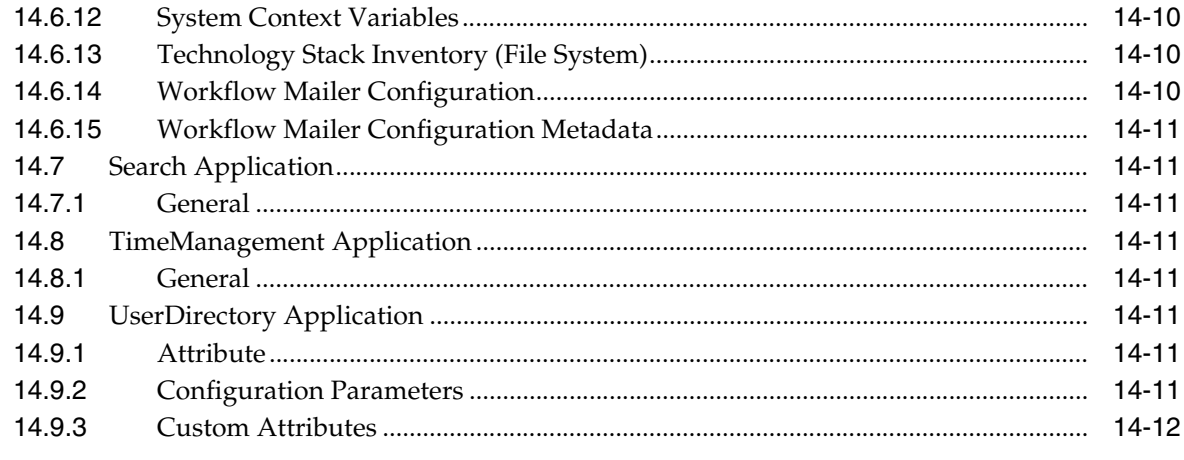

#### 15 Oracle Enterprise Universal Content Management Collections

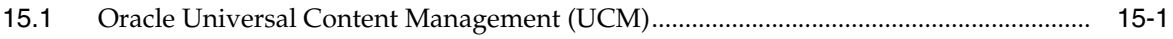

## 16 Oracle Enterprise Manager Cloud Control Management Collections

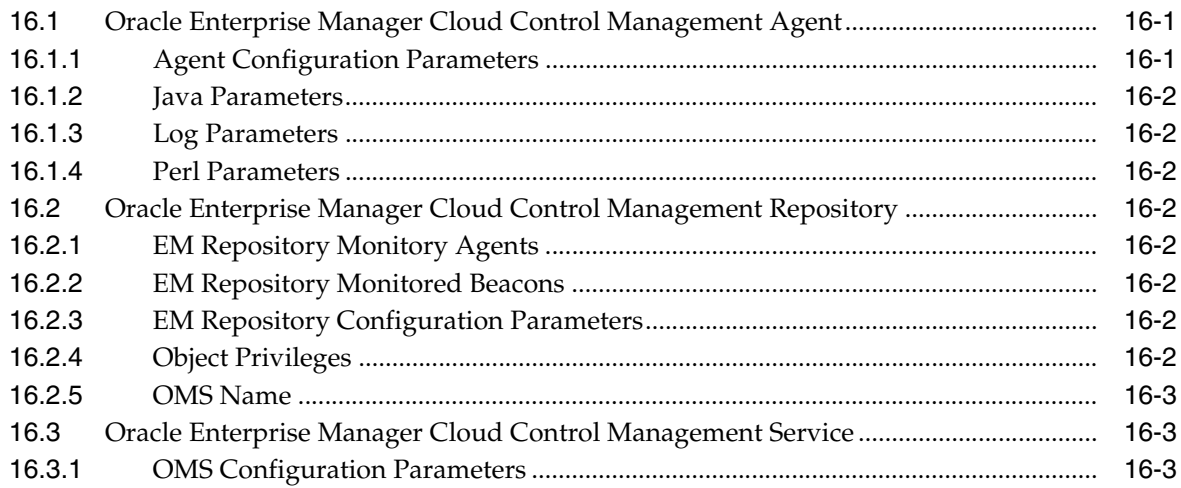

#### 17 Oracle Exadata Storage Server Software Collections

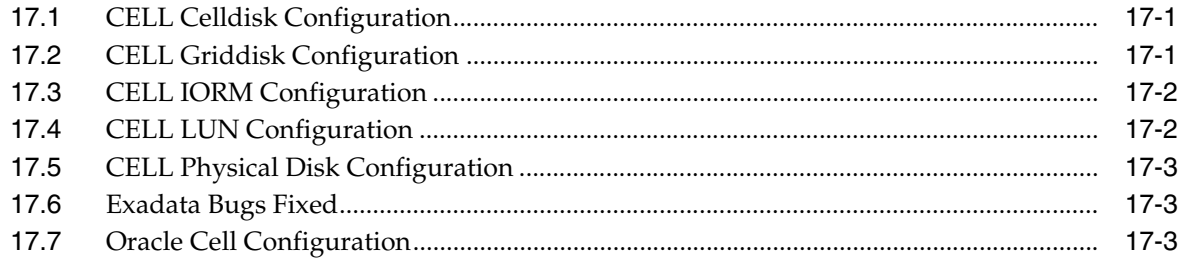

#### **18 Oracle Forms Collections**

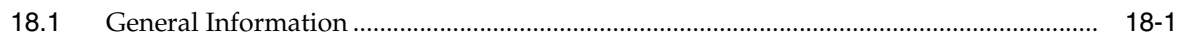

#### 19 Oracle Fusion Applications Instance Collections

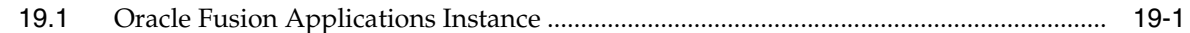

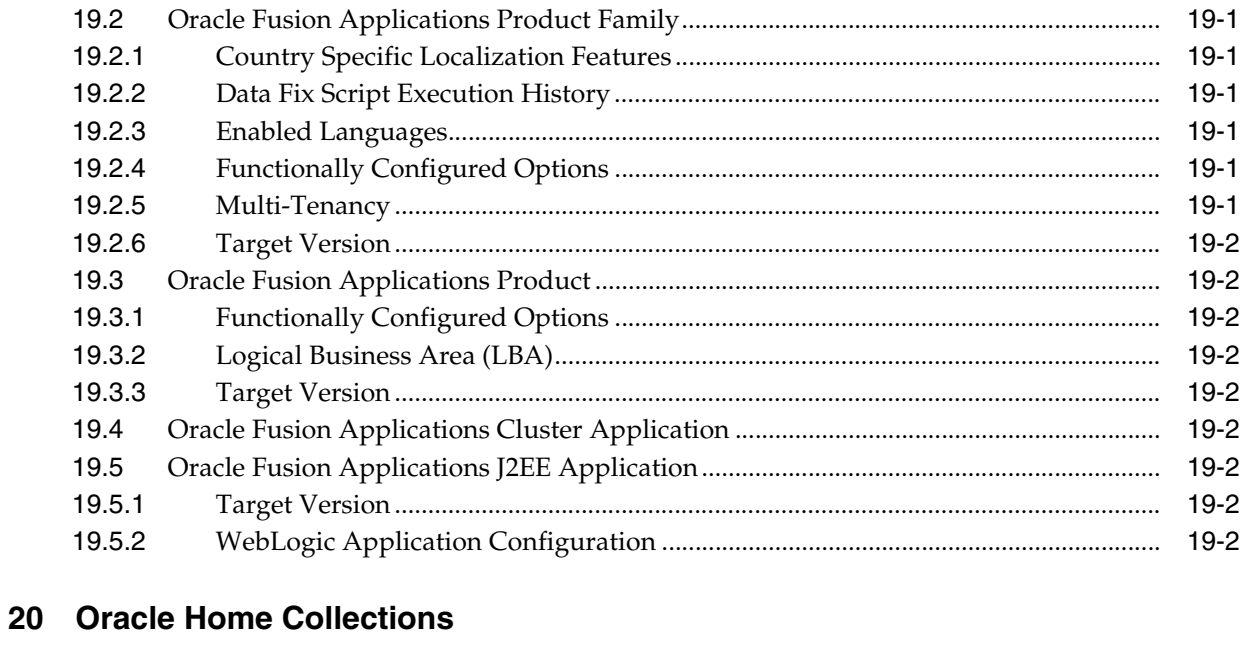

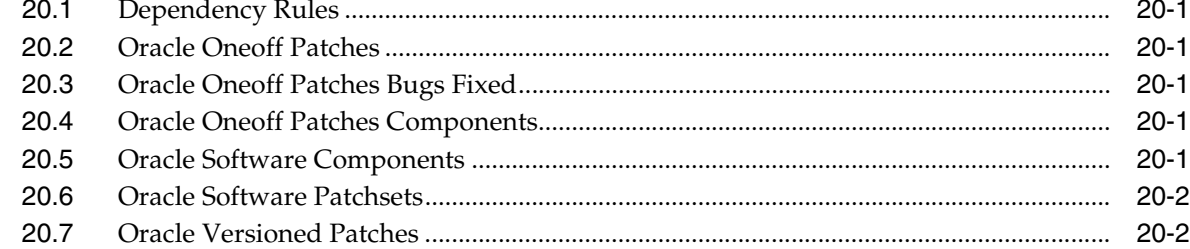

## 21 Oracle Hyperion Enterprise Performance Management System Collections

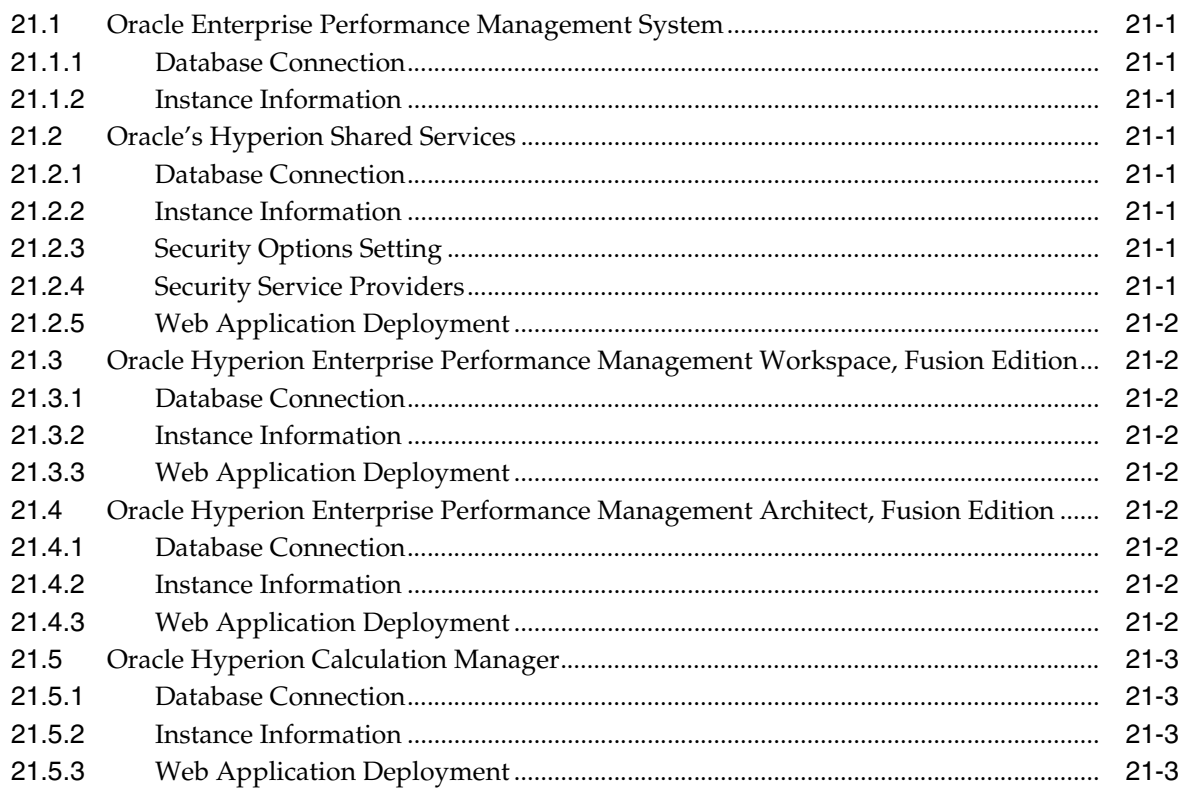

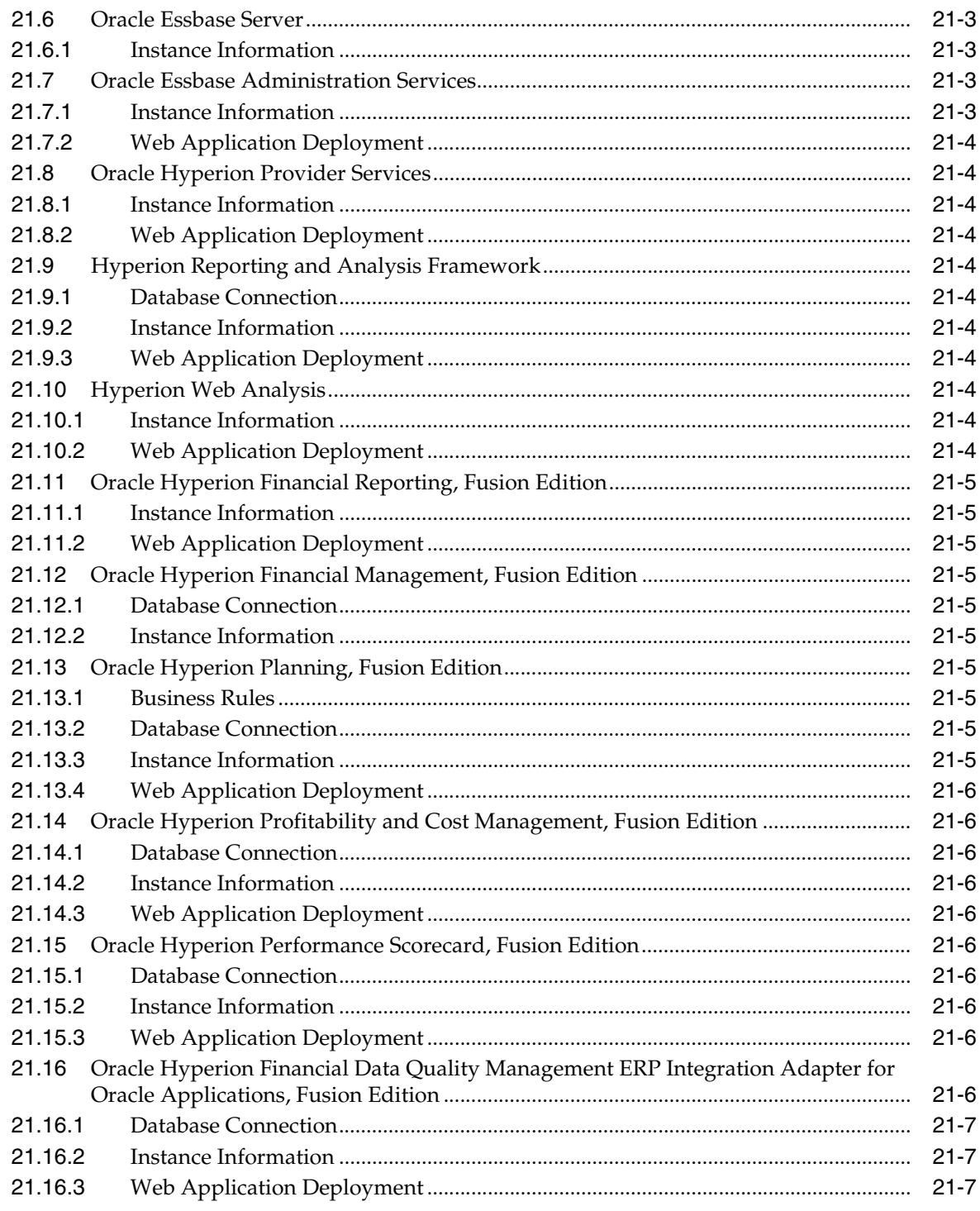

## 22 Oracle Identity Management Collections

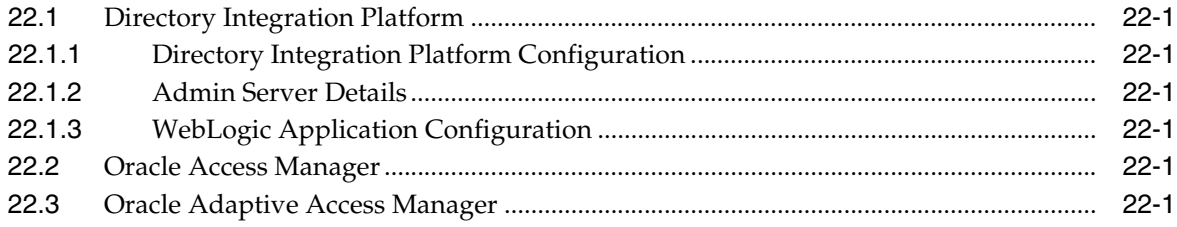

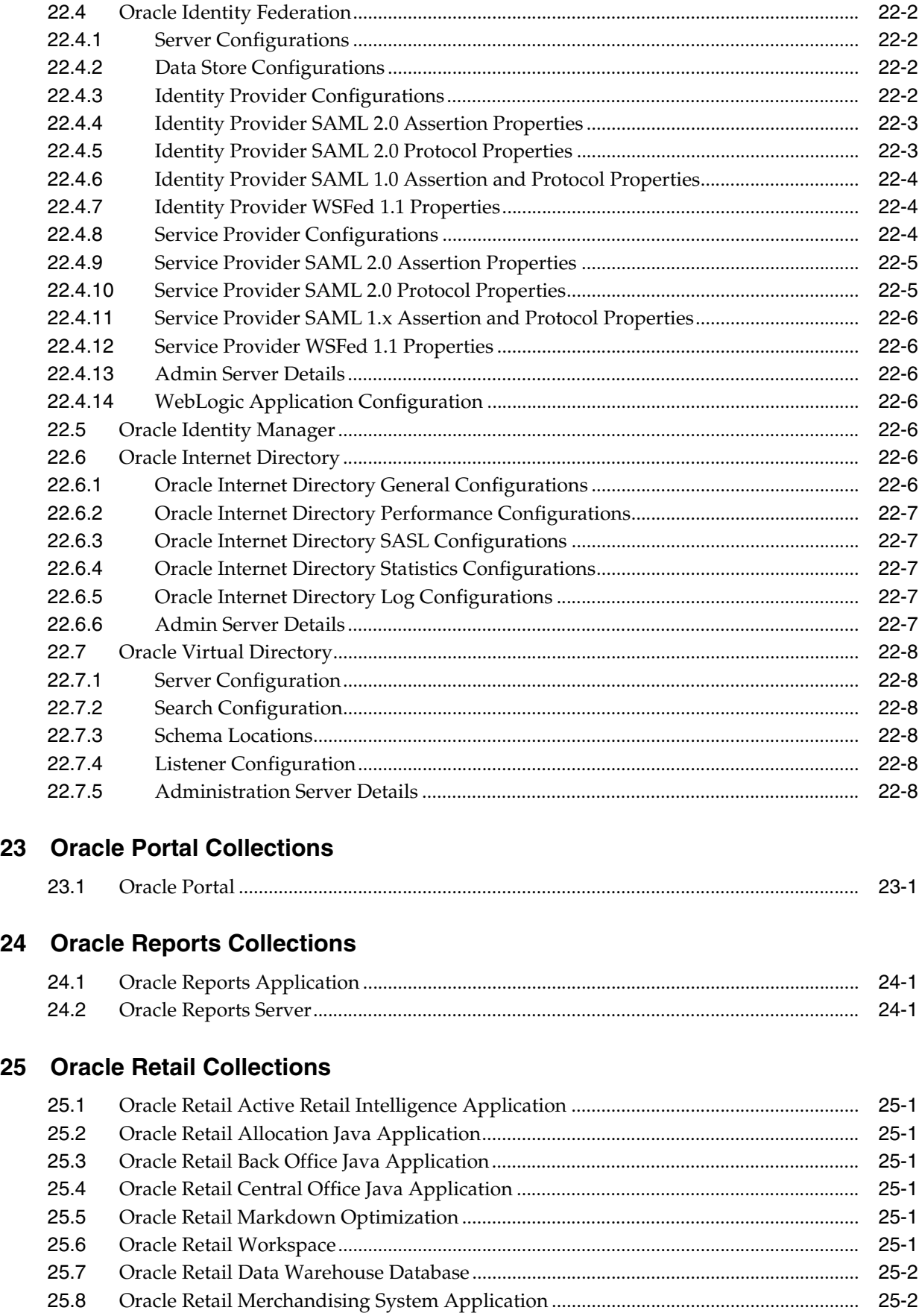

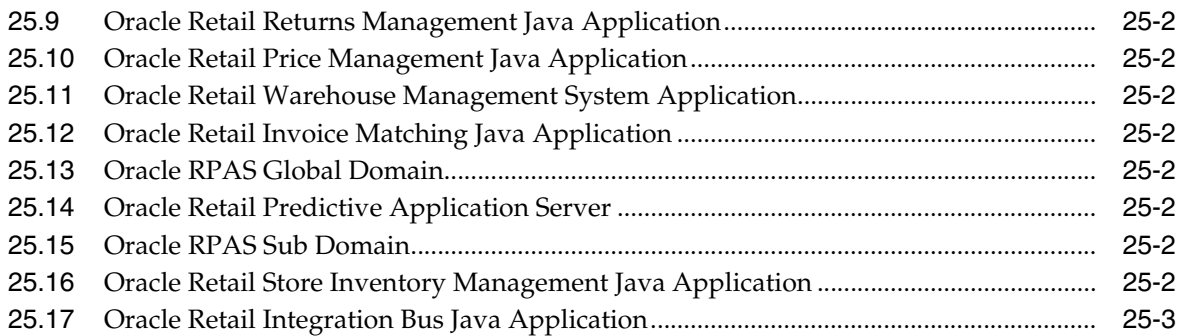

## **[26 Oracle WebCenter Collections](#page-136-0)**

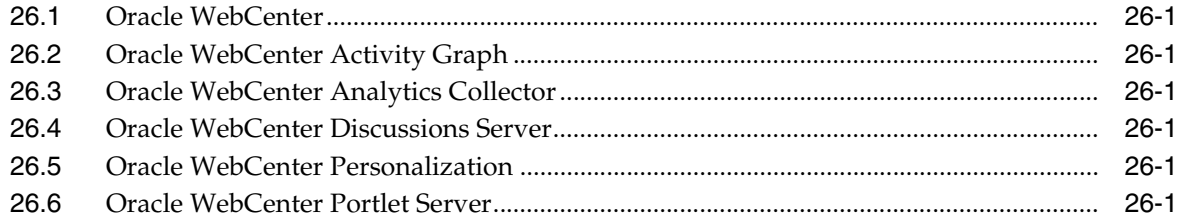

## **[27 Oracle WebLogic Collections](#page-138-0)**

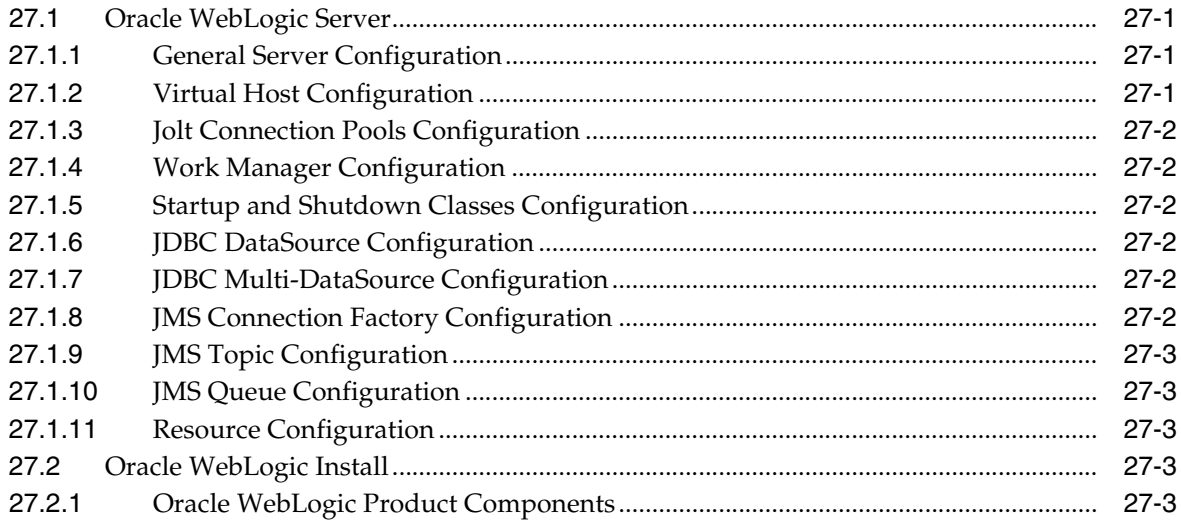

## **[28 PeopleSoft Collections](#page-142-0)**

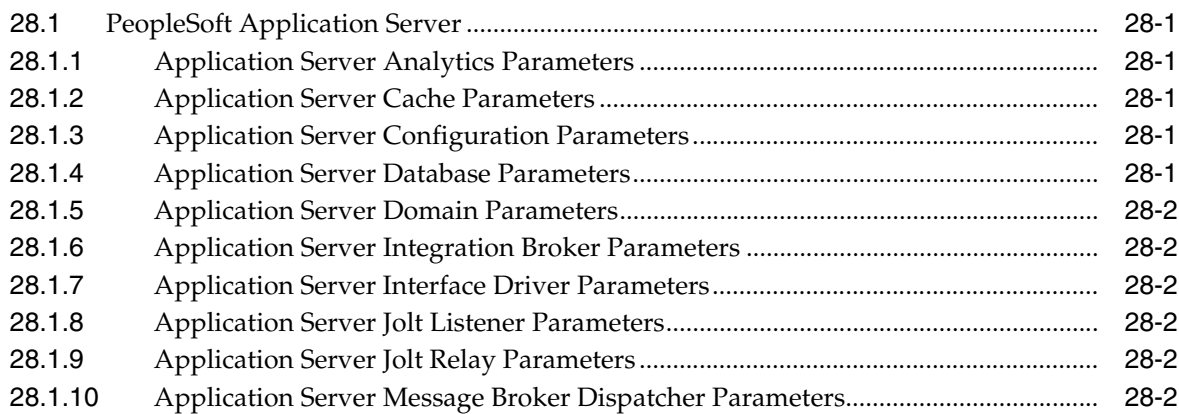

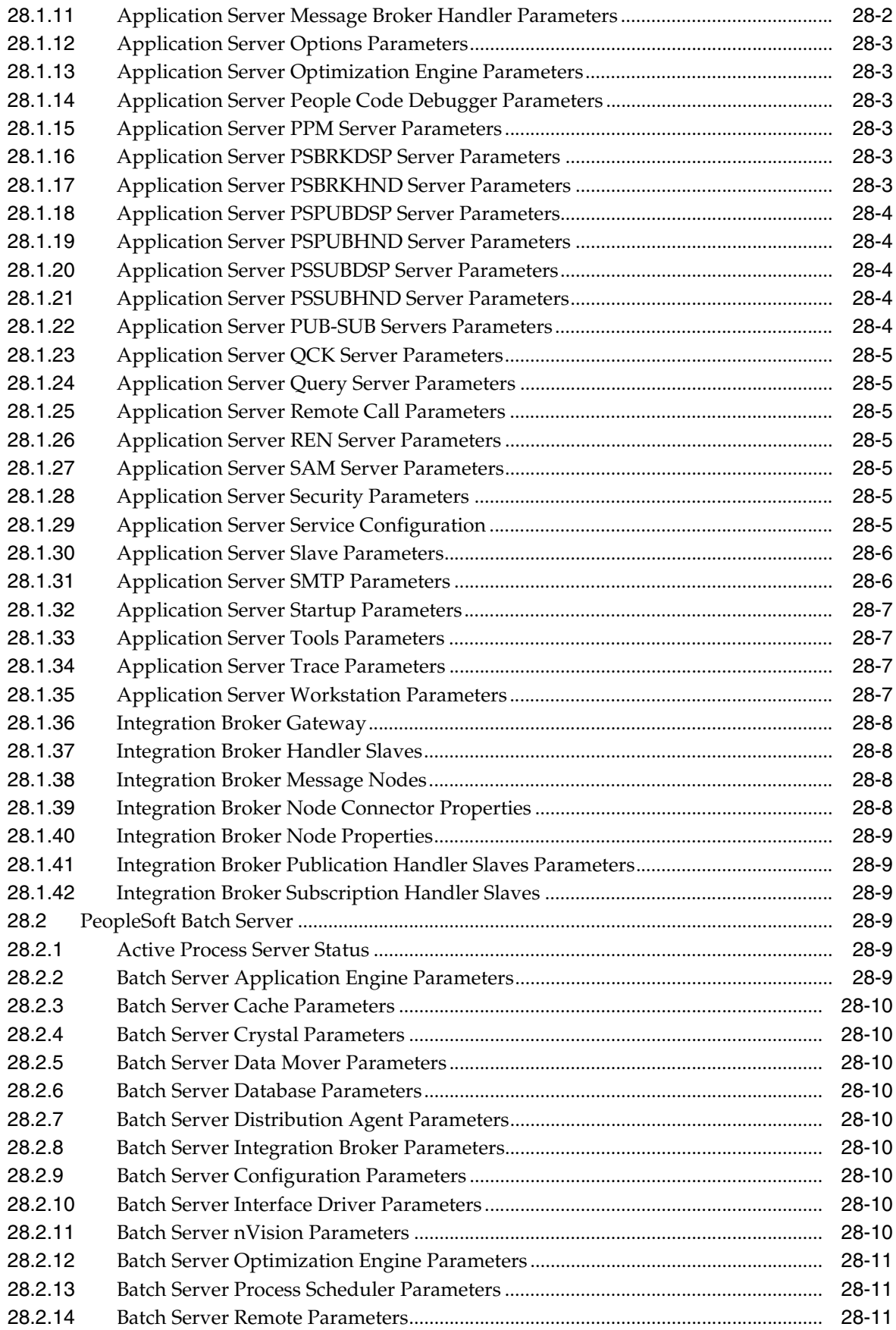

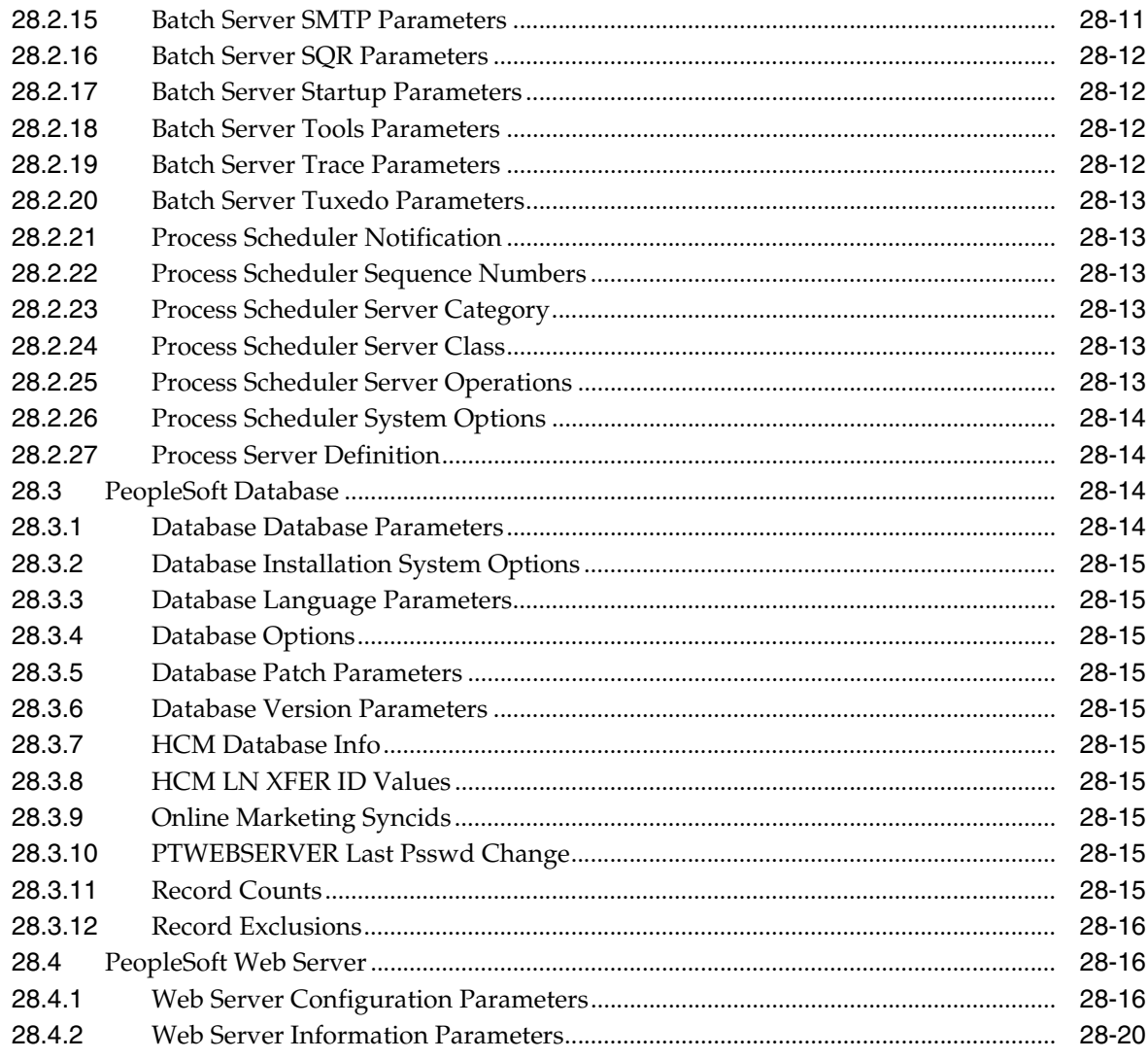

#### 29 Primavera Collections

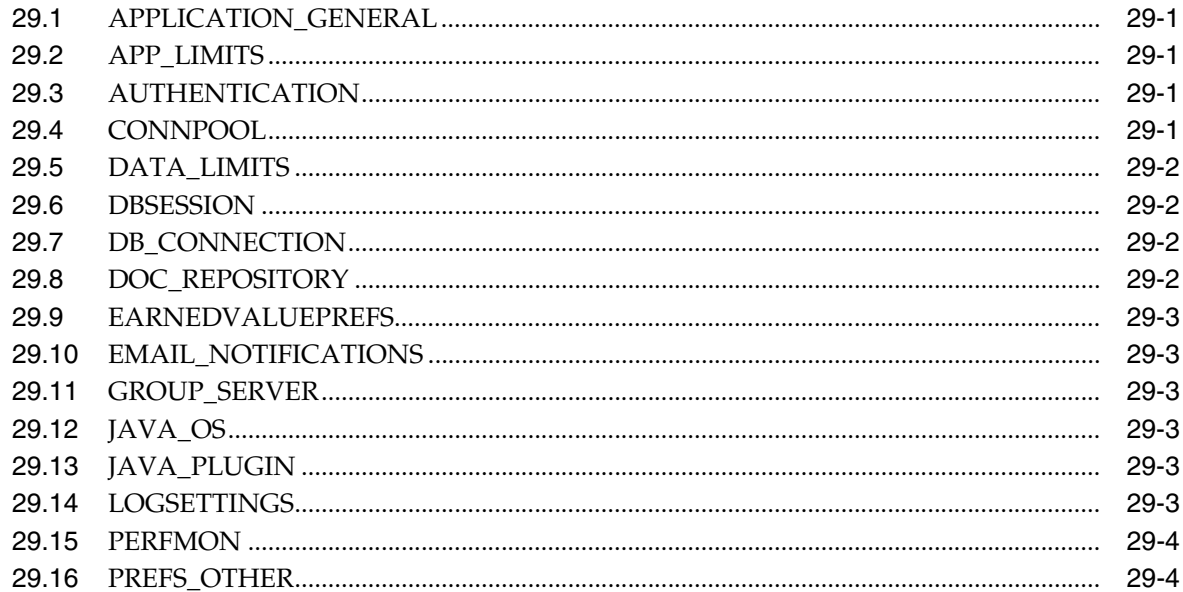

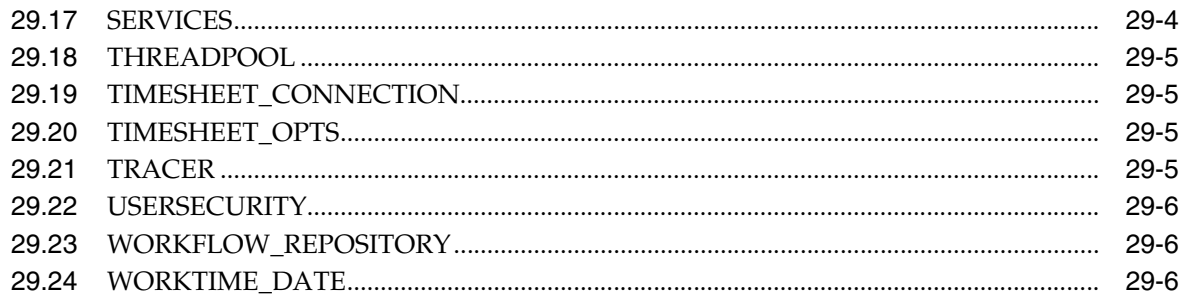

## 30 Siebel Collections

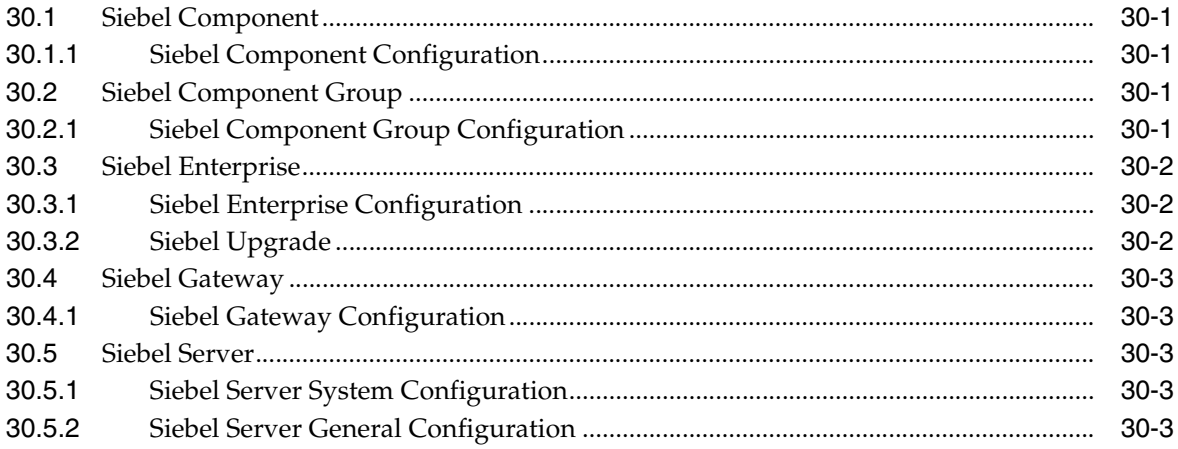

## 31 SOA Infrastructure Collections

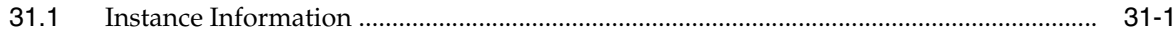

#### 32 User Messaging Service Collections

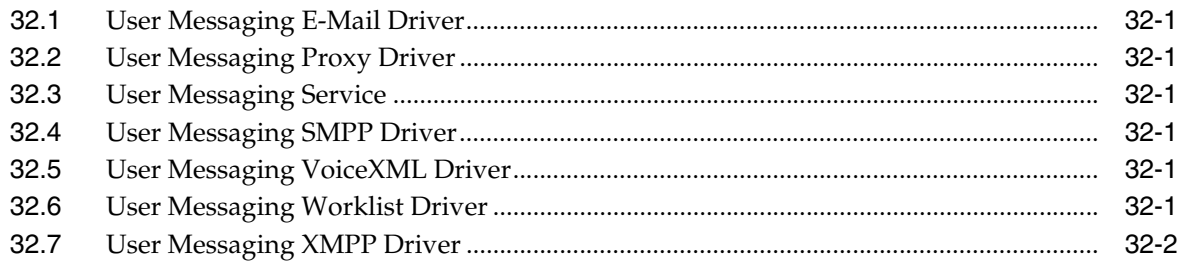

## **Preface**

<span id="page-18-0"></span>This manual lists the configuration categories and their associated items for the target types from which Oracle Configuration Manager collects data.

#### <span id="page-18-1"></span>**Audience**

This document is intended for all users of Oracle Configuration Manager.

## <span id="page-18-2"></span>**Documentation Accessibility**

For information about Oracle's commitment to accessibility, visit the Oracle Accessibility Program website at http://www.oracle.com/pls/topic/lookup?ctx=acc&id=docacc.

#### **Access to Oracle Support**

hearing impaired.

Oracle customers have access to electronic support through My Oracle Support. For information, visit http://www.oracle.com/pls/topic/lookup?ctx=acc&id=info or visit http://www.oracle.com/pls/topic/lookup?ctx=acc&id=trs if you are

## <span id="page-18-3"></span>**Related Documents**

For more information, see the following documents in the Oracle Configuration Manager documentation set:

- **Oracle Configuration Manager Installation and Administration Guide**
- *Oracle Configuration Manager Quick Start Guide*

## <span id="page-18-4"></span>**Conventions**

The following text conventions are used in this document:

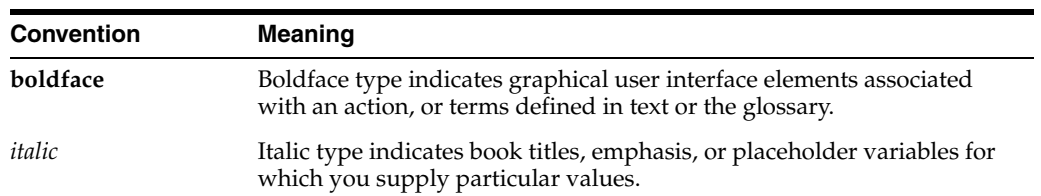

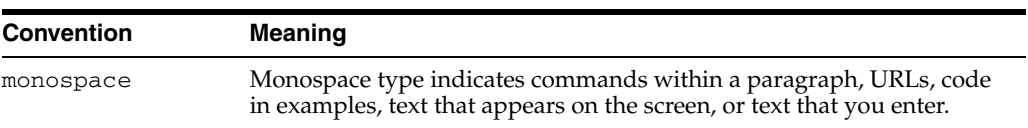

# <sup>1</sup>**Introduction**

**1**

<span id="page-20-0"></span>This document lists the configuration items collected by Oracle Configuration Manager version 10.3.7. The configuration information is grouped according to target types such as the host, Oracle Database, Oracle E-Business Suite, and so on.

# **2** <sup>2</sup>**Host Collections**

The Host collections include the following:

## <span id="page-22-1"></span><span id="page-22-0"></span>**2.1 File Systems**

Resource Name Mount Location Type Mount Options Disk Space (GB) Local Drive Available Disk Space (GB)

## <span id="page-22-2"></span>**2.2 Hardware**

Host Name Domain Vendor Name System Config Machine Architecture Clock Frequency (MHz) Memory Size (MB) Local Disk Space (GB) CPU Count CPU Board Count I/O Card Count Fan Count Power Supply Count Boot Disk Volume Serial Number System BIOS System Serial Number Available Local Disk Space (GB) Available Memory (MB)

## <span id="page-22-3"></span>**2.3 Hardware Component**

Name Manufacturer Type Size in Bytes Part Number Serial Number

PCI ID Model Revision Location

## <span id="page-23-0"></span>**2.4 Hardware CPU**

Vendor Name Frequency (MHz) ECache (MB) IMPL Revision Mask Siblings

## <span id="page-23-1"></span>**2.5 Host User Defined Products**

Product Name Product Version Product Vendor Product Type

## <span id="page-23-2"></span>**2.6 I/O Devices**

Name Vendor Name Frequency (MHz) Bus Revision

## <span id="page-23-3"></span>**2.7 Installed Firmware**

**Note:** This metric is only collected by the Oracle Enterprise Manager Ops Center Harvester.

Description Type Version Installation Date Provider Release Date

## <span id="page-23-4"></span>**2.8 Installed OS Patches**

ID Vendor Applied Packages

## <span id="page-23-5"></span>**2.9 Network Information Configuration**

Name

Flags Maximum Transfer Unit INET Address Mask Broadcast Address MAC Address Hostname Aliases Description Default Gateway DHCP Enabled

## <span id="page-24-0"></span>**2.10 Operating System**

Name Vendor Name Base Version Update Level Distributor Version Max Swap Space (MB) Address Length (bits) Platform ID Maximum Process Virtual Memory (MB) Timezone Timezone Region Timezone Delta

## <span id="page-24-1"></span>**2.11 Operating System Components**

Name Type Version Installation Date Description

## <span id="page-24-2"></span>**2.12 Operating System Modules**

Name Size (Bytes) Referring Modules

## <span id="page-24-3"></span>**2.13 Operating System Properties**

Name Source Value

## <span id="page-24-4"></span>**2.14 Operating System Registered Software**

ID Name Vendor Name Version Installation Date Installed Location Description Vendor Specific Information

## <span id="page-25-0"></span>**2.15 Operating System ULIMITs**

CPU Time File Blocks Data Blocks Stack Coredump Number of Files Virtual Memory

## <sup>3</sup>**JD Edwards Collections**

The JD Edwards collections include the following:

## <span id="page-26-1"></span><span id="page-26-0"></span>**3.1 JD Edwards Enterprise One**

The configuration categories and their associated configuration items for the JD Edwards Enterprise One target type follow.

#### <span id="page-26-2"></span>**3.1.1 Data Sources**

Data Source Server Location Data Source Location Data Source Name Release Server Library Name OCM Data Source AS400 BLOB Data Source Decimal Shift Julian Date Use Table Owner Object Owner DLL Name Data Source Type Data Source Type Description Data Source Use Support Updates Platform Type Data Class Database Name Database Instance Port **IDBNET** Unicode LOB Support TNS\_ODBC\_JDBNET Data Source Future Use OCM3 Future Use OCMC Future Use LL Future Use OMUI Future Use OMCC Future Use DSFC30

Future Use DSFC10 Future Use ENHV Future Use DSFF1

#### <span id="page-27-0"></span>**3.1.2 Environments**

Environment Description Release Path Code JITI Change Developer WAN Configured Detached Mode Environment Code 3

#### <span id="page-27-1"></span>**3.1.3 Data Server (F9650)**

Server Server Description Release Platform Platform Description Location Data Source Type Data Source Type Description

#### <span id="page-27-2"></span>**3.1.4 Deployment Servers (F9650)**

Server Server Description Release Platform Platform Description Location Server Share Path Primary Deployment Server

#### <span id="page-27-3"></span>**3.1.5 Crystal Enterprise CMS**

Server Server Description Release Platform Platform Description Location User

#### <span id="page-27-4"></span>**3.1.6 Enterprise Servers (F9650)**

Server Port Number Server Description Release

Platform Platform Description Location Logical Machine Name Data Source Type Data Source Type Description Server Map Data Source Server Share Path Deployment Server Name

#### <span id="page-28-0"></span>**3.1.7 Crystal Enterprise Web Server**

Server Port Number Server Description Release Platform Platform Description Location

#### <span id="page-28-1"></span>**3.1.8 Web Servers (F9650)**

Server Port Number Server Description Release Platform Platform Description Location Primary JAS Server Protocol Server URL Default Login Installation Path Deployment Server

#### <span id="page-28-2"></span>**3.1.9 Windows Terminal Server (F9650)**

Server Server Description Release Platform Platform Description Location

#### <span id="page-28-3"></span>**3.1.10 Path Codes**

Path Code Description Machine Key Server Share Path Status Code Merge Option Release Database Type

Data Source UNC Flag

#### <span id="page-29-0"></span>**3.1.11 Updates**

Update Name Release From Release To Release Update Description Update Type Update Type Description Date

#### <span id="page-29-1"></span>**3.1.12 Data Indicators**

Usage Data Indicator Type Description Release Metric ID **Description** Value 1 Value 2

## <span id="page-29-2"></span>**3.2 JD Edwards Enterprise One Collaborative Portal**

The configuration categories and their associated configuration items for the JD Edwards Enterprise One Collaborative Portal target type follow.

#### <span id="page-29-3"></span>**3.2.1 Standalone Agent Managed Instances**

Standalone Agent Install Location Instance Name Instance Target Type Instance Target Type Description

#### <span id="page-29-4"></span>**3.2.2 Standalone Agent Managed Instances Attributes**

Standalone Agent Install Location Instance Name Instance Target Type Instance Attribute Instance Attribute Description Instance Attribute Value

#### <span id="page-29-5"></span>**3.2.3 Standalone Agent Managed Instance JAS INI**

Standalone Agent Install Location Instance Name Instance Target Type Section Item Value

#### <span id="page-30-0"></span>**3.2.4 Standalone Agent Managed Instances JDBJ INI**

Standalone Agent Install Location Instance Name Instance Target Type Section Item Value

#### <span id="page-30-1"></span>**3.2.5 Standalone Agent Managed Instances JDE INI**

Standalone Agent Install Location Instance Name Instance Target Type Section Item Value

## <span id="page-30-2"></span>**3.3 JD Edwards Enterprise One Enterprise Server**

The configuration categories and their associated configuration items for the JD Edwards Enterprise One Enterprise Server target type follow.

#### <span id="page-30-3"></span>**3.3.1 Standalone Agent Managed Instances**

Standalone Agent Install Location Instance Name Instance Target Type Instance Target Type Description

#### <span id="page-30-4"></span>**3.3.2 Standalone Agent Managed Instance Attributes**

Standalone Agent Install Location Instance Name Instance Target Type Instance Attribute Instance Attribute Description Instance Attribute Value

#### <span id="page-30-5"></span>**3.3.3 Standalone Agent Managed Instance JDE INI**

Instance Name Instance Target Type **Section** Item Value

## <span id="page-30-6"></span>**3.4 JD Edwards Enterprise One Management Console**

The configuration categories and their associated configuration items for the JD Edwards Enterprise One Management Console target type follow.

#### <span id="page-30-7"></span>**3.4.1 Management Console Agent**

Management Console Install Location

#### <span id="page-31-0"></span>**3.4.2 Management Console Agent Attributes**

Management Console Install Location Agent Attribute Agent Attribute Description Agent Attribute Value

#### <span id="page-31-1"></span>**3.4.3 Management Console JAS INI**

Management Console Install Location **Section** Item Value

#### <span id="page-31-2"></span>**3.4.4 Management Console JDBC INI**

Management Console Install Location Section Item Value

#### <span id="page-31-3"></span>**3.4.5 Management Console Managed Homes**

Management Console Install Location Managed Home Host Managed Home Install Location

#### <span id="page-31-4"></span>**3.4.6 Management Console Managed Instances**

Management Console Install Location Managed Home Host Managed Home Install Location Instance Name Instance Target Type Instance Target Type Description

### <span id="page-31-5"></span>**3.5 JD Edwards Enterprise One PIM Synch Server**

The configuration categories and their associated configuration items for the JD Edwards Enterprise One PIM Synch Server target type follow.

#### <span id="page-31-6"></span>**3.5.1 Standalone Agent Managed Instances**

Standalone Agent Install Location Instance Name Instance Target Type Instance Target Type Description

#### <span id="page-31-7"></span>**3.5.2 Standalone Agent Managed Instance Attributes**

Standalone Agent Install Location Instance Name Instance Target Type Instance Attribute Instance Attribute Description Instance Attribute Value

#### <span id="page-32-0"></span>**3.5.3 Standalone Agent Managed Instance JAS INI**

Standalone Agent Install Location Instance Name Instance Target Type Section Item Value

#### <span id="page-32-1"></span>**3.5.4 Standalone Agent Managed Instance JDBJ INI**

Standalone Agent Install Location Instance Name Instance Target Type Section Item Value

## <span id="page-32-2"></span>**3.6 JD Edwards Enterprise One Standalone Agent**

The configuration categories and their associated configuration items for the JD Edwards Enterprise One Standalone Agent target type follow.

#### <span id="page-32-3"></span>**3.6.1 Standalone Agent**

Standalone Agent Install Location

#### <span id="page-32-4"></span>**3.6.2 Standalone Agent Attributes**

Standalone Agent Install Location Agent Attribute Agent Attribute Description Agent Attribute Value

#### <span id="page-32-5"></span>**3.6.3 Standalone Agent Managed Instances**

Standalone Agent Install Location Instance Name Instance Target Type Instance Target Type Description

## <span id="page-32-6"></span>**3.7 JD Edwards Enterprise One Transaction Server**

The configuration categories and their associated configuration items for the JD Edwards Enterprise One Transaction Server target type follow.

#### <span id="page-32-7"></span>**3.7.1 Standalone Agent Managed Instances**

Standalone Agent Install Location Instance Name Instance Target Type Instance Target Type Description

#### <span id="page-33-0"></span>**3.7.2 Standalone Agent Managed Instance Attributes**

Standalone Agent Install Location Instance Name Instance Target Type Instance Attribute Instance Attribute Description Instance Attribute Value

#### <span id="page-33-1"></span>**3.7.3 Standalone Agent Managed Instance JAS INI**

Standalone Agent Install Location Instance Name Instance Target Type **Section** Item Value

#### <span id="page-33-2"></span>**3.7.4 Standalone Agent Managed Instance JDBJ INI**

Standalone Agent Install Location Instance Name Instance Target Type **Section** Item Value

## <span id="page-33-3"></span>**3.8 JD Edwards Enterprise One Web Server**

The configuration categories and their associated configuration items for the JD Edwards Enterprise One Web Server target type follow.

#### <span id="page-33-4"></span>**3.8.1 Standalone Agent Managed Instances**

Standalone Agent Install Location Instance Name Instance Target Type Instance Target Type Description

#### <span id="page-33-5"></span>**3.8.2 Standalone Agent Managed Instance Attributes**

Standalone Agent Install Location Instance Name Instance Target Type Instance Attribute Instance Attribute Description Instance Attribute Value

#### <span id="page-33-6"></span>**3.8.3 Standalone Agent Managed Instance JAS INI**

Standalone Agent Install Location Instance Name Instance Target Type Section Item Value

#### <span id="page-34-0"></span>**3.8.4 Standalone Agent Managed Instance JDBJ INI**

Standalone Agent Install Location Instance Name Instance Target Type Section Item Value
# <sup>4</sup>**Oracle Application Server Collections**

The Oracle Application Server collections include the following:

# **4.1 Application Deployment**

The configuration categories and their associated configuration items for the Application Deployment target type follow.

### **4.1.1 Application Configuration**

Path Deployment Order Type

# **4.2 FTP Application**

The configuration categories and their associated configuration items for the FTP Application target type follow.

### **4.2.1 General**

Channel Security Data Connection Port DMS Instrumentation FTP Server Enabled Max DC Port Count Port Session Timeout Upload BufferSize Default DataPort Listening Point Default Command Characterset Internal IP

# **4.3 IAS Configuration**

The configuration categories and their associated configuration items for the IAS Configuration target type follow.

### **4.3.1 Console**

Protocol for Agent

Host for Agent Port for Agent Path for Agent Protocol for Application Server Control Host for Application Server Control Port for Application Server Control

### **4.3.2 DCM Auto Archive Check**

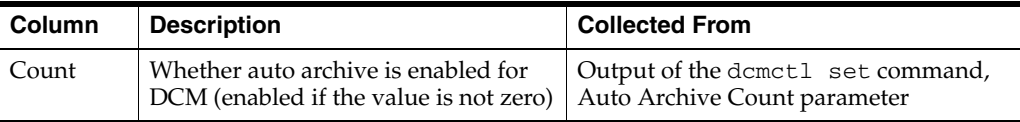

# **4.3.3 Debug Log Level Check**

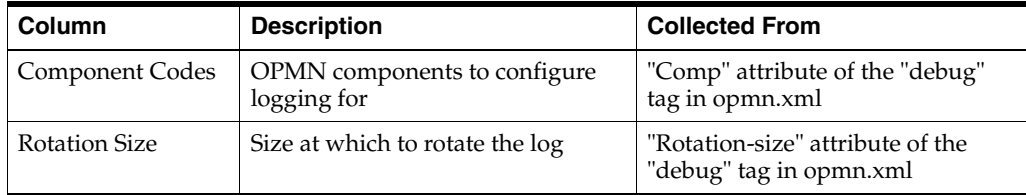

# **4.3.4 Log Level Check**

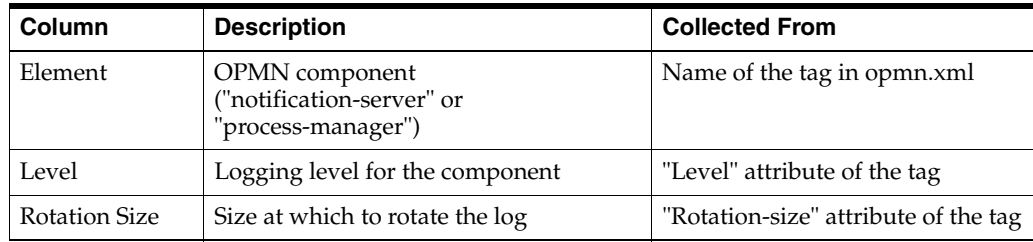

# **4.4 JServ**

The configuration categories and their associated configuration items for the JServ target type follow.

# **4.4.1 Configuration Files**

Name Name Size (Bytes) Modification Time

## **4.4.2 JServ Zones**

Zone Name

# **4.5 OC4J**

The configuration categories and their associated configuration items for the OC4J target type follow.

### **4.5.1 Applications**

Application Parent Application

### **4.5.2 Configuration Files**

Display File Path Name File Path Name File Size (Bytes) Modification Time

### **4.5.3 Connection Pools**

Name Application Class JDBC URL

#### **4.5.4 Data Sources**

Name Application JNDI Location Class JDBC Driver JDBC URL

### **4.5.5 Deployed Applications**

Application Name

### **4.5.6 Global Web Module Settings**

JSP Mode

## **4.5.7 Log Growth Check**

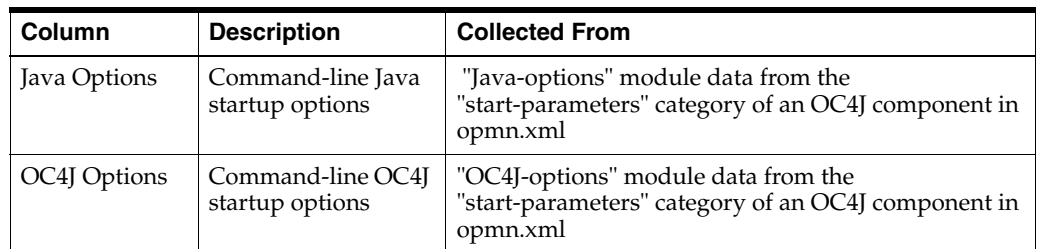

# **4.5.8 Managed Data Sources**

Name Application JNDI Location Connection Pool

#### **4.5.9 Modules**

Application Module Module Type

#### **4.5.10 Native Data Sources**

Name Application JNDI Location Class JDBC URL

#### **4.5.11 Port Ranges**

Service Port Range

#### **4.5.12 Resource Usage**

Starting Heap Size (MB) Maximum Heap Size (MB) Number of JVMs

#### **4.5.13 Web Module Settings**

Application Module JSP Mode Session Timeout (seconds) Can Be Distributed

### **4.5.14 Web Module URLs**

Module Application URL Mapping Load on Startup

# **4.6 Oracle Application Server**

The configuration categories and their associated configuration items for the Oracle Application Server target type follow.

### **4.6.1 Configuration Files**

Name Name Size (Bytes) Modification Time

### **4.6.2 Console**

Protocol for Agent Host for Agent

Port for Agent Path for Agent Protocol for Application Server Control Host for Application Server Control Port for Application Server Control

#### **4.6.3 DCM**

DCM Repository Type

### **4.6.4 Deployed Applications**

OC4J Instance Name

#### **4.6.5 General**

Install Type Infrastructure Database Version

### **4.6.6 Components**

Display Name Type Name

#### **4.6.7 OPMN**

Request Port Remote Port Local Port Use SSL Log Level for ONS Log Level for Process Manager

# **4.7 Oracle HTTP Server**

The configuration categories and their associated configuration items for the Oracle HTTP Server target type follow.

### **4.7.1 Configuration Files**

File Path File Path Name File Size (Bytes) Modification Time

#### **4.7.2 General**

Document Root Default Port Server Name

# **4.7.3 File Permission Check**

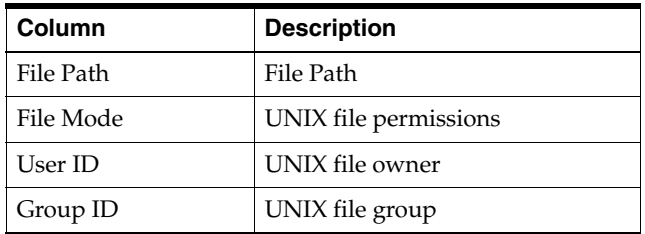

# **4.7.4 Identity Check**

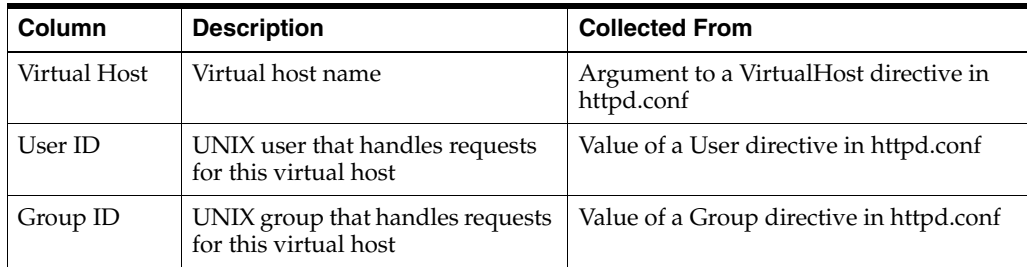

# **4.7.5 Listen Addresses**

Listening IP Address Listening Port Listening Protocol

# **4.7.6 Log Growth Check**

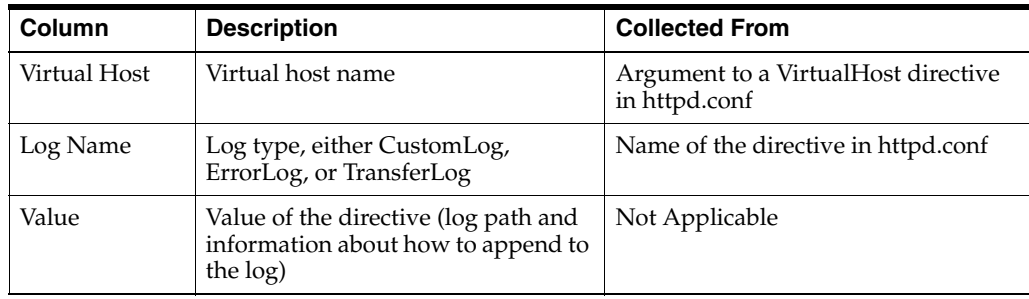

# **4.7.7 Log Level Check**

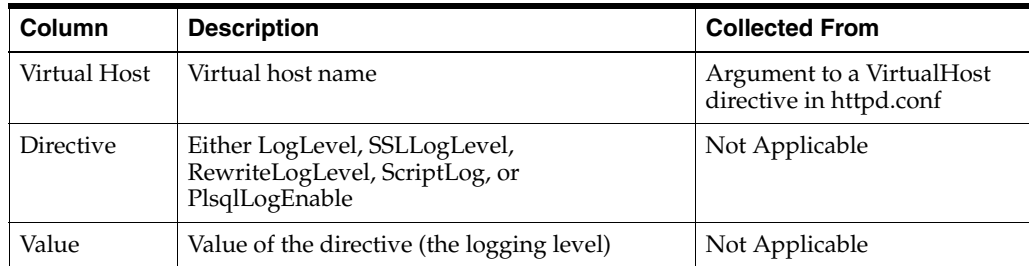

## **4.7.8 Performance Related**

Maximum Requests Processed Simultaneously Maximum Requests Handled by Each Child Process Maximum Spare Processes Minimum Spare Processes Processes to Create at Startup Allow Multiple Requests per Connection Maximum Requests per Connection Connection Timeout (seconds) SSL Session Timeout (seconds) DNS Hostname in Access Log Error Logging Level mod\_oc4j Load Balancing Policy Size of OC4J Connection Cache

### **4.7.9 SSL Ciphers Suite Settings**

SSL Virtual Host Cipher Suite

### **4.7.10 Virtual Hosts**

IP Address Port Host Type

# **4.8 Oracle iAS Farm**

The configuration categories and their associated configuration items for the Oracle iAS Farm target type follow.

### **4.8.1 Farm Configuration**

Farm Name Version

# **4.9 Oracle Internet Directory**

The configuration categories and their associated configuration items for the Oracle Internet Directory target type follow.

### **4.9.1 Oracle Internet Directory Configuration**

Oracle Internet Directory Connect Descriptor Oracle Internet Directory Host Oracle Internet Directory Port Oracle Internet Directory Secure Port

# **4.10 Web Cache Server**

The configuration categories and their associated configuration items for the Web Cache Server target type follow.

# **4.10.1 Cluster Information**

Cluster Name

### **4.10.2 Cluster Members**

Host Name Oracle Home Capacity

# **4.10.3 Configuration Files**

Display Name Name Size (Bytes) Modification Time

## **4.10.4 File Permission Check**

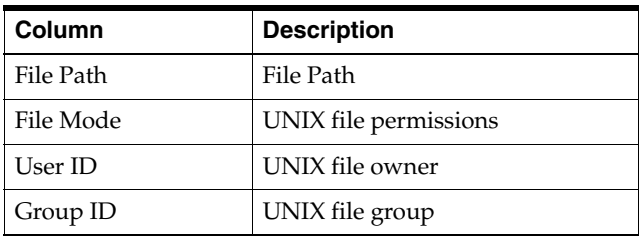

# **4.10.5 Identity Check**

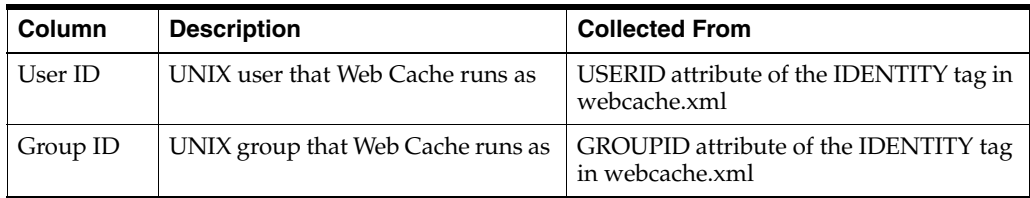

### **4.10.6 Listening Ports**

IP Address Port Protocol

## **4.10.7 Log Growth Check**

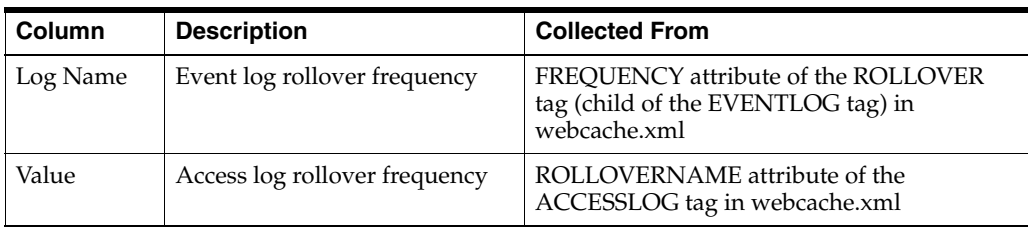

# **4.10.8 Log Level Check**

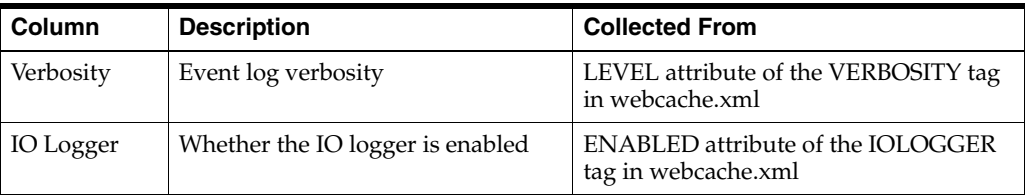

### **4.10.9 Operations Ports**

Type IP Address Port Protocol

### **4.10.10 Origin Servers**

Name Port Protocol Capacity

### **4.10.11 Performance Related**

Cache Memory Limit (MB) Maximum Incoming Connections Keep Alive Timeout (seconds) Origin Server Timeout (minutes)

### **4.10.12 Site Aliases**

Site Name Site Port Site URL Alias Name Alias Port Alias URL

## **4.10.13 Host Mappings**

Site Name Site Port Site URL Origin Server Name Origin Server Port

**5**

# <sup>5</sup>**Oracle Beehive Site Configuration Collections**

The Oracle Beehive Site Configuration collections include the following:

# **5.1 Application Server**

Primary Host Name Application Server Instance Oracle Home Timezone OPMN Local Port OPMN Remote Port OPMN Request Port

# **5.2 CalDAV Application**

The configuration categories and their associated configuration items for the CalDAV Application target type follow.

### **5.2.1 General**

Collection Browsing Enabled Default Future Time Period In Day Default Past Time Period In Day

# **5.3 Calendar Applications**

The configuration categories and their associated configuration items for the Calendar Applications target type follow.

## **5.3.1 Calendar Application HTTP Server Configuration**

Category Name Property Name Property Value

## **5.4 Calendar Server**

The configuration categories and their associated configuration items for the Calendar Server target type follow.

### **5.4.1 Calendar Server Basic Configuration**

Calendar Server Host Port

### **5.4.2 Calendar Configuration**

Calendar Log Level Calendar Maximum LDAP Connection

#### **5.4.3 Calendar Server Configuration**

Category Name Property Name Property Value

# **5.5 Conference Application**

The configuration categories and their associated configuration items for the Conference Application target type follow.

### **5.5.1 General**

Default Dialout Call Timeout Default Participant Codec Default SIP Participant Codec Default Voice Participant Mode OWC Host Wait Session Timeout OWC Log Flush Period OWC Media Host Service Bus Address Prefix OWC Media Host Service Load Balance Bus Address Suffix OWC Roster Service Bus Address Prefix OWC Roster Service Load Balance Bus Address Suffix OWC Use Remote Media Sessions SIPP STN Gateway IP Address SIPP STN Gateway Port

# **5.6 Database**

Type Connect Descriptor Schema Name

# **5.7 HTTP Server**

Primary Host Name Application Server Instance HTTP Server

# **5.8 LDAP**

Type HostName Port SSL Port

# **5.9 OC4J**

Primary Host Name Application Server Instance OC4J Name

# **5.10 Virtual Server**

BTI Client Port BTI Secure Client Port FTP Port HTTP Port HTTP SSL Enabled HTTP SSL Port IMAP Port IMAP SSL Enabled IMAP SSL Port Server Name SMTP Authentication Required SMTP Port SMTP SSL Enabled SMTP SSL Port XMPP Port XMPP SSL Enabled XMPP SSL Port

# **5.11 VoiceMessage Application Configuration**

The configuration categories and their associated configuration items for the VoiceMessage Application Configuration target type follow.

### **5.11.1 General**

VoiceMessage Property

### **5.11.2 Facility Properties**

Facility CollabId

# <sup>6</sup>**Oracle BPEL Process Manager Collections**

The Oracle Business Process Execution Language (BPEL) Process Manager collections include the following:

# **6.1 BPEL Domain Configuration Properties**

Audit Threshold Datasource JNDI Domain Name DP Policy DSP Maximum Request Depth DSP Maximum Threads DSP Minimum Threads Invocation thread allocation factor Transaction JNDI

# **6.2 BPEL General Configuration Properties**

SOAP CALLBK URL SOAP URL

# **6.3 BPEL Cluster Configuration Properties**

Cluster Enabled Cluster Name Multicast Address Multicast Port

# **6.4 BPEL Dehyderation Store Configuration Properties**

Datasource JNDI Connection Pool Name Host Port Service Name

# **6.5 Instance Information**

Version

# <sup>7</sup>**Oracle Business Intelligence (BI) Collections**

The Oracle Business Intelligence (BI) collections include the following:

# **7.1 Oracle Business Intelligence (BI) Analytics Server**

The configuration categories and their associated configuration items for the Oracle BI Analytics Server target type follow.

### **7.1.1 BI Analytics Server Configuration Parameters**

Product Version Cache Enable Cache Replace Algorithm Maximum Rows Per Cache Entry Maximum Cache Entry Size Maximum Cache Entries Maximum Global Cache Entries Cache Poll Seconds Locale Sort Memory Size Sort Buffer Increment Size Sort Memory Size SSL RPC Service or Port Number Maximum Session Limit Server Thread Range DB Gateway Thread Stack Size Maximum Expanded Sub Query Predicates Maximum Query Plan Cache Entries Maximum Drill Down Info Cache Entries Maximum Drill Down Query Cache Entries Enable DB Hints Cluster Participant Disconnected ODBC350 OCI7 OCI8e OCI8i OCI10g DB2CLI DB2CLI35 NQSXML

XMLA Strong Date Time Check

# **7.2 Oracle Business Intelligence (BI) Cluster Controller**

The configuration categories and their associated configuration items for the Oracle BI Cluster Controller target type follow.

### **7.2.1 BI Cluster Controller Configuration Parameters**

Product Version Enable Controller Primary Controller Servers Server Poll Seconds Controller Poll Seconds Client Server Port Client Controller Port Monitor Controller Port Monitor Server Port Schedulers SSL SSL Certificate File SSL Private-Key File SSL PK Pass Phrase File SSL PK Pass Phrase Program SSL Verify Peer SSL CA Certificate Directory SSL CA Certificate File SSL Cert Verification Depth

### **7.2.2 BI DAC Server Properties**

Product Version Type Connect String Host Port Database User Name JDBC Driver JDBC URL EMail Host EMail Protocol EMail User EMail Address

# **7.2.3 BI DAC ETL Summary**

Step Name SRCDB Name Trgt DB Name Step Type Name Phase Name Exec Name RS Status

Server Name RS Status Desc RS Start TS RS End TS RS Success Rows RS Failed Rows RS Error Code

# **7.3 Oracle Business Intelligence (BI) DAC**

The configuration categories and their associated configuration items for the Oracle BI DAC target type follow.

#### **7.3.1 BI DAC Server Properties**

Product Version Type Connect String Host Port Database User Name JDBC Driver JDBC URL EMail Host EMail Protocol EMail User EMail Address

### **7.3.2 BI DAC ETL Summary**

Step Name SRCDB Name Trgt DB Name Step Type Name Phase Name Exec Name RS Status Server Name RS Status Desc RS Start TS RS End TS RS Success Rows RS Failed Rows RS Error Code

# **7.4 Oracle Business Intelligence (BI) Instance**

Version

# **7.5 Oracle Business Intelligence (BI) Presentation Server**

The configuration categories and their associated configuration items for the Oracle BI Presentation Server target type follow.

#### **7.5.1 BI Presentation Server Configuration Parameters**

Product Version Configuration Directory Connection Expire Minutes Connection Maximum Concurrent Establish Corda Lib Directory CSV Charset Data Directory Debug Startup Default Message Directory Disconnected Disconnected Directory Drillability Status DSN Enable 508 Force Refresh Java Home Maintenance Mode On Demand Answers Persistent Storage State System Subject Area Use Replication Allowed Languages Allowed Locale

#### **7.5.2 BI Presentation Server Alerts Configurations**

Content Delivery Mode Default Delivery Disposition Default Delivery Format Embed Resources Inline Enabled Force 7bit ASCII Attachment Names Ignore Webcat Delivery Profiles MHTML Mime Type Schedule Server Session Cleanup Frequency Seconds Session Timeout Seconds UpperCase Recipient Names

#### **7.5.3 BI Presentation Server Cache Configurations**

Cache Refresh Optimize

#### **7.5.4 BI Presentation Server Charts Configurations**

Default Image Type Maximum Completion Time (Seconds) Maximum Processing Threads

### **7.5.5 BI Presentation Server Client Configurations**

Auto Flush Enabled SSO Server Variable SSO Strip Windows Domain

### **7.5.6 BI Presentation Server Display Configurations**

Allow Remember Password Collapsible Sections Default Dashboard Inline Load Disable Pivot Table Auto Preview ShowPage Tabs Always Show Section Headings Default Maximum DropDown Values Reload Inline

### **7.5.7 BI Presentation Server Marketing Configurations**

Marketing FunctionShip Fixed Random Marketing FunctionShip Percent Random Marketing Use BOM Marketing Wrap Column Headers Marketing Cache Use Temp Table

#### **7.5.8 BI Presentation Server Other Configurations**

Admin URL Server URL Volume Web URL Catalog Path Completely Disable Preload DBG Help Listener

#### **7.5.9 BI Presentation Server Report Cache Configurations**

Disk Resave Minutes Memory Buckets Memory Cleanup Interval Minutes Verify Reloaded Entry Key

#### **7.5.10 BI Presentation Server State Pool Configurations**

Memory Buckets Memory Minimum Bucket Size Verify Reloaded Entry Key

### **7.5.11 BI Presentation Server Thread Pool Configurations**

Idle Thread Timeout Secs Worker Thread Size Kb Maximum Threads Worker Thread Size Kb

### **7.5.12 BI Presentation Server XML Cache Defaults**

Memory Buckets Memory Minimum Bucket Size Verify Reloaded Entry Key

# **7.6 Oracle Business Intelligence (BI) Scheduler Server**

The configuration categories and their associated configuration items for the Oracle BI Scheduler Server target type follow.

#### **7.6.1 BI Scheduler**

Product Version Admin Name Bulk Fetch Buffer Size CLI Type Cluster Port DSN Default Script Path Log All SQL Statements Maximum Exec Threads Minimum Exec Threads Number of DB Connections Part Of Cluster Pause On Startup Pool Timeout Pool Username Port String Purge Inst Days Purge Interval Minutes Scheduler Script Path Target Type Temp Path Table Error Messages Table Instances Table Jobs Table Parameters Java Host Server Certificate PrivateKey FileName Certificate FileName Certificate Verify Depth Passphrase FileName Use SSL Verify Peer Script RPC Port Auth PWD Auth User Server Service System

#### **7.6.2 BI Schedule IBOTS**

Debug Keep Error Log Files Log Purge Days Log Directory Maximum Delivery SleepSecs Maximum Global SleepSecs Maximum Request SleepSecs MaxRows Times Columns

Minimum Delivery Sleep Secs Minimum Global Sleep Secs Minimum Request Sleep Secs Number Of Delivery Retries Number Of Global Retries Number Of Request Retries Web Server

### **7.6.3 BI Scheduler Mail**

From Max Recipients Password SMTP Port SMTP Server Sender SMTP CA Certificate Directory SMTP CA Certificate Verification Depth Try Use Bcc Use SSL

#### **7.6.4 Instance Information**

Version

# **7.7 Oracle Business Intelligence (BI) Web Plugin**

The configuration categories and their associated configuration items for the Oracle BI Web Plugin target type follow.

### **7.7.1 BI Web Plugin**

Product Version Data Directory Temporary Directory Address Port Certificate Validation Depth Credential Alias SSL Version SSL Enabled Dir Key Store Path

# <sup>8</sup>**Oracle Cloud Control Collections**

The Oracle Cloud Control collections include the following:

# **8.1 Oracle Agent Deployment Configuration**

The configuration categories and their associated configuration items for the Oracle Agent Deployment Configuration target type follow.

# **8.1.1 MGMT\_ECM\_EMD\_JAVA\_PARAMS**

Java Home Class path and classpath.lst Host class path Java options Java definitions Java Version - Collects the Agent Java Version

**9**

# **Oracle Coherence Collections**

The Oracle Coherence collections include the following:

# **9.1 Oracle Coherence**

ECM Associations Target Version

# <sup>10</sup>**Oracle Collaboration Suite Collections**

The Collaboration Suite collections include the following:

# **10.1 IM Application**

The configuration categories and their associated configuration items for the IM Application target type follow.

### **10.1.1 General**

IM Buffer Stage Size IM Purging Period Timer IM EndPointDeath Detection Time Pending Messages Limit

# **10.2 PushMail Application**

The configuration categories and their associated configuration items for the PushMail Application target type follow.

### **10.2.1 General**

Days Message Available Heartbeat Interval IMAP Connection Live Time Max Concurrent Users Max Inbox Messages Max Message Size

# **10.3 Real-Time Collaboration**

The configuration categories and their associated configuration items for the Real-Time Collaboration target type follow.

### **10.3.1 Real-Time Collaboration Command-Line Control Configuration**

Property Name Property Value

# **10.4 WebDAV Application**

The configuration categories and their associated configuration items for the WebDAV Application target type follow.

### **10.4.1 General**

Authentication Scheme Browser Session Timeout DAVClient Session Timeout DepthLimit Display Last ModifiedBy Display Last ModifiedOn Display Lock Status Display Versioning Status DMS Instrumentation Download BufferSize MinimumLock Timeout Upload BufferSize User Preference Refresh Time WebDAV Server Enabled

### **10.4.2 Default Welcome Docs**

Default Welcome Docs

# **10.5 Workspaces Application**

The configuration categories and their associated configuration items for the Workspaces Application target type follow.

### **10.5.1 General**

Db Download BufferSize Db Upload BufferSize

# **10.6 XMPP Application**

The configuration categories and their associated configuration items for the XMPP Application target type follow.

### **10.6.1 General**

Language XMPP Port XMPP SSL Port XMPP Timer KeepAliveTime

#### **10.6.2 Domain Names**

Domain Names

### **10.6.3 Search Fields**

Search Fields

# **10.6.4 Supported Agents**

Supported Agents

# **Oracle Configuration Manager Collections**

The Oracle Configuration Manager collections include the following:

# **11.1 Oracle Configuration Manager Package Versions**

Package Name Package Version Build Date Package Platform Package Architecture

# **11.2 Oracle Configuration Manager Parameter Values**

Parameter Name Parameter Category Parameter Value File Name

# **Oracle Data Integrator Collections**

The Oracle Data Integrator collections include the following:

# **12.1 Oracle Data Integrator Agent**

J2EE Application Config Target Version

# **12.2 Oracle Data Integrator Console**

J2EE Application Config Target Version

# **12.3 Oracle Data Integrator SDK Web**

J2EE Application Config Target Version
# <sup>13</sup>**Oracle Database and Database-Related Collections**

The Oracle Database and Database-Related collections include the following:

# **13.1 Automatic Storage Management**

The configuration categories and their associated configuration items for the Automatic Storage Management target type follow.

#### **13.1.1 ASM Instance Properties**

Host Port SID

# **13.2 Database Instance**

The configuration categories and their associated configuration items for the Database Instance target type follow.

#### **13.2.1 ASM Disk**

This metric captures ASM Disks details which has status other than MEMBER.

This metric is applicable to the following versions of the database: 10.1.\*, 10.2.\*, 11.1.\*, 11.2.\*, and higher.

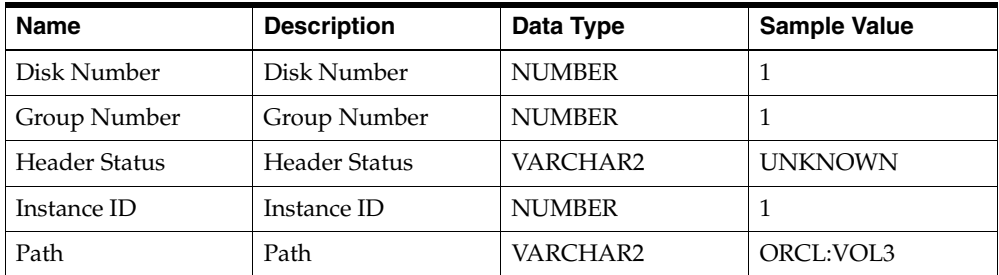

#### **13.2.2 Control Files**

This metric is applicable to all supported versions of the database.

Change Number Creation Date

File Name Modification Date OS Storage Sequence Number Status

#### **13.2.3 CPU Usage Statistics**

This metric is applicable to the following supported versions of the database: 10.2.\*, 11.1.\*, 11.2.\*, and higher.

CPU core count of the database CPU count of the database CPU socket count of the database Database ID Time at which the CPU usage changed Version

## **13.2.4 Data Files**

This metric is applicable to all supported versions of the database.

Autoextensible File Name Increment Initial Size Maximum File Size OS Storage Size **Status** 

#### **13.2.5 Database Autotask Client**

This metric is applicable to the following versions of the database: 11.1.\*, 11.2.\*, and higher.

Client Name Status

#### **13.2.6 Database Components**

This metric is applicable to all supported versions of the database except for version 8.1.7.

Component ID Component Name Namespace Schema Status Version

#### **13.2.7 Database Configuration Version**

This metric is applicable to all supported versions of the database.

Installed Version Collection Version

#### **13.2.8 Database License**

This metric is applicable to all supported versions of the database.

Session Current Session Maximum Sessions Highwater Sessions Warning Users Maximum

#### **13.2.9 Database Options**

This metric is applicable to all supported versions of the database.

Name Selected

#### **13.2.10 Database Scheduler Jobs**

This metric is applicable to the following versions of the database: 10.1.\* and 10.2.\*. This metric captures GATHER\_STATS\_JOB details from DBA\_SCHEDULER\_JOBS.

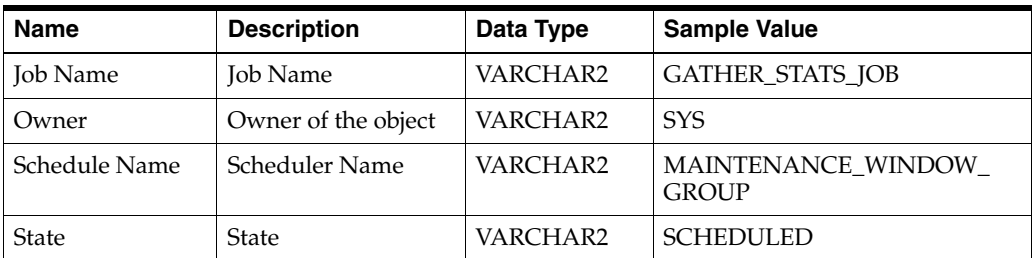

#### **13.2.11 Database Users**

This metric is applicable to all supported versions of the database.

Created Default Tablespace Default Temporary Tablespace Expiry Date Profile User ID User Name

#### **13.2.12 DB Invalid Objects**

This metric is applicable to all supported versions of the database.

This metric captures owner-wise count of the invalid objects for the database.

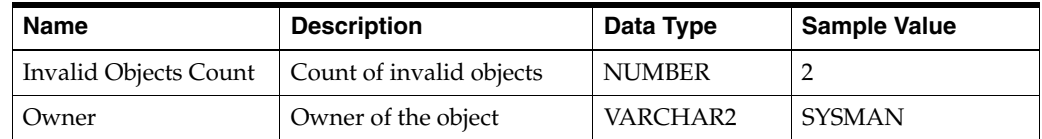

#### **13.2.13 Feature Usage**

This metric is applicable to all supported versions of the database.

Aux Count Currently Used Database ID Detected Usages Ever Used Feature Information First Usage Date Last Sample Date Last Sample Period Last Usage Date Name Total Samples Version

#### **13.2.14 High Availability - General Information**

This metric is applicable to all supported versions of the database.

Database Role Dbid Flashback On Force Logging Log Mode Supplemental Logging

#### **13.2.15 High Availability - RMAN Configuration**

This metric is applicable to all supported versions of the database except for version 8.1.7.

Name Value

#### **13.2.16 High Water Mark Statistics**

This metric is applicable to the following versions of the database: 10.1.\*, 10.2.\*, 11.1.\*, 11.2.\*, and higher.

Database ID Highwater Last Value Name Version

#### **13.2.17 Initialization Parameters**

This metric is applicable to all supported versions of the database.

Default Name Value

#### **13.2.18 Instance Information**

This metric is applicable to all supported versions of the database.

Archive Log Mode Creation Date

Database Version Database Character Set Database Name Database Vault Status Code Default Temporary Tablespace Edition Global Name Host Instance Name Instance Startup Time Is 64bit National Character Set Read Only Mode Release Release Status Restricted Mode Supplemental Logging for LogMiner Version

#### **13.2.19 Redo Logs**

This metric is applicable to all supported versions of the database.

Archived File Name First Change SCN Group Number Log Size Members OS Storage Sequence Number Status Thread Number Type

#### **13.2.20 Rollback Segments**

This metric is applicable to all supported versions of the database.

Average Active Average Shrink Extents High Water Mark Size Initial Size Maximum Extents Minimum Extents Name Next Size Optimal Size Percent Increase Shrinks Size Status Tablespace Name Wraps

#### **13.2.21 STATS Pack Configuration**

This metric is applicable to all supported versions of the database.

Is Installed Snapshot Frequency

#### **13.2.22 System Global Area**

This metric is applicable to all supported versions of the database.

Name Size

#### **13.2.23 Tablespaces**

This metric is applicable to all supported versions of the database.

Allocation Type Big File Block Size **Contents** Extent Management Increment Initial Extent Logging Maximum Extents Minimum Extent Size Minimum Extents Next Extent Segment Space Management Size Status Tablespace Name Used Size

# **13.3 Oracle Cluster**

The configuration categories and their associated configuration items for the Oracle Cluster target type follow.

#### **13.3.1 Cluster Manager Configuration**

Property Value Config File

#### **13.3.2 High Availability Cluster Interconnect**

Interface Name Node Name Subnet IP Address Is Public

#### **13.3.3 Server Configuration**

Property Value Config File

# **13.4 Oracle Listener**

The configuration categories and their associated configuration items for the Oracle Listener target type follow.

#### **13.4.1 Listener Status**

TNS Address Alias Version Start Date Trace Level **Security** SNMP Status SID List

# **13.5 Real Application Cluster Database**

The configuration categories and their associated configuration items for the Real Application Cluster Database target type follow.

#### **13.5.1 ASM Disk**

This metric captures ASM Disks details which has status other than MEMBER.

This metric is applicable to the following versions of the database: 10.1.\*, 10.2.\*, 11.1.\*, 11.2.\*, and higher.

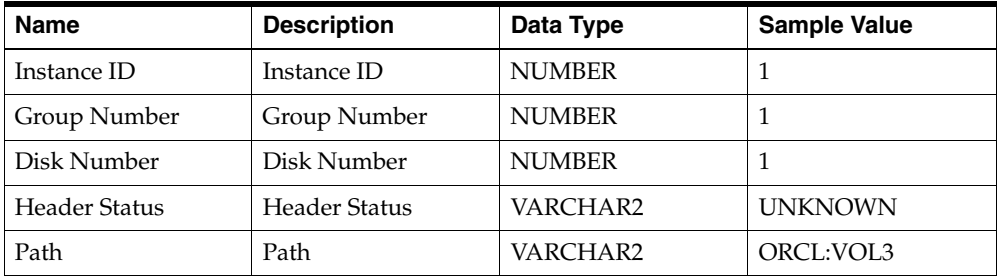

#### **13.5.2 Control Files**

This metric is applicable to all supported versions of the database.

Creation Date File Name Status

#### **13.5.3 CPU Usage**

This metric is applicable to the following supported versions of the database: 10.2.\*, 11.1.\*, 11.2.\*, and higher.

CPU core count of the database CPU count of the database CPU socket count of the database Database ID Time at which the CPU usage changed Version

#### **13.5.4 Data Files**

This metric is applicable to all supported versions of the database.

Autoextensible Database Name File Name Increment Maximum File Size OS Storage Status

#### **13.5.5 Database Autotask Client**

This metric is applicable to the following versions of the database: 11.1.\*, 11.2.\*, and higher.

Client Name Status

#### **13.5.6 Database Components**

This metric is applicable to all supported versions of the database except for version 8.1.7.

Component ID Component Name Namespace Schema Status Version

#### **13.5.7 Database Configuration Version**

This metric is applicable to all supported versions of the database.

Collection Version Installed Version

#### **13.5.8 Database License**

This metric is applicable to all supported versions of the database.

Session Maximum Sessions Highwater Sessions Warning Users Maximum

#### **13.5.9 Database Options**

This metric is applicable to all supported versions of the database.

Name Selected

#### **13.5.10 Database Scheduler Jobs**

This metric is applicable to the following versions of the database: 10.1.\* and 10.2.\*. This metric captures GATHER\_STATS\_JOB details from DBA\_SCHEDULER\_JOBS.

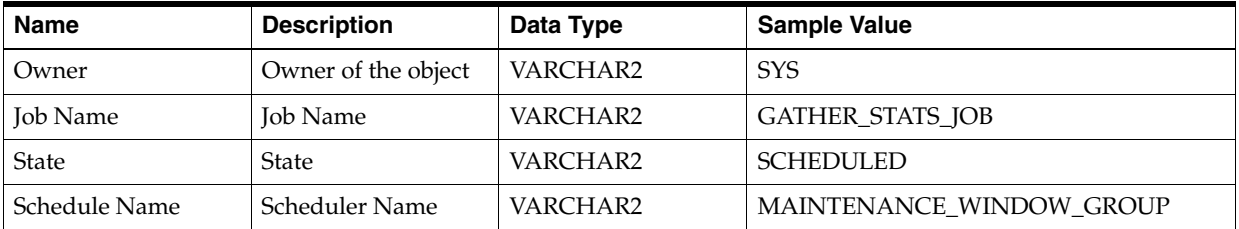

#### **13.5.11 Database Users**

This metric is applicable to all supported versions of the database.

Created Default Tablespace Expiry Date Profile Default Temporary Tablespace User ID User Name

#### **13.5.12 DB Invalid Objects**

This metric is applicable to all supported versions of the database.

This metric captures owner-wise count of the invalid objects for the database.

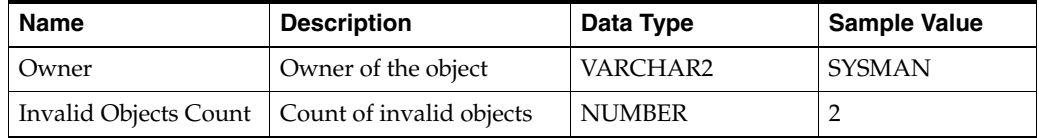

#### **13.5.13 Feature Usage**

This metric is applicable to all supported versions of the database.

Aux Count Currently Used Database ID Detected Usages Ever Used Feature Information First Usage Date Last Sample Date Last Sample Period Last Usage Date Name Total Samples Version

#### **13.5.14 High Availability - General Information**

This metric is applicable to all supported versions of the database.

Database Role Dbid Flashback On Force Logging Log Mode

#### **13.5.15 High Availability - RMAN Configuration**

This metric is applicable to all supported versions of the database except for version 8.1.7.

Name Value

#### **13.5.16 High-Water Mark Statistics**

This metric is applicable to the following versions of the database: 10.1.\*, 10.2.\*, 11.1.\*, 11.2.\*, and higher.

Database ID Highwater Last Value Name Version

#### **13.5.17 Instance Information**

This metric is applicable to all supported versions of the database.

Archive Log Mode Creation Date Database Character Set Database Name Database Version Default Temporary Tablespace Edition Host Is 64bit Global Name Instance Name Instance Startup Time National Character Set Read Only Mode Release Release Status Restricted Mode Supplemental Logging Version

#### **13.5.18 Redo Logs**

This metric is applicable to all supported versions of the database.

Archived

File Name First Change SCN Group Num Log Size Members OS Storage Sequence Num Status Thread Number Type

#### **13.5.19 Rollback Segments**

This metric is applicable to all supported versions of the database.

Average Active Average Shrink Extents High Water Mark Size Initial Size Next Size Maximum Extents Minimum Extents Name Optimal Size Percent Increase Shrinks Size Status Tablespace Name Wraps

#### **13.5.20 STATS Pack Configuration**

This metric is applicable to all supported versions of the database.

Is Installed Snapshot Frequency

#### **13.5.21 Tablespaces**

This metric is applicable to all supported versions of the database.

Allocation Type Big File Block Size Contents Extent Management Increment Initial Extent Logging Maximum Extents Minimum Extent Size Minimum Extents Next Extent Segment Space Management Size

Status Tablespace Name Tablespace Used Size

#### **13.5.22 Voting Disk**

This metric is applicable to the following supported versions of the database: 10.2.\*, 11.1.\*, 11.2.\*, and higher.

This metric captures all the clusterware voting disk locations for Real Application Cluster Database.

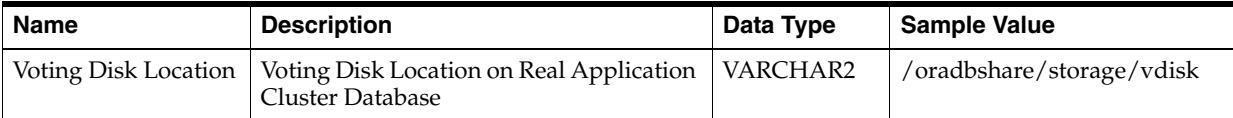

# <sup>14</sup>**Oracle E-Business Suite Collections**

The Oracle E-Business Suite collections include the following:

# **14.1 Contract Management Server Database**

The configuration categories and their associated configuration items for the Contract Management Server Database target type follow.

#### **14.1.1 CM Admin and Group Database Information**

Database Name JNDI Name User Name Connect String Project Count User count

#### **14.1.2 CM Database Information**

DB Service Type Schedule DB Type Boot strap Connect String Database version and OS

#### **14.1.3 CM Admin and group Database upgrade Version history**

Database Name From Version To Version Date Converted Remarks Conversion Status

# **14.2 Contract Management Server**

The configuration categories and their associated configuration items for the Contract Management Server target type follow.

#### **14.2.1 Contract Manager Configuration Parameters**

Web Version Ear Size

EAR Date Build ID Word Version Word Operational on Server MS Word version on server Word Scratch Location App Server Host Name App Server Type Domain Home Protocol Web Port SMTP Server JDK Path JVM Max Heap Size Session Time out XML Session Timeout Repository Type Repository URL Host Authentication Mode LDAP Host LDAP Port LDAP User Is Standalone Print Debug Level Report Images Location Contract Manager Home

# **14.3 DeviceManagement Application**

The configuration categories and their associated configuration items for the DeviceManagement Application target type follow.

#### **14.3.1 Blocked Devices**

Device ID Description

#### **14.3.2 General**

Uncertified Device Allowed

# **14.4 Oracle Concurrent Manager**

The configuration categories and their associated configuration items for the Oracle Concurrent Manager target type follow.

#### **14.4.1 Concurrent Processing Package Versions**

Package Type Version

#### **14.4.2 Concurrent Processing Profile Options**

Profile Option Name

Profile Option ID Profile Option Value Level ID Application Short Name User Profile Option Name SQL Validation Description

## **14.4.3 ICM Settings**

Name Value

#### **14.4.4 Concurrent Managers (Service Instances)**

Application ID Concurrent Queue Name Service Application Short Name Target Node Target Primary Secondary Enabled Cache Size Resource Consumer Group Program Library Diagnostic Level Sleep Seconds

## **14.4.5 Specialization Rules**

Manager Action Type Object

## **14.4.6 Summary Configuration**

Setting Status

## **14.4.7 Workshifts for Concurrent Managers**

User Concurrent Queue Name Time Period Application ID Concurrent Time Period Name Time Period App Short Name Description Minimum Processes Maximum Processes Sleep Seconds Service Parameters

# **14.5 Oracle E-Business Suite**

The configuration categories and their associated configuration items for the Oracle E-Business Suite target type follow.

#### **14.5.1 Number of Active Users**

Number of Active Users

# **14.5.2 Applied Patches (January to December) - Collected by Month**

Applied Patch ID Patch Number Patch Type Applied Date

#### **14.5.3 Applications Customer Forms**

Menu Name Sequence Submenu Function Name Type Prompt Description Application Short Name Form Name

## **14.5.4 Applications System Summary**

Applications System Name Release Name Multi-Organization Flag Multi-Lingual Flag Multi-Currency Flag

## **14.5.5 Applications Topology**

Node Name Platform Administration Database Concurrent Processing Forms Web

## **14.5.6 Comprising Patches (January to December) - Collected by Month**

Applied Patch ID Patch Name

#### **14.5.7 Component Version**

Component Version

#### **14.5.8 Configuration Version**

Installed Version Collection Version

#### **14.5.9 Custom Alert Information**

Alert Name Alert Application Short Name Table Name Description

#### **14.5.10 Custom Applications**

Application Short Name Application Name Basepath

#### **14.5.11 Profile Options Registered Under Custom Application**

Profile Option Name Application Short Name User Profile Option Name SQL Validation Description

#### **14.5.12 Custom Audit Group Information**

Table Name Table Value Enabled Application Short Name Group Name Description User Table Name

#### **14.5.13 Custom Database Objects**

Object Name Object Type Owner Status

#### **14.5.14 Custom Hooks**

Module Call Package Call Procedure

#### **14.5.15 Custom Message Count**

Application Short Name Number Of Custom Messages

## **14.5.16 Custom Objects Owned by Apps**

Object Name Object Type Owner Status

#### **14.5.17 Custom Request Sets**

Request Set Name User Request Set Name Request Set Application Short Name

#### **14.5.18 Responsibility Count**

Application Short Name Number of User Defined Responsibilities

## **14.5.19 Custom Triggers**

Trigger Name Object Type Owner Status

#### **14.5.20 Custom Value Sets - Table Validated**

Flex Value Set Name Description Meaning

## **14.5.21 Custom Value Sets (Other than Table Validated)**

Flex Value Set Name Description Meaning

## **14.5.22 Custom Workflows**

Object Type Description

# **14.5.23 Registered Data Groups**

Data Group ID Data Group Name Default Group Flag Creation Date

#### **14.5.24 Database Version**

Banner

#### **14.5.25 End-Dated Users**

Number of End-Dated Users

#### **14.5.26 Generic Service Components**

Component ID Component Name Component Type Component Type Display Name Concurrent Queue Name Concurrent Queue Display Name Container Type Container Type Display Name Inbound Agent Name Inbound Agent Display Name Outbound Agent Name Outbound Agent Display Name Startup Mode Startup Mode Display Name

#### **14.5.27 Generic Service Component Parameters**

Component Parameter ID Parameter Name Parameter Display Name Parameter Value Default Parameter Value Encrypted Flag Allow Reload Flag

#### **14.5.28 High Priority Patches Not Applied**

Bug Number Release Baseline

#### **14.5.29 JTF Hooks**

Number of Custom JTF Hooks

#### **14.5.30 Localization Modules**

Application Short Name Oracle User Name Module Short Name Module Version Status Last Update Date

#### **14.5.31 NLS Language Support**

Installed Flag Language Code NLS Language

#### **14.5.32 Other Customizations**

Function Name User Function Name Type Application Name HTML Call

#### **14.5.33 Patchset Information**

Application Short Name Application Name Patch Level Creation Date Product Version Status

#### **14.5.34 Printers**

Printer Name Printer Type

#### **14.5.35 Printer Drivers**

Printer Driver Name Description

#### **14.5.36 User Profile Options**

Profile Option Name Profile Option ID Profile Option Value Level ID Application Short Name User Profile Option Name SQL Validation Description

#### **14.5.37 Technology Stack Inventory (DB)**

Technology Components Component Version/Value

# **14.6 Oracle E-Business Suite Infrastructure**

The configuration categories and their associated configuration items for the Oracle E-Business Suite Infrastructure target type follow.

#### **14.6.1 Appsweb Configuration**

Section Property Name Property Value

#### **14.6.2 Appsweb Configuration Metadata**

Display File Path File Path File Size Modification Time File Mode File Owner

#### **14.6.3 Applications Context Files**

Path Node Name Context Name Context Type Version

#### **14.6.4 Dbc File**

Property Name Property Value

#### **14.6.5 Dbc File Meta**

Display File Path File Path File Size Modification Time File Mode File Owner

#### **14.6.6 Custom Context Variables**

Path Node Name OA Var Type OA Var Value OA Var Name Category

#### **14.6.7 Environments Context Variables**

Path Node Name OA Var Type OA Var Value OA Var Name Category

#### **14.6.8 Global Context Variables**

Path Node Name OA Var

Type OA Var Value OA Var Name Category

#### **14.6.9 Host Context Variables**

Path Node Name OA Var Type OA Var Value OA Var Name Category

#### **14.6.10 Install Context Variables**

Path Node Name OA Var Type OA Var Value OA Var Name Category

#### **14.6.11 Processes Context Variables**

Path Node Name OA Var Type OA Var Value OA Var Name Category

#### **14.6.12 System Context Variables**

Path Node Name OA Var Type OA Var Value OA Var Name Category

#### **14.6.13 Technology Stack Inventory (File System)**

Tier Technology Components Component Version/Value

#### **14.6.14 Workflow Mailer Configuration**

Property Name Property Value

#### **14.6.15 Workflow Mailer Configuration Metadata**

Display File Path File Path File Size Modification Time File Mode File Owner

# **14.7 Search Application**

The configuration categories and their associated configuration items for the Search Application target type follow.

#### **14.7.1 General**

Cached Page Max Length Case Sensitive Crawl Calendars Enabled Crawl Emails Enabled Exclude Regex Max Results Max Search Duration Recovery Sync Frequency Two DB Mode Wildcard Char

# **14.8 TimeManagement Application**

The configuration categories and their associated configuration items for the TimeManagement Application target type follow.

#### **14.8.1 General**

Enable Dynamic Participants Enable Presence Integration Enable External Participant Notification Delivery Enable Generic Class Of BusinessEvents

# **14.9 UserDirectory Application**

The configuration categories and their associated configuration items for the UserDirectory Application target type follow.

#### **14.9.1 Attribute**

Name Type Subtype

#### **14.9.2 Configuration Parameters**

Max Entity Address Count SuperMax Entity Address Count

# **14.9.3 Custom Attributes**

Name Description

# **Oracle Enterprise Universal Content Management Collections**

The Oracle Enterprise Content Management collections include the following:

# **15.1 Oracle Universal Content Management (UCM)**

Version

# <sup>16</sup>**Oracle Enterprise Manager Cloud Control Management Collections**

The Oracle Enterprise Manager Cloud Control Management collections include the following:

# **16.1 Oracle Enterprise Manager Cloud Control Management Agent**

The configuration categories and their associated configuration items for the Oracle Enterprise Manager Cloud Control Management Agent target type follow.

#### **16.1.1 Agent Configuration Parameters**

Agent URL Agent Version Repository URL Agent Timezone Metric Browser Enabled Upload Interval (Mins) Upload Backoff% Upload Timeout (secs) Upload File Size (kb) Maximum Size Allowed Upload Directory (MB) Maximum Number of Files Allowed in Upload Directory (MB) Maximum Amount% of Disk Allowed in Upload Directory (MB) Agent Listening on All NICS Agent Listening on All NICS SSL Session Cache Enabled Timeout Primary Header (Secs) Timeout Secondary Headers (Secs) Timeout Body (Secs) Dynamic Property Timeout (Secs) Timeout for RAC Database (Secs) Timeout for Database (Secs) OMS Version Agent Connects to Character Set Used by OMS Protocol Version Used by OMS Email Address for OOB Email Gateway for OOB Email from Address

#### **16.1.2 Java Parameters**

Java Home Class Path and classpath.lst Host Class Path Java Definitions

#### **16.1.3 Log Parameters**

Maximum Log Size (MB) Maximum Rolls for Log File Maximum Trace File Size (MB) Maximum Rolls for Trace File

#### **16.1.4 Perl Parameters**

Perl Binary Home Perl Trace Level

# **16.2 Oracle Enterprise Manager Cloud Control Management Repository**

The configuration categories and their associated configuration items for the Oracle Enterprise Manager Cloud Control Management Repository target type follow.

#### **16.2.1 EM Repository Monitory Agents**

Agent Name

#### **16.2.2 EM Repository Monitored Beacons**

Beacon Name

#### **16.2.3 EM Repository Configuration Parameters**

Type of Repository Repository Version

#### **16.2.4 Object Privileges**

This metric captures EXECUTE permissions for SYSMAN on UTL\_FILE, UTL\_SMTP and UTL\_TCP objects. If the Cloud Control Repository owner SYSMAN is not explicitly granted EXECUTE on the UTL\_FILE, UTL\_SMTP and UTL\_TCP packages, it will break several major functionalists of Grid or DB Control.

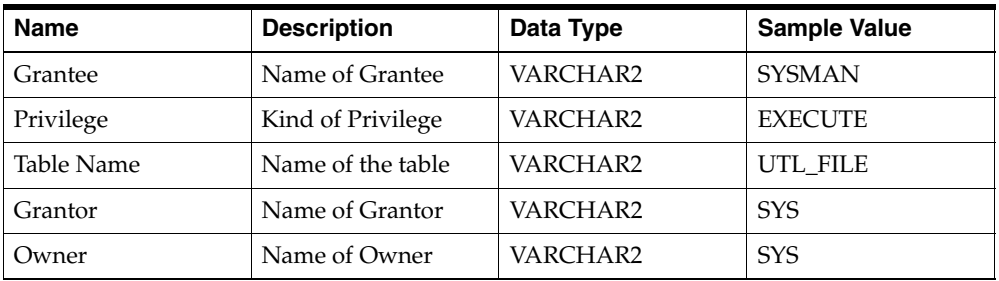

#### **16.2.5 OMS Name**

Names of OMS Connecting to Repository ORACLE\_HOME of the OMS

# **16.3 Oracle Enterprise Manager Cloud Control Management Service**

The configuration categories and their associated configuration items for the Oracle Enterprise Manager Cloud Control Management Service target type follow.

#### **16.3.1 OMS Configuration Parameters**

Server Name Server Port HTTPS Port Server Host Ping Command OOB Shutdown OOB Crash Large Repository Repository User Repository Server Repository Port Repository SID Repository Connect String Email Address Email from Address Email from Name Email Gateway IP UI Enable Public Servlet Enabled iSqlPlus URL iSqlPlus WebDBA URL Dump Modules EM Keyfile Location

# **17**

# <sup>17</sup>**Oracle Exadata Storage Server Software Collections**

The Oracle Exadata Storage Server Software (Exadata Cell) collections include the following:

# **17.1 CELL Celldisk Configuration**

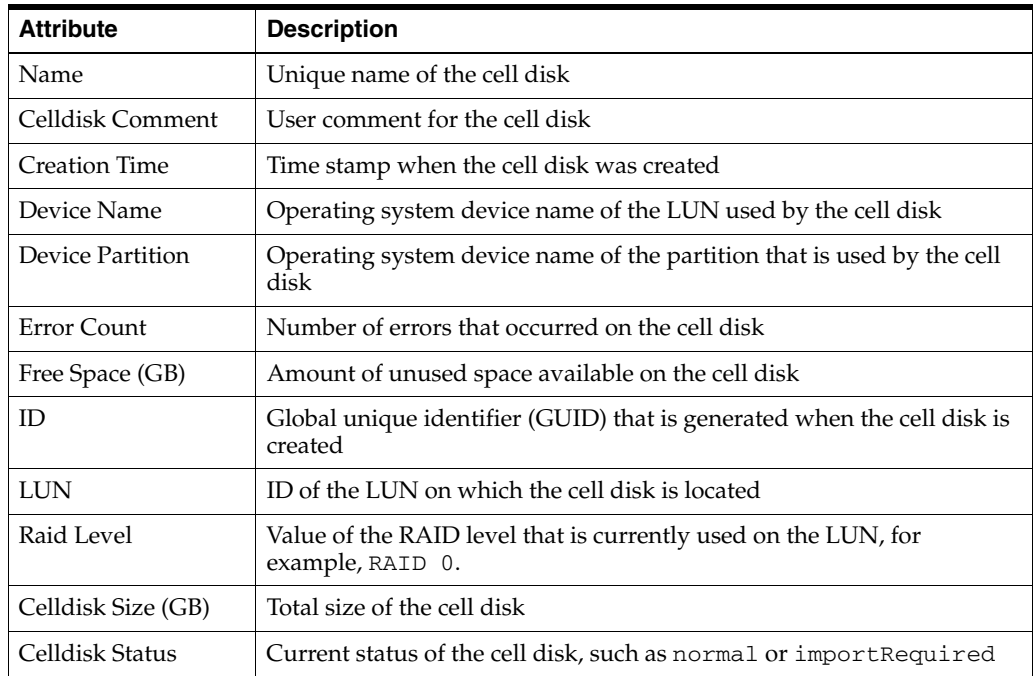

# **17.2 CELL Griddisk Configuration**

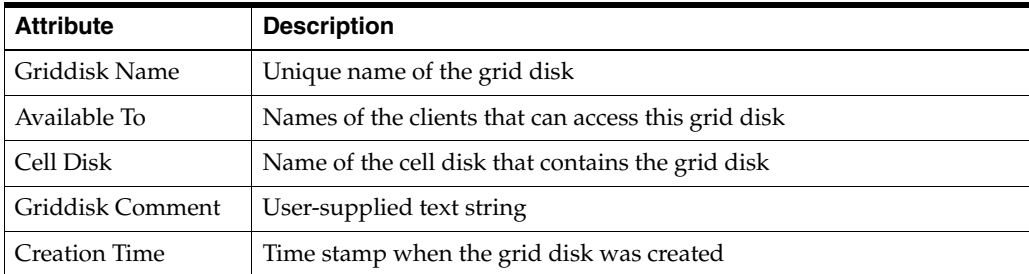

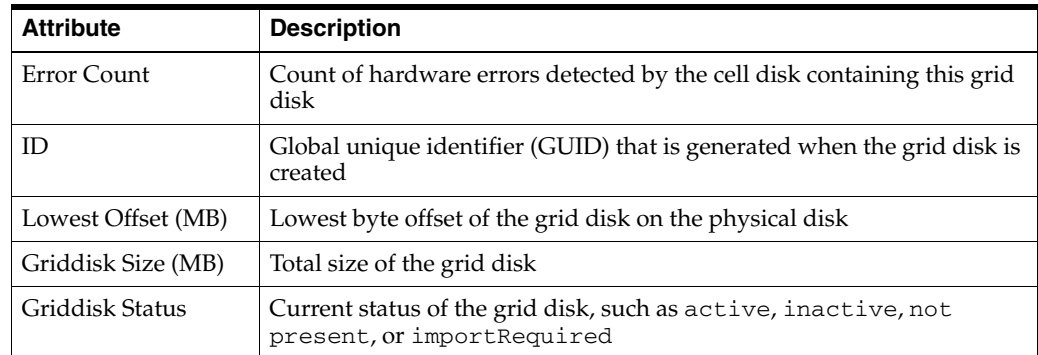

# **17.3 CELL IORM Configuration**

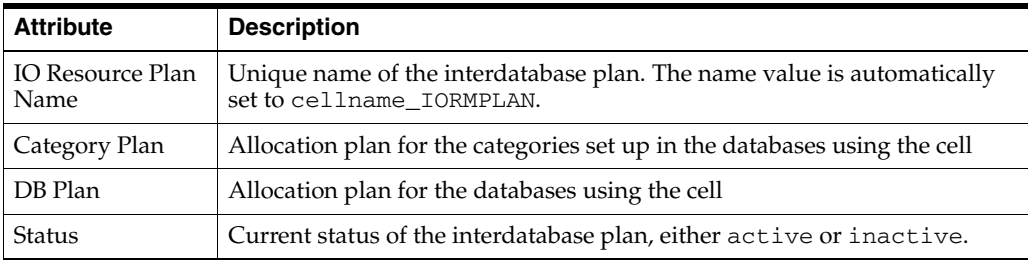

# **17.4 CELL LUN Configuration**

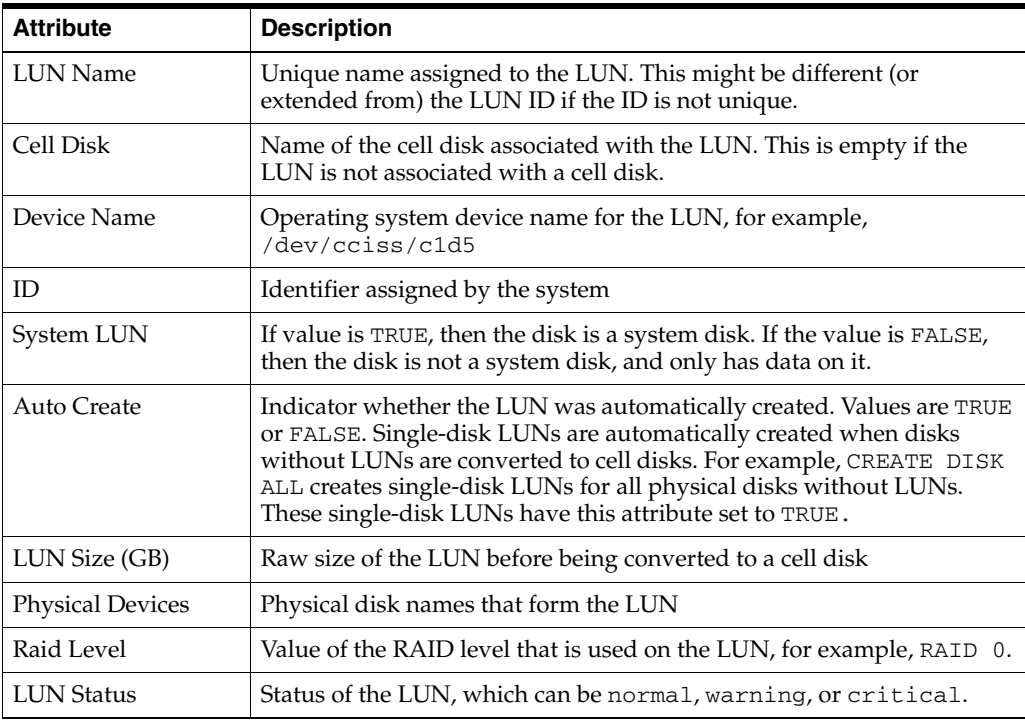

# **17.5 CELL Physical Disk Configuration**

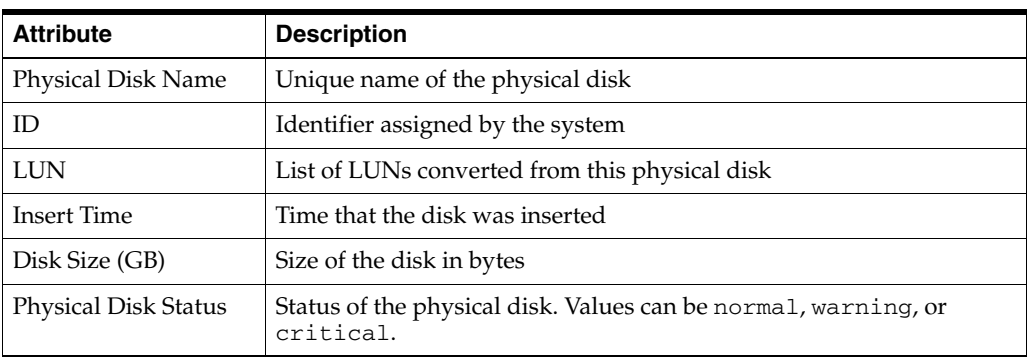

# **17.6 Exadata Bugs Fixed**

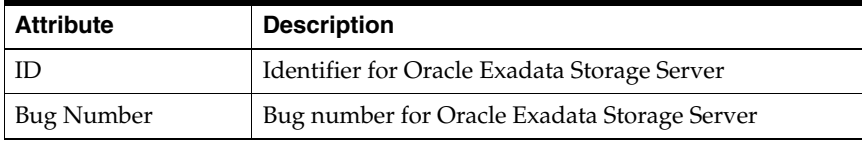

# **17.7 Oracle Cell Configuration**

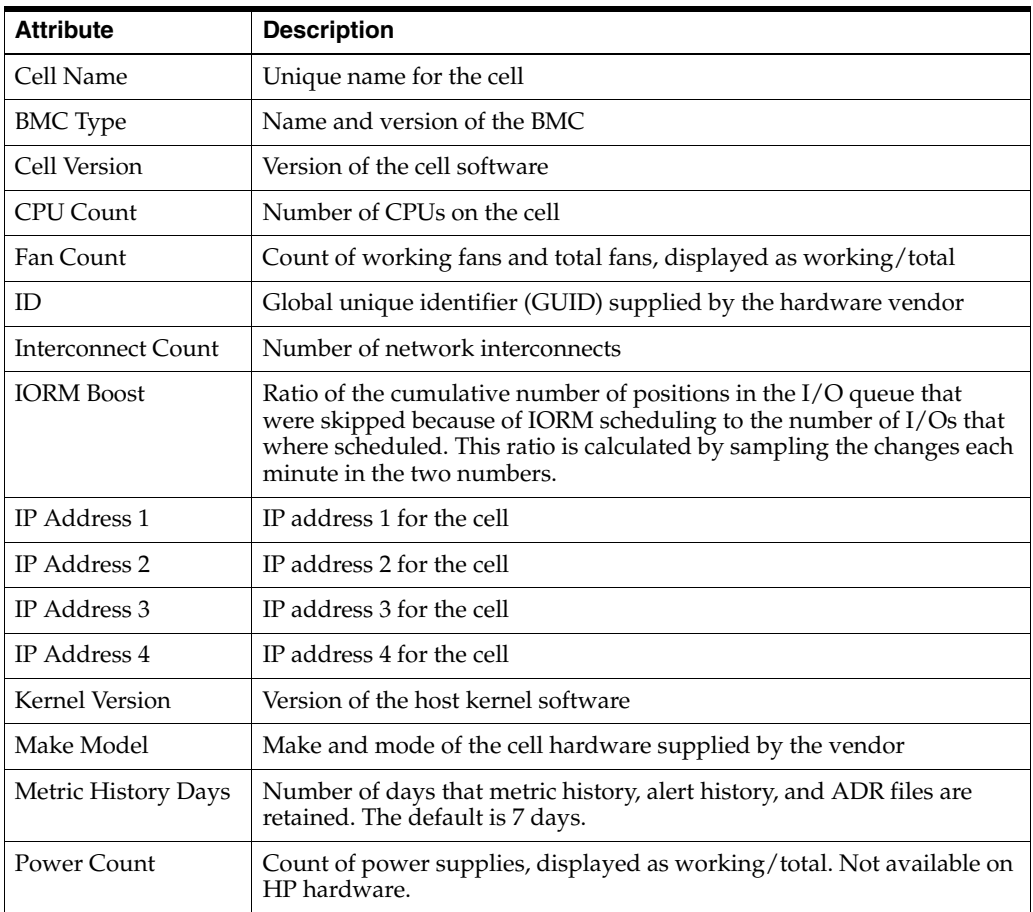

# **Oracle Forms Collections**

The Oracle Forms collections include the following

# **18.1 General Information**

ECM Associations Target Version
## **Oracle Fusion Applications Instance Collections**

The Oracle Fusion Applications Instance collections include the following:

## **19.1 Oracle Fusion Applications Instance**

Target Version

## **19.2 Oracle Fusion Applications Product Family**

The configuration categories and their associated configuration items for the Oracle Fusion Applications Product Family Collections target type follow.

#### **19.2.1 Country Specific Localization Features**

Offering Name Module Name Module Type Is Used Is Loaded

#### **19.2.2 Data Fix Script Execution History**

Script Name Version Execution ID Timestamp

#### **19.2.3 Enabled Languages**

Language Code Is Installed

#### **19.2.4 Functionally Configured Options**

Option Name

#### **19.2.5 Multi-Tenancy**

Is Multi-Tenant

## **19.2.6 Target Version**

Target Version

## **19.3 Oracle Fusion Applications Product**

The configuration categories and their associated configuration items for the Oracle Fusion Applications Product Collections target type follow.

#### **19.3.1 Functionally Configured Options**

Option Name

#### **19.3.2 Logical Business Area (LBA)**

Product Name LBA Name

#### **19.3.3 Target Version**

Target Version

## **19.4 Oracle Fusion Applications Cluster Application**

Target Version

## **19.5 Oracle Fusion Applications J2EE Application**

The configuration categories and their associated configuration items for the Oracle Fusion Applications J2EE Application Collections target type follow.

#### **19.5.1 Target Version**

Target Version

#### **19.5.2 WebLogic Application Configuration**

Path Load Order Type

# <sup>20</sup>**Oracle Home Collections**

The Oracle Home collections include the following:

## **20.1 Dependency Rules**

Referencer Name Referencer Version Dependee Name Dependee Version

## **20.2 Oracle Oneoff Patches**

ID Is Rollbackable XML Inventory Location Installer Version Timestamp

## **20.3 Oracle Oneoff Patches Bugs Fixed**

Id Bug Number

## **20.4 Oracle Oneoff Patches Components**

Id Component Name Version

## **20.5 Oracle Software Components**

Name Version Description External Name Languages Installed Location Installer Version Minimum Deinstaller Version Is Toplevel Timestamp

Patch Version

## **20.6 Oracle Software Patchsets**

Name Version Description External Name Installed Location Minimum Installer Version Timestamp

## **20.7 Oracle Versioned Patches**

Name Version Patchset Name Patchset Version Description External Name Languages Installed Location Minimum Deinstaller Version Timestamp

# **Oracle Hyperion Enterprise Performance Management System Collections**

The Oracle Hyperion Enterprise Performance Management (EPM) System collections include the following:

## **21.1 Oracle Enterprise Performance Management System**

The configuration categories and their associated configuration items for the Oracle Enterprise Performance Management System target type follow.

#### **21.1.1 Database Connection**

JDBC URL

#### **21.1.2 Instance Information**

Version

## **21.2 Oracle's Hyperion Shared Services**

The configuration categories and their associated configuration items for the Oracle's Hyperion Shared Services target type follow.

#### **21.2.1 Database Connection**

Database Type JDBC URL

#### **21.2.2 Instance Information**

Version

#### **21.2.3 Security Options Setting**

Token Timeout Logging Level Delegated User Management

#### **21.2.4 Security Service Providers**

Name

Type Host Port SSL Enabled Base DN Id Attribute Trusted

#### **21.2.5 Web Application Deployment**

Application Server Type LWA Host LWA Port

## **21.3 Oracle Hyperion Enterprise Performance Management Workspace, Fusion Edition**

The configuration categories and their associated configuration items for the Oracle Hyperion Enterprise Performance Management Workspace, Fusion Edition target type follow.

#### **21.3.1 Database Connection**

Database Type JDBC URL

#### **21.3.2 Instance Information**

Version

#### **21.3.3 Web Application Deployment**

Application Server Type LWA Host LWA Port

## **21.4 Oracle Hyperion Enterprise Performance Management Architect, Fusion Edition**

The configuration categories and their associated configuration items for the Hyperion Enterprise Performance Management Architect, Fusion Edition target type follow.

#### **21.4.1 Database Connection**

Database Type JDBC URL

#### **21.4.2 Instance Information**

Version

## **21.4.3 Web Application Deployment**

Application Server Type

LWA Host LWA Port

## **21.5 Oracle Hyperion Calculation Manager**

The configuration categories and their associated configuration items for the Oracle Hyperion Calculation Manager target type follow.

#### **21.5.1 Database Connection**

Database Type JDBC URL

#### **21.5.2 Instance Information**

Version

#### **21.5.3 Web Application Deployment**

Application Server Type LWA Host LWA Port

## **21.6 Oracle Essbase Server**

The configuration categories and their associated configuration items for the Oracle Essbase Server target type follow.

#### **21.6.1 Instance Information**

Version 32-64 mode Essbase App Location ESSLANG Agent Port App Start Port App End Port Server Thread Agent Threads Net Retry Net Delay Dynamic Calculator Cache BlockSize

## **21.7 Oracle Essbase Administration Services**

The configuration categories and their associated configuration items for the Oracle Essbase Administration Services target type follow.

#### **21.7.1 Instance Information**

Version

#### **21.7.2 Web Application Deployment**

Application Server Type LWA Host LWA Port

## **21.8 Oracle Hyperion Provider Services**

The configuration categories and their associated configuration items for the Oracle Hyperion Provider Services target type follow.

#### **21.8.1 Instance Information**

Version

#### **21.8.2 Web Application Deployment**

Application Server Type LWA Host LWA Port

## **21.9 Hyperion Reporting and Analysis Framework**

The configuration categories and their associated configuration items for the Hyperion Reporting and Analysis Framework target type follow.

#### **21.9.1 Database Connection**

Database Type JDBC URL

#### **21.9.2 Instance Information**

Version

#### **21.9.3 Web Application Deployment**

Application Server Type LWA Host LWA Port

## **21.10 Hyperion Web Analysis**

The configuration categories and their associated configuration items for the Hyperion Web Analysis target type follow.

#### **21.10.1 Instance Information**

Version

#### **21.10.2 Web Application Deployment**

Application Server Type LWA Host LWA Port

## **21.11 Oracle Hyperion Financial Reporting, Fusion Edition**

The configuration categories and their associated configuration items for the Oracle Hyperion Financial Reporting, Fusion Edition type follow.

#### **21.11.1 Instance Information**

Version

#### **21.11.2 Web Application Deployment**

Application Server Type LWA Host LWA Port

## **21.12 Oracle Hyperion Financial Management, Fusion Edition**

The configuration categories and their associated configuration items for the Oracle Hyperion Financial Management, Fusion Edition type follow.

#### **21.12.1 Database Connection**

Database Type OLEDB Driver

#### **21.12.2 Instance Information**

Version DCOM User

## **21.13 Oracle Hyperion Planning, Fusion Edition**

The configuration categories and their associated configuration items for the Oracle Hyperion Planning, Fusion Edition target type follow.

#### **21.13.1 Business Rules**

MYOLAP\_Enabled Css\_refresh Launch\_log\_dateformat Launch\_log\_Log\_Calc\_script Launch\_log\_filename HBR\_Cache HBR\_Cache\_refresh\_rate Plugin\_data\_refresh\_rate

#### **21.13.2 Database Connection**

Database Type JDBC URL

#### **21.13.3 Instance Information**

Version

#### **21.13.4 Web Application Deployment**

Application Server Type LWA Host LWA Port

## **21.14 Oracle Hyperion Profitability and Cost Management, Fusion Edition**

The configuration categories and their associated configuration items for the Oracle Hyperion Profitability and Cost Management, Fusion Edition target type follow.

#### **21.14.1 Database Connection**

Database Type JDBC URL

#### **21.14.2 Instance Information**

Version

#### **21.14.3 Web Application Deployment**

Application Server Type LWA Host LWA Port

## **21.15 Oracle Hyperion Performance Scorecard, Fusion Edition**

The configuration categories and their associated configuration items for the Oracle Hyperion Performance Scorecard, Fusion Edition target type follow.

#### **21.15.1 Database Connection**

Database Type JDBC URL

#### **21.15.2 Instance Information**

Version

#### **21.15.3 Web Application Deployment**

Application Server Type LWA Host LWA Port

## **21.16 Oracle Hyperion Financial Data Quality Management ERP Integration Adapter for Oracle Applications, Fusion Edition**

The configuration categories and their associated configuration items for the Oracle Hyperion Financial Data Quality Management ERP Integration Adapter for Oracle Applications, Fusion Edition (ERP Integrator) target type follow.

#### **21.16.1 Database Connection**

Database Type JDBC URL

#### **21.16.2 Instance Information**

Version

## **21.16.3 Web Application Deployment**

Application Server Type LWA Host LWA Port

# **Oracle Identity Management Collections**

As a prerequisite for Oracle Identity Management Collections, the user is required to log on to Fusion Middleware Enterprise Manager Console once before running the configuration collection.

The Oracle Identity Management collections include the following:

## **22.1 Directory Integration Platform**

The configuration categories and their associated configuration items for the Directory Integration Platform target type follow:

#### **22.1.1 Directory Integration Platform Configuration**

Oracle Internet Directory Host Oracle Internet Directory Port SSL Mode Refresh Interval

#### **22.1.2 Admin Server Details**

Admin Server Host Admin Server Port WebLogic Domain Name

#### **22.1.3 WebLogic Application Configuration**

Path Load Order Type

## **22.2 Oracle Access Manager**

ECM Associations J2EE Application Config Target Version

## **22.3 Oracle Adaptive Access Manager**

ECM Associations J2EE Application Config Target Version

## **22.4 Oracle Identity Federation**

The configuration categories and their associated configuration items for the Oracle Identity Federation target type follow:

#### **22.4.1 Server Configurations**

Server Host Name Server Port Port - SSL Enabled Port - Force SSL SOAP Port SOAP Port - SSL Enabled SOAP Port - Force SSL SOAP Port - Require Client Certificate Server Clock Drift (sec) Session Timeout (sec) Request Timeout (sec) Default XML Data Encryption Algorithm Logout Option - Fail on Error Logout Option - Return Status Logout Option - Local Logout Only Logout Option - Parallel Logout Maximum SOAP Connections Maximum SOAP Connections per Server Proxy Host Proxy Port Proxy Username Non-Proxy Hosts

#### **22.4.2 Data Store Configurations**

Federation Store LDAP Connection URL Federation Store LDAP Bind DN User Federation Record context LDAP Container Object Class Unique Federation ID Attribute Federation Store LDAP Maximum Connections Federation Store LDAP Connection Wait Timeout (sec) Federation Store RDBMS JNDI Name User Store LDAP Connection URL User Store LDAP Bind DN LDAP User ID Attribute LDAP User Description Attribute Person Object Class Base DN User Store LDAP Maximum Connections User Store LDAP Connection Wait Timeout (sec) User Store RDBMS JNDI Name User Store RDBMS Login Table RDBMS User ID Attribute RDBMS User Description Attribute

#### **22.4.3 Identity Provider Configurations**

Enable Identity Provider

Provider ID Assertion Validity (sec) Re-authenticate After (sec) Send Signed Assertion Artifact Timeout (sec) Enable Common Domain Common Domain URL Common Domain Cookie Domain Common Domain Cookie Lifetime (day) SSO User Opt-In/Out Mode Opt-In/Out User Attribute Opt-In/Out Attribute Value Re-authenticate when Missing User Session Attributes

#### **22.4.4 Identity Provider SAML 2.0 Assertion Properties**

Enabled NameID Formats Default NameID Format Get Value from User Session for X.509 Subject Name Get Value from User Session for Email Address Get Value from User Session for Windows Domain Qualified Name Get Value from User Session for Kerberos Principal Name Get Value from User Session for Unspecified Get Value from User Session for Custom User Attribute Mapping for X.509 Subject Name User Attribute Mapping for Email Address User Attribute Mapping for Windows Domain Qualified Name User Attribute Mapping for Kerberos Principal Name User Attribute Mapping for Kerberos Principal Name User Attribute Mapping for Custom Name of the Custom Format Federation Creation User Consent URL Force User Consent Send Encrypted Assertions Send Encrypted Assertions Send Encrypted NameID Send Signed Assertion

#### **22.4.5 Identity Provider SAML 2.0 Protocol Properties**

Enable SAML 2.0 Protocol Enable Register NameID Protocol Enable Federation Termination Protocol Enable Attribute Query Responder User Identity Federation for Attribute Response Enable Authentication Query Responder Enable Assertion ID Responder Enable Protocol Bindings Default Binding Default SSO Response Binding Authentication Request message to Require Signed Request | XML/HTTP Post message to Require Signed Request | URL/HTTP Redirect message to Require Signed Request | XML/SOAP message to Require Signed Response | XML/HTTP Post message to Require Signed

Response | URL/HTTP Redirect message to Require Signed Response | XML/SOAP message to Require Signed Request | XML/HTTP Post message to Send Signed Request | URL/HTTP Redirect message to Send Signed Request | XML/SOAP message to Send Signed Response | XML/HTTP Post message to Send Signed Response | URL/HTTP Redirect message to Send Signed Response | XML/SOAP message to Send Signed Response (Assertion) | XML/HTTP Post message to Send Signed Response (Assertion) | XML/SOAP message to Send Signed

#### **22.4.6 Identity Provider SAML 1.0 Assertion and Protocol Properties**

Enabled NameID Formats Default NameID Format Get Value from User Session for X.509 Subject Name Get Value from User Session for Email Address Get Value from User Session for Windows Domain Qualified Name Get Value from User Session for Unspecified Get Value from User Session for Custom User Attribute Mapping for X.509 Subject Name User Attribute Mapping for Email Address User Attribute Mapping for Windows Domain Qualified Name User Attribute Mapping for Unspecified User Attribute Mapping for Custom Name of the Custom Format Send Signed Assertion Enable SAML 1.1 Protocol Enable SAML 1.0 Protocol Enable Attribute Query Responder Enable Authentication Query Responder Enable Assertion ID Responder SSO Response Binding Request | XML/SOAP message to Require Signed Response (Assertion) | XML/HTTP Post message to Send Signed Response (Assertion) | XML/SOAP message to Send Signed

#### **22.4.7 Identity Provider WSFed 1.1 Properties**

Enable WS-Federation 1.1 Protocol SSO Token Type Use Microsoft Web Browser Federated SSO Profile

#### **22.4.8 Service Provider Configurations**

Service Provider Configurations Provider ID Enable Map Assertion to User Account Anonymous User ID Ignore Unknown Conditions Require Signed Assertions Default SSO Identity Provider Enable IdP Discovery Service URL IdP Discovery Service URL Enable Common Domain Service

Common Domain Service URL Enable Attribute Requester Service Default Attribute Authority DN Pattern | Identity Provider Authentication Mechanism | Identity Provider

#### **22.4.9 Service Provider SAML 2.0 Assertion Properties**

Map User via Federated Identity Enable Auto Account Linking Map User via Attribute Query Attribute Query Map User via NameID Enabled NameID Formats User Attribute Mapping for X.509 Subject Name User Attribute Mapping for Email Address User Attribute Mapping for Windows Domain Qualified Name User Attribute Mapping for Kerberos Principal Name User Attribute Mapping for Unspecified User Attribute Mapping for Custom Name of the Custom Format Error when User Mapping Fails Error when User Mapping Fails Required Signed Assertion

#### **22.4.10 Service Provider SAML 2.0 Protocol Properties**

Enable SAML 2.0 Protocol Enabled Enable Register NameID Protocol Enable Federation Termination Protocol Send Encrypted NameIDs Send Encrypted Attributes Allow Federation Creation User Consent URL Force User Consent Enable Protocol Bindings Default Binding Default SSO Request Binding Default SSO Response Binding Default Authentication Request NameID Format Request Authentication Context Mechanism Request Authentication Context Comparison Request Authentication Context Comparison Request | XML/HTTP Post message to Send Signed Request | URL/HTTP Redirect message to Send Signed Request | XML/SOAP message to Send Signed Response | XML/HTTP Post message to Send Signed Response | URL/HTTP Redirect message to Send Signed Response | XML/SOAP message to Send Signed Request | XML/HTTP Post message to Require Signed Request | URL/HTTP Redirect message to Require Signed Request | XML/SOAP message to Require Signed Response | XML/HTTP Post message to Require Signed Response | URL/HTTP Redirect message to Require Signed Response | XML/SOAP message to Require Signed

Response (Assertion) | XML/HTTP Post message to Require Signed Response (Assertion) | XML/SOAP message to Require Signed

#### **22.4.11 Service Provider SAML 1.x Assertion and Protocol Properties**

Map User via Attribute Query Map User via Attribute Query Map User via NameID Enabled NameID Formats User Attribute Mapping for X.509 Subject Name User Attribute Mapping for Email Address User Attribute Mapping for Windows Domain Qualified Name User Attribute Mapping for Unspecified User Attribute Mapping for Custom Name of the Custom Format Error when User Mapping Fails Ignore Unknown Condition Required Signed Assertion Enable SAML 1.0 Protocol Enable SAML 1.1 Protocol Enable Protocol Binding Enable Protocol Binding Response (Assertion) | XML/HTTP Post message to Require Signed Response (Assertion) | XML/SOAP message to Require Signed

#### **22.4.12 Service Provider WSFed 1.1 Properties**

Enable WD-Federation 1.1 Protocol

#### **22.4.13 Admin Server Details**

Admin Server Host Admin Server Port WebLogic Domain Name

#### **22.4.14 WebLogic Application Configuration**

Path Load Order Type

## **22.5 Oracle Identity Manager**

ECM Associations J2EE Application Config Target Version

## **22.6 Oracle Internet Directory**

The configuration categories and their associated configuration items for the Oracle Internet Directory target type follow:

#### **22.6.1 Oracle Internet Directory General Configurations**

Server Mode

Max number of entries returned by search Max time allowed for a search to complete Anonymous Bind SDump Flag SSL Interop Mode

#### **22.6.2 Oracle Internet Directory Performance Configurations**

Number of OID LDAP Server Processes Number of DB Connections per Server Process Enable Entry Cache Maximum Entries in Entry Cache Maximum Entry Size in Cache (byte) Maximum Entry Cache Size (bytes) Number of users in privilege Group membership Cache LDAP Idle Connection Timeout (sec) OID Server Network Read/Write Retry Timeout (sec) Maximum number of LDAP connections per Server Process Max Time for Server process to respond to Dispatcher process (sec) Number of Dispatcher Threads per Server Process Number of Plugin Threads per Server Process< Enable Change Log Generation Enable Group Cache

#### **22.6.3 Oracle Internet Directory SASL Configurations**

Authentication Mode Cipher Choice External SASL Authentication Authentication Mechanism

#### **22.6.4 Oracle Internet Directory Statistics Configurations**

Stats Flag Stats Frequency (min) Security Event Tracking User Statistics Collection Event Levels

#### **22.6.5 Oracle Internet Directory Log Configurations**

Debug Level Operations Enabled for Debug Maximum Log File Size Maximum Files in Rotation

#### **22.6.6 Admin Server Details**

Admin Server Host Admin Server Port WebLogic Domain Name

## **22.7 Oracle Virtual Directory**

The configuration categories and their associated configuration items for the Oracle Virtual Directory target type follow:

#### **22.7.1 Server Configuration**

ACL Check DoS Active DoS Rate Period Exempt IP Addresses Exempt Subjects Maximum inactive connection timeouts Maximum Connections Maximum Connections per IP Maximum Connections per Subject Maximum Operations per Connection Schema Check

#### **22.7.2 Search Configuration**

Anonymous Search Limit Authenticated Search Limit Persistent Search

#### **22.7.3 Schema Locations**

Schema Locations

#### **22.7.4 Listener Configuration**

Listener Name Listener Type Listener Version Listener Active Listener Host Listener Port Threads Group URL SSL Enabled SSL Authentication Type SSL Trust Store SSL Key Store SSL Protocol SSL Ciphers

#### **22.7.5 Administration Server Details**

Admin Server Host Admin Server Port WebLogic Domain Name

# **Oracle Portal Collections**

The Oracle Portal collections include the following:

## **23.1 Oracle Portal**

ECM Associations Target Version

# **Oracle Reports Collections**

The Oracle Reports collections include the following:

## **24.1 Oracle Reports Application**

ECM Associations Target Version

## **24.2 Oracle Reports Server**

ECM Associations Target Version

# **Oracle Retail Collections**

The Oracle Retail collections include the following:

## **25.1 Oracle Retail Active Retail Intelligence Application**

Version Install Date

## **25.2 Oracle Retail Allocation Java Application**

Version Install Date

## **25.3 Oracle Retail Back Office Java Application**

Version Install Date Application Name AppServer Instance Profile Deployment Stack

## **25.4 Oracle Retail Central Office Java Application**

Version Install Date Application Name AppServer Instance Profile Deployment Stack

## **25.5 Oracle Retail Markdown Optimization**

Version Install Date

## **25.6 Oracle Retail Workspace**

Version Install Date Build Number

## **25.7 Oracle Retail Data Warehouse Database**

Version Install Date

## **25.8 Oracle Retail Merchandising System Application**

Version Install Date

## **25.9 Oracle Retail Returns Management Java Application**

Version Install Date Application Name AppServer Instance Profile Deployment Stack

## **25.10 Oracle Retail Price Management Java Application**

Version Install Date

## **25.11 Oracle Retail Warehouse Management System Application**

Version Install Date

## **25.12 Oracle Retail Invoice Matching Java Application**

Version Install Date

## **25.13 Oracle RPAS Global Domain**

Dimension

## **25.14 Oracle Retail Predictive Application Server**

Module Release Release Date

## **25.15 Oracle RPAS Sub Domain**

Position

## **25.16 Oracle Retail Store Inventory Management Java Application**

Version Install Date

## **25.17 Oracle Retail Integration Bus Java Application**

Application Name Application Type Database URL Database User JNDI URL JNDI Factory JNDI User JMS Server Home JMS URL JMS Port JMS User OAS Instance Name OC4J Instance Name Kernel Version Functional Artifact Version RIB PAK Version

# **Oracle WebCenter Collections**

The Oracle WebCenter collections include the following:

## **26.1 Oracle WebCenter**

ECM Associations Target Version

## **26.2 Oracle WebCenter Activity Graph**

ECM Associations Target Version

## **26.3 Oracle WebCenter Analytics Collector**

ECM Associations Target Version

## **26.4 Oracle WebCenter Discussions Server**

ECM Associations Target Version

## **26.5 Oracle WebCenter Personalization**

ECM Associations Target Version

## **26.6 Oracle WebCenter Portlet Server**

ECM Associations Target Version

# **Oracle WebLogic Collections**

The Oracle WebLogic collections include the following:

## **27.1 Oracle WebLogic Server**

The configuration categories and their associated configuration items for the Oracle WebLogic Server target type follow.

#### **27.1.1 General Server Configuration**

Listen Port Administration Port Native IO Enabled Maximum Open Sockets Stuck Thread Maximum Time Stuck Thread Timer Interval Accept Backlog Login Timeout Managed Server Independence Enabled Low Memory GC Threshold Low Memory Granularity Level Low Memory Sample Size Low Memory Time Interval SSL Listen Port SSL Login Timeout Cluster Name Cluster Weight Machine Name

#### **27.1.2 Virtual Host Configuration**

Name Deployment Order Front End Host Front End HTTP Port Front End HTTPS Port Virtual Host Names Network Access Point Log File Name Logging Enabled Maximum Post Size

## **27.1.3 Jolt Connection Pools Configuration**

Name Primary Addresses Failover Addresses Minimum Pool Size Maximum Pool Size Receive Timeout

#### **27.1.4 Work Manager Configuration**

Name Ignore Stuck Threads Minimum Threads Maximum Threads Request Class Type Request Class Name Capacity Constraint

#### **27.1.5 Startup and Shutdown Classes Configuration**

Name Type Class Name Deployment Order

#### **27.1.6 JDBC DataSource Configuration**

Name JNDI Name Row Prefetch Enabled Row Prefetch Size Two Phase Commit Enabled URL Driver Name Capacity Increment Initial Capacity Maximum Capacity Connection Reserve Timeout Inactive Connection Timeout Statement Cache Size

#### **27.1.7 JDBC Multi-DataSource Configuration**

Name JNDI Name Algorithm Type Datasource List

#### **27.1.8 JMS Connection Factory Configuration**

Name Module Name JNDI Name Transaction Timeout Acknowledge Policy

Maximum Messages Send Timeout

#### **27.1.9 JMS Topic Configuration**

Name Module Name JNDI Name Maximum Message Size Maximum Bytes Maximum Messages Multicast Port

## **27.1.10 JMS Queue Configuration**

Name Module Name JNDI Name Maximum Message Size Maximum Bytes Maximum Messages

#### **27.1.11 Resource Configuration**

Start Heap Maximum Heap

## **27.2 Oracle WebLogic Install**

The configuration categories and their associated configuration items for the Oracle WebLogic Install target type follow.

#### **27.2.1 Oracle WebLogic Product Components**

Name Version Sub Component Names

# **PeopleSoft Collections**

Oracle Configuration Manager collects configuration data for multiple PeopleTools/application releases and the data described in this chapter may not be applicable to all combinations. Because of this restriction, configurations may not show all possible data to be collected.

User IDs and passwords are never intentionally captured as part of the collection process. A value of *empty* or *not empty* is returned when User IDs and passwords are evaluated.

The PeopleSoft collections include the following:

## **28.1 PeopleSoft Application Server**

The configuration categories and their associated configuration items for the PeopleSoft Application Server target type follow.

#### **28.1.1 Application Server Analytics Parameters**

Maximum Instances Minimum Instances

#### **28.1.2 Application Server Cache Parameters**

Maximum Cache Memory Settings

#### **28.1.3 Application Server Configuration Parameters**

Configuration Path Domain GUID Host Name PeopleSoft Configuration Home State

#### **28.1.4 Application Server Database Parameters**

Enable Database Monitoring PeopleSoft Database Maximum Cursors Sybase Packet Size Options Use Local Oracle Database Options

#### **28.1.5 Application Server Domain Parameters**

Add to Path Allow Dynamic Changes Domain ID Log Fence Restartable Spawn Threshold Trace-Log File Character Set

#### **28.1.6 Application Server Integration Broker Parameters**

Integration Broker Profile Information Message View Size Minimum Message Size for Compression Thread Pool Size

#### **28.1.7 Application Server Interface Driver Parameters**

SCP Locale

#### **28.1.8 Application Server Jolt Listener Parameters**

Address Client Cleanup Timeout Client Connection Mode Clients per Handler Encryption Initialize Timeout Jolt Compression Threshold Maximum Handlers Minimum Handlers Port

#### **28.1.9 Application Server Jolt Relay Parameters**

Listener Address Listener Port

#### **28.1.10 Application Server Message Broker Dispatcher Parameters**

Allowed Consecutive Service Failures Dispatch List Multiplier Dispatcher Queue Maximum Queue Size Handler Status Check Count Maximum Ping Interval Memory Queue Refresh Rate Ping Rate Recycle Count Restart Period Scan Interval

#### **28.1.11 Application Server Message Broker Handler Parameters**

Allowed Consecutive Service Failures Maximum Instances
Maximum Retries Minimum Instances Recycle Count Service Timeout

#### **28.1.12 Application Server Options Parameters**

Allowed Consecutive Service Failures Auto Select Prompts Maximum Fetch Size Maximum Instances Minimum Instances Recycle Count Service Timeout Tuxedo Queue Size

#### **28.1.13 Application Server Optimization Engine Parameters**

Maximum Instances Optimized Maximum General Services Service Timeout

#### **28.1.14 Application Server People Code Debugger Parameters**

Debugger Message Log Enable PSDBGSRV Listener Port

#### **28.1.15 Application Server PPM Server Parameters**

Maximum Instances Minimum Instances

#### **28.1.16 Application Server PSBRKDSP Server Parameters**

The PSBRKDSP Server parameters may have multiple occurrences.

Allowed Consecutive Service Failures Dispatch List Multiplier Dispatcher Queue Maximum Queue Size Memory Queue Refresh Rate Queues Recycle Count Restart Period Scan Interval

#### **28.1.17 Application Server PSBRKHND Server Parameters**

The PSBRKHND Server parameters may have multiple occurrences.

Allowed Consecutive Service Failures Maximum Instances Maximum Retries Minimum Instances Recycle Count Service Timeout

#### **28.1.18 Application Server PSPUBDSP Server Parameters**

The PSPUBDSP Server parameters may have multiple occurrences.

Allowed Consecutive Service Failures Dispatch List Multiplier Dispatcher Queue Maximum Queue Size Maximum Ping Internal Memory Queue Refresh Rate Ping Rate Queues Recycle Count Restart Period Scan Interval

#### **28.1.19 Application Server PSPUBHND Server Parameters**

The PSPUBHND Server parameters may have multiple occurrences.

Allowed Consecutive Service Failures Maximum Instances Maximum Retries Minimum Instances Recycle Count Service Timeout Thread Pool Size

#### **28.1.20 Application Server PSSUBDSP Server Parameters**

The PSSUBDSP Server parameters may have multiple occurrences.

Allowed Consecutive Service Failures Dispatch List Multiplier Dispatcher Queue Maximum Queue Size Memory Queue Refresh Rate Queues Recycle Count Restart Period Scan Interval

#### **28.1.21 Application Server PSSUBHND Server Parameters**

The PSSUBHND Server parameters may have multiple occurrences.

Allowed Consecutive Service Failures Maximum Instances Maximum Retries Minimum Instances Recycle Count Service Timeout

#### **28.1.22 Application Server PUB-SUB Servers Parameters**

Domain Slave Mode Load Balance Interval Message Segment from Database Persistent Cursors on DB2 OS390 Serial Recycle

#### **28.1.23 Application Server QCK Server Parameters**

Allowed Consecutive Service Failures Maximum Fetch Size Maximum Instances Minimum Instances Recycle Count Service Time Out

#### **28.1.24 Application Server Query Server Parameters**

Allowed Consecutive Service Failures Maximum Fetch Size Maximum Instances Minimum Instances Recycle Count Service Time Out Use Dirty-Read

#### **28.1.25 Application Server Remote Call Parameters**

RCCBL Redirect

#### **28.1.26 Application Server REN Server Parameters**

Default Authentication Token Default HTTP Port Default HTTPS Port IO Buffer Size Log Severity Level

#### **28.1.27 Application Server SAM Server Parameters**

Allowed Consecutive Service Failures Maximum Fetch Size Maximum Instances Minimum Instances Recycle Count Service Timeout

#### **28.1.28 Application Server Security Parameters**

Domain Connection Password (empty/not empty returned) Validate Signon with Database

#### **28.1.29 Application Server Service Configuration**

When an Application Server is configured, the features are captured in the psappserv.ubx file. The metric collects all the application server features/ processes and the enabled value during an application server configuration. The listing of all features allows GSC to analyze the features enabled and the process configurations that are active within the domain. The metric is a name value pair that lists all Application Server processes and whether the feature is enabled or not.

For example, the following features appear in a PeopleSoft 8.51 application server collection:

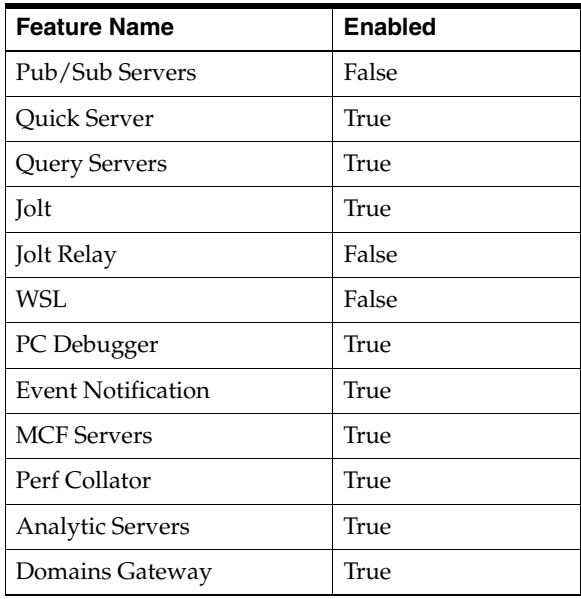

The specific list for your version of PeopleTools may be different from this example.

#### **28.1.30 Application Server Slave Parameters**

This metric captures failover configuration for Integration Broker. Dynamic slaves are configured in conjunction with domain failover. If a slave domain has the highest priority within a failover group, it can dynamically change to a master during failover. Dynamic slaves can be configured in the Failover Configuration page in the Service Operations Monitor.

Failover Flag Failover Time Machine Path Reset Priority Slavemode

#### **28.1.31 Application Server SMTP Parameters**

SMTP Blackberry Reply To SMTP Character Set SMTP Client Certification Alias SMTP Client Certification Alias 1 SMTP Encoding DLL SMTP Guaranteed SMTP Port SMTP Port 1 SMTP Send Time SMTP Sender SMTP Server SMTP Server 1 SMTP Source Machine SMTP SSL Port SMTP SSL Port 1 SMTP Trace SMTP Use SSL

SMTP Use SSL 1

#### **28.1.32 Application Server Startup Parameters**

Connect ID (empty/not empty returned) Connect Password (empty/not empty returned) Database Name Database Type Domain Connection Password (empty/not empty returned) Server Name Standby DB Name Standby DB Type Standby User ID (empty/not empty returned) Standby User Password (empty/not empty returned) User ID (empty/not empty returned) User Password (empty/not empty returned)

#### **28.1.33 Application Server Tools Parameters**

Add to Class Path Character Set Database Flags Enable PPM Agent Java Virtual Machine Options Non-proxy Hosts Proxy Host Proxy Port Suppress Application Error Box Suppress SQL Error Usage Monitoring State

#### **28.1.34 Application Server Trace Parameters**

Dump Manager Objects at Crash Dump Memory Image at Crash Log Error Report Mail Error Report Trace AE Trace Analytic Trace Analytic Mask Trace PC Trace PC Mask Trace PIA Trace PIA Mask Trace PPM Trace PPR Trace PPR Mask Trace SQL Trace SQL Mask

#### **28.1.35 Application Server Workstation Parameters**

Address Client Cleanup Timeout Encryption

Initialization Timeout Maximum Clients per Handler Maximum Handlers Minimum Handlers Port Tuxedo Compression Threshold

### **28.1.36 Integration Broker Gateway**

Connector URL IB SSL Integration Gateway ID Local Flag Version

### **28.1.37 Integration Broker Handler Slaves**

Application Server Path IB Transaction ID Machine Queue Name Queue Sequence ID Slave Process Name Sub Channel

#### **28.1.38 Integration Broker Message Nodes**

Active Node Description IB Node Name Local Default Flag Local Node Node Type Non-Repudiation Routing Type Segment Aware Target Location Use External UserID Version

#### **28.1.39 Integration Broker Node Connector Properties**

All connector properties and values will be listed in the collection. Properties will vary based on connector type.

Data Type Description Description Node Name Property ID Property Name Required Flag Sequence Number Value

#### **28.1.40 Integration Broker Node Properties**

Node Name Node Type Property Name Property Value

#### **28.1.41 Integration Broker Publication Handler Slaves Parameters**

App Server Path IB Transaction ID Machine Queue Name Queue Sequence ID Segment Index Slave Process Name Sub Queue Subscribing Node

#### **28.1.42 Integration Broker Subscription Handler Slaves**

Application Server Path IB Transaction ID Machine Queue Name Queue Sequence ID Segment Index Slave Process Name Sub Queue

# **28.2 PeopleSoft Batch Server**

The configuration categories and their associated configuration items for the PeopleSoft Batch Server target type follow.

#### **28.2.1 Active Process Server Status**

These parameters will have multiple occurrences.

Application Engine Tuxedo Service Disk Space Master Scheduler Status Maximum CPU Usage Required Minimum Memory Required Optimization Engine Tuxedo Service Process Threshold Server Hostname Server Name Sort Order Use Application Engine Tuxedo Service

#### **28.2.2 Batch Server Application Engine Parameters**

Allowed Consecutive Service Failures Maximum Fetch Size Maximum Instances

Recycle Count Scheduled Query Dirty-Read

#### **28.2.3 Batch Server Cache Parameters**

Cache Base Directory Maximum Cache Memory

#### **28.2.4 Batch Server Crystal Parameters**

Crystal Execute Path Trace Trace File

#### **28.2.5 Batch Server Data Mover Parameters**

Input Directory Last Scripts Directory Log Directory Output Directory

#### **28.2.6 Batch Server Database Parameters**

Enable Database Monitoring Sybase Packet Size Use Local Oracle Database

#### **28.2.7 Batch Server Distribution Agent Parameters**

Allowed Consecutive Service Failures Maximum Fetch Size Maximum Instances Minimum Instances Recycle Count

#### **28.2.8 Batch Server Integration Broker Parameters**

Minimum Message Size for Compression

#### **28.2.9 Batch Server Configuration Parameters**

Configuration Path Domain **GUID** Host Name PeopleSoft Configuration Home State

#### **28.2.10 Batch Server Interface Driver Parameters**

SCP Locale

#### **28.2.11 Batch Server nVision Parameters**

As Of Date for Labels Drill Down Directory Enable Drill Down for File Enable Poll Dialogs Instance Directory Layout Directory Macro Directory Poll Dialog Seconds Retrieve Active Tree Labels Save Temporary File Style Directory Template Directory Trace Level Use Excel Automation

#### **28.2.12 Batch Server Optimization Engine Parameters**

Maximum Instances Optimization Maximum General Services Service Timeout

#### **28.2.13 Batch Server Process Scheduler Parameters**

Allow Dynamic Changes Authentication Timeout COBOL Bin Binaries Path COBOL File Crystal Report Writer Report Path Database Bin Default Printer File Chunk Size Log Directory Log Fence Log Output Directory Log Space Threshold Maximum Reconnect Attempt Output Directory Optional Extension Process Server Name Reconnection Interval Temporary Tool Bin Tool Bin Server Trace-Log File Character Set Update Table Stats on Purge WinWord

#### **28.2.14 Batch Server Remote Parameters**

Remote Call COBOL Redirect Remote Call COBOL Timeout

#### **28.2.15 Batch Server SMTP Parameters**

SMTP Character Set SMTP Client Certificate Alias SMTP Client Certificate Alias 1 SMTP Encoding DLL

SMTP Port SMTP Port 1 SMTP Send Time SMTP Sender SMTP Server SMTP Server 1 SMTP Source Machine SMTP SSL Port SMTP SSL Port 1 SMTP Trace SMTP Use SSL SMTP Use SSL 1

#### **28.2.16 Batch Server SQR Parameters**

Enhanced HTML PeopleSoft SQR 1 PeopleSoft SQR 2 PeopleSoft SQR 3 PeopleSoft SQR 4 PeopleSoft SQR Flags Print Log SQR Bin

#### **28.2.17 Batch Server Startup Parameters**

Connect ID (empty/not empty returned) Connect Password (empty/not empty returned) Database Name Database Type Server Name Standby DB Name Standby DB Type Standby User ID (empty/not empty returned) Standby User Password (empty/not empty returned) User ID (empty/not empty returned) User Password (empty/not empty returned)

#### **28.2.18 Batch Server Tools Parameters**

Add to Class Path Character Set Database Flags Enable PPM Agent Java VM Options Non-proxy Hosts Proxy Host Proxy Port Suppress Application Error Box

#### **28.2.19 Batch Server Trace Parameters**

Trace Application Engine Trace File Trace Option

Trace Option Mask Trace PeopleCode Trace PPM Trace SQL

#### **28.2.20 Batch Server Tuxedo Parameters**

Add to Path Grace Period Maximum Restart Attempt Restartable Spawn Threshold

#### **28.2.21 Process Scheduler Notification**

Distribution ID Distribution ID Type Notify Disabled Notify On Error Notify When Down Notify When Started Notify When Suspended Server Name

#### **28.2.22 Process Scheduler Sequence Numbers**

Line Sequence Number Maximum Sequence Number Minimum Sequence Number Sequence Key Sequence Number

#### **28.2.23 Process Scheduler Server Category**

Maximum Concurrent Processes Process Category Process Priority Server Name

#### **28.2.24 Process Scheduler Server Class**

These parameters will have multiple occurrences.

Maximum Concurrent Processes Operating System Process Priority Process Type Server Name

#### **28.2.25 Process Scheduler Server Operations**

Day of Week End Time Server Name Start Time

#### **28.2.26 Process Scheduler System Options**

Arc Processed Operating System PT Retention Days Purge Next Purge Process Files Purge Recurrence Name Recurrence Retention Days System Load Balancing Version Number

#### **28.2.27 Process Server Definition**

These parameters will have multiple occurrences.

Daemon Enabled Daemon Procedure Group Daemon Recycle Count Daemon Sleep Time Description Distribution Node Name Heartbeat Interval for Transfer Attempt Maximum API Aware Tasks Maximum API Unaware Tasks per Cycle Maximum CPU Usage Required Maximum Transfer Retries Minimum Memory Required Operating System Process Notification Required Redistribute Workload Option Server Load Balancing Option Server Name Sleep Time Transfer Log Files to Content Version

## **28.3 PeopleSoft Database**

The configuration categories and their associated configuration items for the PeopleSoft Database target type follow.

#### **28.3.1 Database Database Parameters**

Database Host Name Database Name Database Server Name Database Server Name Microsoft SQL Database Type GUID License Code License Group Long Name Maintenance Log Valid

Owner ID PS Application Home PeopleTools Patch Level Product Category Short Name System Type Unicode

#### **28.3.2 Database Installation System Options**

Maximum Rows to Scroll

#### **28.3.3 Database Language Parameters**

Language

#### **28.3.4 Database Options**

Language Platform Compatibility

#### **28.3.5 Database Patch Parameters**

Database Fix By Database Maintenance Log Type Database Update ID

#### **28.3.6 Database Version Parameters**

PeopleTools Release PeopleTools Release Bin Version

#### **28.3.7 HCM Database Info**

Lcl Policy Max Aid Year

#### **28.3.8 HCM LN XFER ID Values**

Aid Year EC TransID

#### **28.3.9 Online Marketing Syncids**

Profile Name Sync ID

#### **28.3.10 PTWEBSERVER Last Psswd Change**

Last Password Change Operator ID

#### **28.3.11 Record Counts**

Count Record Name

#### **28.3.12 Record Exclusions**

Record Exclusions

## **28.4 PeopleSoft Web Server**

The configuration categories and their associated configuration items for the PeopleSoft Web Server target type follow.

#### **28.4.1 Web Server Configuration Parameters**

Allow Unregistered Content Application Server Audit Password (empty/not empty returned) Authentication Token Domain Authentication Token Enabled Page Authentication User HTTP Interval Browser Check Browser Configuration Error Browser Configuration Error HTML Browser ID Last in Database Browser URL Bypass Signon Cache Generated HTML Cache Menu on Web Server Cache Purge All Hit Count Cache Purge Stale Interval Cache Target Content Change Password on Expire (empty/not empty returned) Change Password on Warn (empty/not empty returned) Chart File System Chart URL Check for Duplicate Cookies Compress Cache Files Compress Mime Types Compress Query Compress Report Output Compress Report Output Netscape Compress Response Configuration Last Modified Date Configuration Path Connection Information Cookie Rule 0 Delete Cookie Rule 0 Domain Cookie Rule 0 Name Cookie Rule 0 Proxied Cookie Rule 0 Secure Cookie Rule 1 Delete Cookie Rule 1 Name Cookie Rule 1 Proxied Cookie Rule 1 Secure Cookie Rule 2 Delete Cookie Rule 2 Name Cookie Rule 2 Proxied Cookie Rule 2 Secure

Cookie Rule 3 Delete Cookie Rule 3 Name Cookie Rule 3 Proxied Cookie Rule 3 Secure Cookies Not Passed Cookies Passed Cookies Required Page CSS File System CSS URL Custom Headers Date/Time configuration.properties Last Updated Debug Inline Java Script Debug Inline Style Sheet Debug Overlap Debug Save File Debug Show Layout Default Port Default Password (empty/not empty returned) Default Scheme Default User ID (empty/not empty returned) Default XML Link Password (empty/not empty returned) Default XML Link User ID (empty/not empty returned) Delete Cookies On Logout Description in Database Domain Connection Password (empty/not empty returned) Enable Browser Cache Enable Debug Dump File Enable New Window Enable No Version Enable PPM Agent Enable Processing Wait Enable Recent Search Enable Recent Search on Web Server Enable Report Repository Enable Trace Exception Page Expire Page Expire Page Content Name Generate HTML for Testing Help URL Ignore Parameter Template Image File System Image URL Integration Broker AS2V (empty/not empty returned) Integration Broker FTPS Key (empty/not empty returned) Integration Broker IG Connection Integration Broker IG Connector AM Target Connector URL Integration Broker IG Connector Default Remote Connect Integration Broker IG Connector IB Target Connector Integration Broker IG Connector Prefix Integration Broker IG Connector SMTP Target Connector Host Integration Broker IG Create Sequence Acks To Integration Broker IG Default Server Localnode Integration Broker IG DTD Lookup Integration Broker IG Errorlog Filename

Integration Broker IG Errorlog Max Number Backup Files Integration Broker IG Errorlog Max Size Integration Broker IG File Connector Password (empty/not empty returned) Integration Broker IG Generic Fault Namespace Integration Broker IG Host Integration Broker IG Install Directory Integration Broker IG ISC Password (empty/not empty returned) Integration Broker IG ISC <nodename> Password (empty/not empty returned) Integration Broker IG ISC <nodename> Server URL Integration Broker IG ISC <nodename> Tools Release Integration Broker IG ISC <nodename> User ID (empty/not empty returned) Integration Broker IG ISC Server URL Integration Broker IG ISC Tools Release Integration Broker IG ISC User ID (empty/not empty returned) Integration Broker IG JMS Provider JNDI Factory MQSeries Integration Broker IG JMS Provider JNDI Factory Weblogic Integration Broker IG Log Background Image Integration Broker IG Log Level Integration Broker IG Message Log Filename Integration Broker IG Message Log Max Number Backup Files Integration Broker IG Message Log Max Size Integration Broker IG Profile Information Integration Broker IG Secure Virtual Requests Integration Broker IG Transaction Log Directory Integration Broker IG Version Integration Broker IG Virtual Synchronization Integration Broker IG WSRM Create Sequence ACK STO Integration Broker Secure File Key Store Password (empty/not empty returned) Integration Broker Secure File Key Store Path Is Clustering Configured Java Class Path Java Home Java Vendor Java Version Java Virtual Machine Information Java Virtual Machine Name **Joltpooling** JS File System JS URL Logout Page Maximum Saved State MCF Authentication Failure Page New Signon Session No Default Signon For Workflow No Exit Help Operating System Architecture Operating System Name Operating System Version Options Pagelet Error Page Password Expired Page Password Warning Page Pattern PeopleSoft Discovery Client Name PeopleSoft Discovery Complete

PeopleSoft Discovery Domain Name PeopleSoft Discovery JVM ID PeopleSoft Discovery Listener Address PeopleSoft Discovery Listener Host PeopleSoft Discovery Listener Port PeopleSoft Discovery Listener Port Enabled PeopleSoft Discovery Maximum Inactive Interval PeopleSoft Discovery PeopleTools Release PeopleSoft Discovery Server Information PeopleSoft Discovery Servlet Context Name PeopleSoft Discovery Session Cookie Domain PeopleSoft Discovery Session Cookie Name PeopleSoft Discovery Site Name PeopleSoft Discovery SSL Listener Address PeopleSoft Discovery SSL Listener Host PeopleSoft Discovery SSL Listener Port PeopleSoft Discovery SSL Listener Port Enabled PeopleSoft Server PeopleSoft Web Server Name PeopleTools Performance Test Page URL Physical Path PIA Java Command Line Properties Portal Accept Compressed Encodings Portal Cache Home Page on Browser Portal Cache Objects Portal Cache Stale Interval Portal Compress Response Portal Debug Cache Portal Detail Error Page Portal Home Page Stale Interval Portal HTTP Port Portal HTTPS Port Portal Servlet Session Cookie Name Portal Target Error Page Portal Use Cached Proxied Java Script Portal Use HTTP for Same Server PPM Console PPM Monitor Buffer Size PPM Trace Proxied Public Session Timeout Redirect Page Relative URL Report Repository Path Reverse Proxy (protocol, host, port, http, https) Safemode Forced Save Confirm Display Time Secure Session Time Out Signon Error Page Signon Page Signon Result Document Page Signon Trace Page Single Thread NS Site Cache Configured

SSL Required SSL Required Page Start Page Start Page Script State Discard Interval Status Block Time Out Testing Thread Delay Timeout Warning Script Trace Monitoring Server Trace PPM Agent Tuxedo RCV Timeout Tuxedo Send Timeout Tuxnet Disconnect Timeout User Directory User ID Cookie Age User Profile Page Use Secure Cookie with SSL Version View File Title Warning Time Out Web Password (empty/not empty returned) Web Profile Web Profile Name Web Server Command Line Web Server Jolt Settings Web User ID XML Link Use HTTP for Same Server

#### **28.4.2 Web Server Information Parameters**

Application Directory Cell Node Server Configuration Path Domain Dynamic Configuration Reload GUID Host Name OBIEE Servers Parallel Loading Site State

# <sup>29</sup>**Primavera Collections**

The Primavera collections include the following:

# **29.1 APPLICATION\_GENERAL**

AllowAutoSummarizeOption BuildId CompressAppletComm CompressHtml EnableXSSFilter IgnoreDST

# **29.2 APP\_LIMITS**

ExcelImportMaxFileSize ExcelImportMaxTrans MaxActCodeValues MaxActsPerActView MaxAppletMemory MaxMRUListItems MaxPortletsPerDashboard MaxProjectActivityCodes MaxProjectsInPortfolio MaxProjsPerPortfView MaxRPSpreaddsheetProjs

# **29.3 AUTHENTICATION**

AuthMode ContextPathOverride ServerAndPortOverride UserNameHeaderKey

# **29.4 CONNPOOL**

DbId DBName ConnectionPool\_Type PMR\_FetchSize PMR\_LeaseRequestWaitTimeout PMR\_MaintenanceFrequency

PMR\_MaxConnections PMR\_MaxLeaseDuration PMR\_RenewableFreeLimit PMR\_RenewableLeases PMR\_ResizeRate PMR\_TraceSQL

## **29.5 DATA\_LIMITS**

dbId DBName MaxActCodesPerProject MAxactivityCodeTreeLevels MaxActivityIDLength MaxBaselinesPerProject MaxCostAccntTreeLevels MaxCostAccountIDLength MAxEPSTreeLevels MaxOBSTreeLevels MAxProjectCodeTreeLevels MaxProjectIDLength MAxResourceCodeTreeLevels MaxResourceIDLength MaxResourceTreeLevels MaxRoleIDLength MaxRoleTreeLevels MaxRSRCTreeLevels MaxTSResourceHourFlag MaxTimesheetResourceHours MaxWBSCodeLength MaxWBSTreeLevels

#### **29.6 DBSESSION**

DbId DBName SessionSettings\_Setting1 SessionSettings\_Setting2 SessionSettings\_Setting3 SessionSettings\_Setting4 SessionSettings\_Setting5

# **29.7 DB\_CONNECTION**

DbId DBName Description PublicGroupId URL

## **29.8 DOC\_REPOSITORY**

DbId DBName EnableConnectionPooling MaxConnections URL

# **29.9 EARNEDVALUEPREFS**

dbId DBName EVCalculation EvComputeType EvEtcComputeType EvEtcUserValue EvUserPct

# **29.10 EMAIL\_NOTIFICATIONS**

InitiationNotifications InvitationNotifications IssueNotifications NotifFromEmailOverride

# **29.11 GROUP\_SERVER**

DbId DBName GroupServer\_Port GroupServer\_Protocol GroupServer\_Server GroupServer\_URL

# **29.12 JAVA\_OS**

java\_class\_path java\_library\_path java\_vm\_name java\_vm\_version os\_arch os\_name os\_version

# **29.13 JAVA\_PLUGIN**

JavaPluginURL\_FF JavaPluginURL\_IE JavaPluginVersionID\_FF JavaPluginVersionID\_IE JnlpJreVersion

# **29.14 LOGSETTINGS**

Asynchronous ConsoleLoggerEnabled ConsoleLoggerSevLvl

EmailLoggerEnabled EmailLoggerSubject FileLoggerArchiveNum FileLoggerEnabled FileLoggerHTML FileLoggerLogFileSize FileLoggerSeverityLevel

# **29.15 PERFMON**

PerfMonEnabled PerfMonMonitorHost PerfMonMonitorPort PerfMonUpdateInterval

## **29.16 PREFS\_OTHER**

BaselineUseAtCompletionValue BLUseBudgetValWithPlanDate CompletedActTimeWindow CurrencyId DatabaseVersion dbId DBName EnablePasswordPolicy ExpeditionRootUrl IncExpensesInEVFlag NonlaborIsMaterial PreferencesFromSettingsTable ProjArchEnabledFlag SummarizeByCalendar SummByFinancialPeriods TasksrcSumPeriodType TaskSumPeriodTyp

# **29.17 SERVICES**

SvcAsynchJobsGraceTime SvcAsynchJobsPurgeInterval SvcCollabSyncSvcSynItvl SvcConfigMgmtColEbl SvcConfigMgmtCollTime SvcLicenseSvcExpCheckRate SvcLicenseSvcUpdateRate SvcMailSvcMaxQueueLength SvcMailSvcSendInterval SvcMailSvcSmtpPort SvcNextKeySvcMaxCacheKys SvcNextKeyServiceRefRate SvcPerfMaxSummNodeCnt SvcPerfUseEntpSumm SvcPrdPerfConcThreads SvcPrdPerfEnabled SvcPrdPerfExecutionItvl

SvcProjHchyCacheLmt SvProjHchyCachePolicy SvcProjHchyCacheMaintFreq SvcRegSvePort SvcRgeSveRefreshRate SvcRegSveStalePeriod SSAThisPrdCoreThreads SSAThisPrdEnabled SSAThisPrdExecIntvl SvcTimestampSvcRefreshRate SvcWebSchedActSchedMode SvcWebSchedASAPCleanupRate SvcWebSchedConcSched SvcWebSchedEnabaled SvcWebSchedSchedulingIntvl

# **29.18 THREADPOOL**

MaintFreq MaxTaskDuration LRMaxTaskDurationLR NumThreads

# **29.19 TIMESHEET\_CONNECTION**

TimesheetCodebase TimesheetURL

# **29.20 TIMESHEET\_OPTS**

dbId DBName LogCompletedActFlag LogFutureTSFlag LogHrsAfter ActFinishFlag LogHrsBeforeActStartFlag LogNotStartedActFlag DefaultTSApprovalMgr Level2TSApprovalOrder EnableTSAudit **TSHourDigits** TimesheetDailyFlag TSApprovalLevels ResourceUseTSFlag RsrcSelfAddFlag NotStartedActTimeWindow PastTimesheetPeriods AllowUserTimePeriodFlag

# **29.21 TRACER**

**TracerEnabled** TracerServerName TracerSocketPort

# **29.22 USERSECURITY**

DbId DBName AllowMultiSessionUser LogLoginAttempts LoginLockoutCount LoginLockoutDuration

# **29.23 WORKFLOW\_REPOSITORY**

DbId DBName WRep\_ConnectionTestPeriod WRep\_EnableConnectionPooling WRep\_MaxConnections WRep\_Timeout

# **29.24 WORKTIME\_DATE**

dbId DBName ActivityDefaultDuration WeekStartDay HoursPerDay HoursPerMonth HoursPerWeek HoursPerYear

# <sup>30</sup>**Siebel Collections**

The Siebel collections include the following:

## **30.1 Siebel Component**

The configuration categories and their associated configuration items for the Siebel Component target type follow.

#### **30.1.1 Siebel Component Configuration**

This metric captures details for the Siebel Component Configuration in parameter pairs of Property Name and Property Value. Not all Siebel components contain the same set of parameters so the actual output may vary from one component to another. For example, an Application Object Manager (AOM) component may have different parameters than a Transaction Router component. This generic pairing of Property Name and Property Value allows for any parameter to be captured for all Siebel components.

Following is an example of parameter pairs for the SCCObjMgr\_enu component:

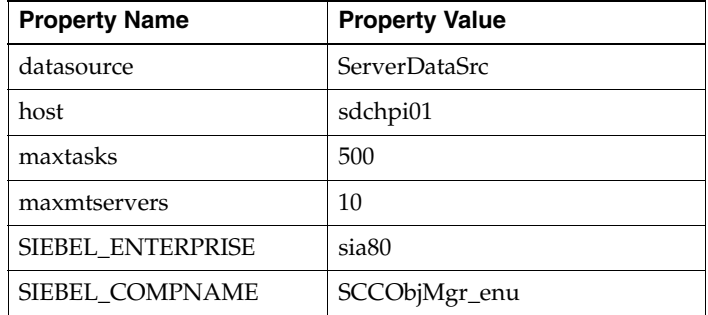

# **30.2 Siebel Component Group**

The configuration categories and their associated configuration items for the Siebel Component Group target type follow.

#### **30.2.1 Siebel Component Group Configuration**

This metric captures details for the Siebel Component Group Configuration in parameter pairs of Property Name and Property Value. This is similar in nature to the Siebel Component Configuration, however the Component Groups will have the same Property Names for all groups (though the Property Values may be different). A

Component Group Configuration is not the same as a Siebel component definition, although some of the same parameter names may appear.

Following is an example of parameter pairs for the Call Center component group:

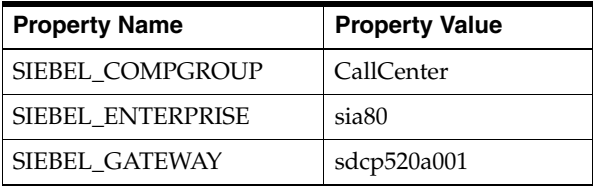

## **30.3 Siebel Enterprise**

The configuration categories and their associated configuration items for the Siebel Enterprise target type follow.

#### **30.3.1 Siebel Enterprise Configuration**

This metric captures details for the Siebel Enterprise Configuration in parameter pairs of Property Name and Property Value. The Property Names are parameters that are appropriate for or affect the entire Siebel Enterprise. This would include Siebel Enterprise parameters as well as Siebel Named Subsystems. Named Subsystem Property Names are in the format of:

```
SubSys_<datasrc><parameter>
where 
   <datasrc> is the Siebel data source name, and 
   <parameter> is the parameter name in that Siebel data source
```
Following is an example of parameter pairs for a Siebel Enterprise:

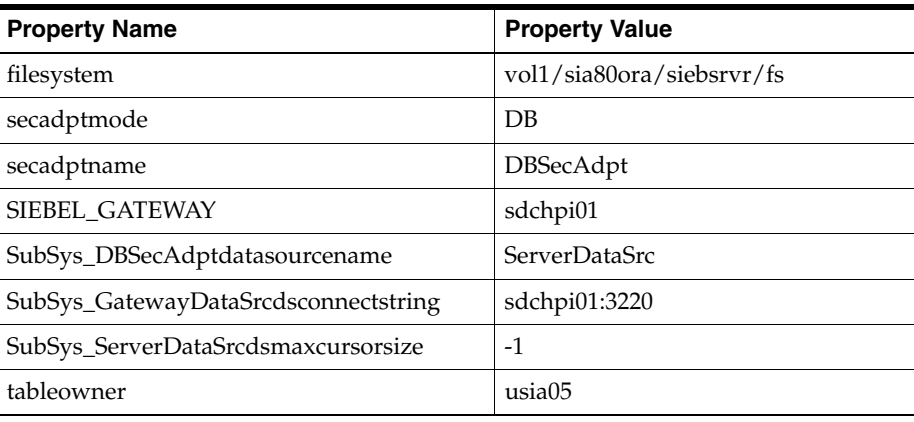

#### **30.3.2 Siebel Upgrade**

This metric represents a list and history of all Fix Packs and Quick Fixes that have been applied to the Siebel system. The upgrade.txt file that contains this information is located in the \$SIEBEL\_HOME directory and the data present in this file is collected using Perl file siebel\_upgrade.pl.

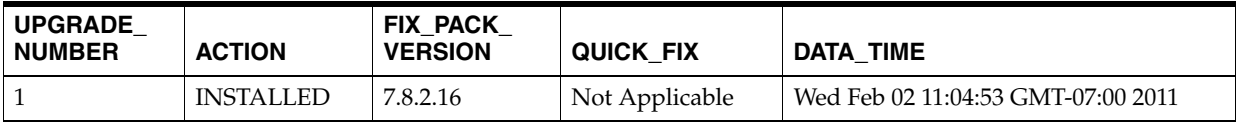

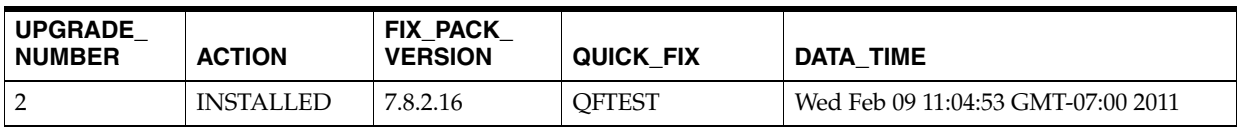

### **30.4 Siebel Gateway**

The configuration categories and their associated configuration items for the Siebel Gateway target type follow.

#### **30.4.1 Siebel Gateway Configuration**

This metric captures details for the Siebel Gateway Configuration in parameter pairs of Property Name and Property Value. The Property Names are parameters that are appropriate for or affect the Siebel Gateway.

Following is an example of parameter pairs for a Siebel Gateway:

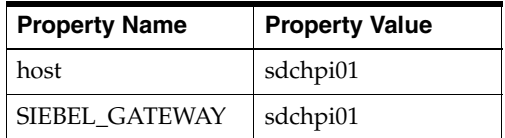

## **30.5 Siebel Server**

The configuration categories and their associated configuration items for the Siebel Server target type follow.

#### **30.5.1 Siebel Server System Configuration**

This metric captures details for the Siebel Server System Configuration in parameter pairs of Property Name and Property Value. The Property Names gathered for this section contains the Siebel server parameter names while the Property Values are those specific to the settings for this Siebel server.

Following is an example of parameter pairs for a Siebel Server System Configuration:

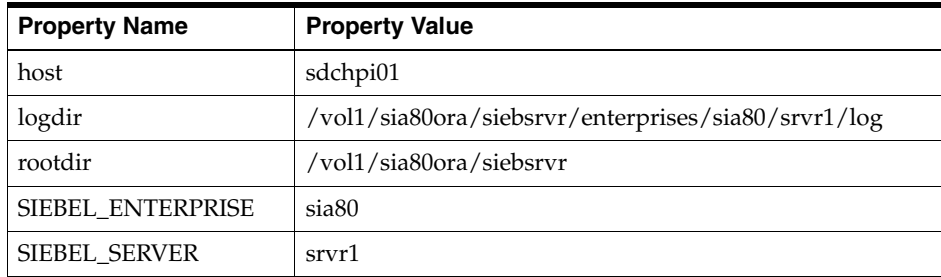

#### **30.5.2 Siebel Server General Configuration**

This metric captures details for the Siebel Server General Configuration in parameter pairs of Property Name and Property Value. The Property Names gathered for this section are not necessarily Siebel server parameter settings, but could contain applicable details for the Siebel server which might be found in other files on the server (such as base.txt). These Property Names would be associated with their corresponding Property Values.

Following is an example of parameter pairs for a Siebel Server General Configuration:

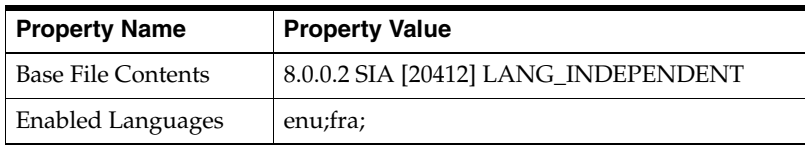

# **SOA Infrastructure Collections**

The Service-Oriented Architecture (SOA) Infrastructure collections include the following:

# **31.1 Instance Information**

Version

# <sup>32</sup>**User Messaging Service Collections**

The User Messaging Service collections include the following:

## **32.1 User Messaging E-Mail Driver**

ECM Associations J2EE Application Config Target Version

## **32.2 User Messaging Proxy Driver**

ECM Associations J2EE Application Config Target Version

# **32.3 User Messaging Service**

ECM Associations J2EE Application Config Target Version

# **32.4 User Messaging SMPP Driver**

ECM Associations J2EE Application Config Target Version

# **32.5 User Messaging VoiceXML Driver**

ECM Associations J2EE Application Config Target Version

# **32.6 User Messaging Worklist Driver**

ECM Associations J2EE Application Config Target Version

# **32.7 User Messaging XMPP Driver**

ECM Associations J2EE Application Config Target Version